# **МИНИСТЕРСТВО ОБРАЗОВАНИЯ ТУЛЬСКОЙ ОБЛАСТИ**

# **П Р И К А З**

### **11.03.2024 № 389**

## **Об утверждении документов, регламентирующих вопросы подготовки и проведения государственной итоговой аттестации по образовательным программам основного общего образования на территории Тульской области в 2024 году**

В соответствии с приказом Министерства просвещения Российской Федерации и Федеральной службы по надзору в сфере образования и науки от 04.04.2023 № 232/551 «Об утверждении Порядка проведения государственной итоговой аттестации по образовательным программам основного общего образования» (далее – Порядок), приказом министерства образования Тульской области от 01.09.2023 № 1650 «Об утверждении «Дорожной карты» по организации и проведению государственной итоговой аттестации по образовательным программам основного общего и среднего общего образования в Тульской области в 2023-2024 учебном году», в целях организации проведения государственной итоговой аттестации по образовательным программам основного общего образования на территории Тульской области в 2024 году п р и к а з ы в а ю :

1. Утвердить документы, регламентирующие вопросы подготовки и проведения государственной итоговой аттестации по образовательным программам основного общего образования (далее – ГИА) на территории Тульской области в 2024 году:

1.1. требования к пунктам проведения экзаменов (Приложение  $N<sup>o</sup>$  1);

1.2. общий порядок проведения ГИА в пунктах проведения экзаменов (Приложение № 2);

1.3. инструктивные материалы для лиц, привлекаемых к проведению ГИА в пунктах проведения экзаменов (Приложение № 3);

1.4. инструкции для участников ГИА, зачитываемые организатором в аудитории перед началом экзамена (Приложение  $N^{\circ}$  4);

1.5. правила заполнения бланков ответов участниками ГИА (Приложение № 5);

1.6. памятку о правилах проведения ГИА в 2023 году (для ознакомления участников ГИА/родителей (законных представителей) под подпись) (Приложение № 6);

1.7. журнал учета участников государственной итоговой аттестации, обратившихся к медицинскому работнику во время проведения экзамена (Приложение № 7).

2. Рекомендовать руководителям органов местного самоуправления, осуществляющих управление в сфере образования, государственным образовательным организациям, подведомственным министерству образования Тульской области, всем лицам, задействованным в организации и проведении ГИА в 2024 году на территории Тульской области, руководствоваться в работе нормативными актами, утвержденными пунктом 1 настоящего приказа.

3. Контроль исполнения настоящего приказа возложить на начальника отдела развития дошкольного и общего образования департамента дошкольного, общего, дополнительного образования и воспитания министерства образования Тульской области Т.А. Волчкову.

**Министр образования Тульской области О.А. Осташко**

исп.: Бычкова Ирина Викторовна тел. (4872) 55-96-26

### **Требования к пунктам проведения экзаменов**

# **1. Общая часть**

ГИА проводится в пунктах проведения экзаменов (далее – ППЭ), места расположения которых утверждаются приказом министерства образования Тульской области (далее – министерство образования).

ППЭ - здание (комплекс зданий, сооружение), которое используется для проведения ГИА. Территорией ППЭ является площадь внутри здания (сооружения) либо части здания (сооружения), отведенная для проведения ГИА.

По решению министерства образования ППЭ оборудуются:

стационарными и (или) переносными металлоискателями; средствами видеонаблюдения.

В случае угрозы возникновения чрезвычайной ситуации министерство образования Тульской области по согласованию с ГЭК принимают решение о переносе сдачи экзаменов на другой день, предусмотренный едиными расписаниями основного государственного экзамена (далее – ОГЭ), государственного выпускного экзамена (далее – ГВЭ).

Входом в ППЭ является место проведения проверки у обучающихся, а также лиц, указанных в пунктах 56 и 57 Порядка, наличия документов, удостоверяющих их личность, установления соответствия их личности представленным документам, наличия указанных лиц в списках распределения в данный ППЭ.

В случае использования стационарных и (или) переносных металлоискателей входом в ППЭ является место проведения уполномоченными лицами работ с использованием указанных металлоискателей.

В здании (комплексе зданий), где расположен ППЭ, до входа в ППЭ выделяются:

места для хранения личных вещей участников ГИА, организаторов, медицинских работников, специалистов по проведению инструктажа и обеспечению лабораторных работ, экспертов, оценивающих выполнение лабораторных работ по химии, экзаменаторов-собеседников и ассистентов;

помещение для представителей образовательных организаций, сопровождающих обучающихся (сопровождающие).

# **2. Общие требования к ППЭ**

Количество и места расположения ППЭ определяются исходя из общей численности участников ГИА, территориальной доступности и вместимости аудиторного фонда с соблюдением санитарного законодательства Российской Федерации.

В аудиториях ППЭ должно быть:

рабочее место для организаторов в аудитории;

настроенные на точное время часы, находящиеся в поле зрения участников ГИА;

закрыты стенды, плакаты и иные материалы со справочнопознавательной информацией.

В аудиториях ППЭ для каждого участника ГИА организуется отдельное рабочее место.

Аудитории, выделяемые для проведения экзаменов, оснащаются:

по русскому языку – средствами воспроизведения аудиозаписи;

по иностранным языкам – средствами записи и воспроизведения аудиозаписи;

по физике и химии – оборудованием для выполнения лабораторных работ;

по информатике, а также в случаях, установленных Порядком, компьютерной техникой;

аудитории для проведения государственного выпускного экзамена (далее – ГВЭ) в устной форме – средствами цифровой аудиозаписи.

Для участников ГИА с ограниченными возможностями здоровья (далее – ОВЗ), участников ГИА – детей-инвалидов и инвалидов, а также лиц, обучающихся по состоянию здоровья на дому, в медицинских организациях, в образовательных организациях, в том числе санаторно-курортных, в которых проводятся необходимые лечебные, реабилитационные и оздоровительные мероприятия для нуждающихся в длительном лечении, и имеющих заключение медицинской организации и рекомендации психолого-медико-педагогической комиссии (далее – ПМПК), экзамен может быть организован на дому, в медицинской организации. Для этого организуется ППЭ по месту жительства участника экзамена, по месту нахождения медицинской организации.

Во время проведения экзамена на дому, в медицинской организации присутствуют руководитель ППЭ, организаторы, член ГЭК. Для участника ГИА необходимо организовать рабочее место (с учетом состояния его здоровья), а также рабочие места для всех работников указанного ППЭ.

При организации ППЭ на дому, в медицинской организации в целях оптимизации условий проведения ГИА допускается совмещение отдельных полномочий и обязанностей лицами, привлекаемыми к проведению ГИА на дому, в медицинской организации, по согласованию с ГЭК. При совмещении отдельных полномочий и обязанностей лицами, привлекаемыми к проведению ГИА на дому, в медицинской организации, в ППЭ на дому, в медицинской организации могут присутствовать: член ГЭК, который может выполнять функционал руководителя ППЭ, организатор, который может одновременно выполнять функции технического специалиста, а также ассистент (при необходимости). Лица, привлекаемые к проведению ГИА в ППЭ на дому, в медицинской организации, прибывают в указанный ППЭ не ранее 09.00 по местному времени.

В случае проведения в ППЭ на дому, в медицинской организации ОГЭ по иностранным языкам (раздел «Говорение») по согласованию с ГЭК организуется только одна аудитория, которая является аудиторией подготовки и аудиторией проведения одновременно.

### **3. Лица, привлекаемые к проведению ГИА в ППЭ**

3.1. В день проведения экзамена в ППЭ присутствуют:

а) руководитель образовательной организации, в помещениях которой организован ППЭ, или уполномоченное им лицо;

б) руководитель ППЭ и организаторы ППЭ;

в) член (члены) ГЭК;

г) технические специалисты, оказывающие информационнотехническую помощь руководителю и организаторам ППЭ, члену ГЭК;

д) сотрудники, осуществляющие охрану правопорядка, и (или) сотрудники органов внутренних дел (полиции);

е) медицинские работники;

ж) экзаменаторы-собеседники для проведения ГВЭ в устной форме (при необходимости);

з) ассистенты (при необходимости)

и) специалисты по проведению инструктажа и обеспечению лабораторных работ (при необходимости);

к) эксперты, оценивающие выполнение лабораторных работ по химии.

Вышеперечисленные лица не имеют права покидать ППЭ во время проведения ГИА. В целях предупреждения нарушений Порядка, а также возникновения коррупционных рисков в ППЭ во время проведения экзамена повторный допуск перечисленных лиц, покинувших ППЭ, запрещается.

3.2. В день проведения экзамена в ППЭ могут присутствовать также:

а) должностные лица Федеральной службы по надзору в сфере образования и науки (далее – Рособрнадзор), а также иные лица, определенные Рособрнадзором, должностные лица министерства образования Тульской области;

б) аккредитованные представители средств массовой информации (могут присутствовать в аудиториях для проведения экзамена только до момента вскрытия индивидуальных комплектов с экзаменационными материалами (далее – ЭМ) или до момента начала печати ЭМ;

в) аккредитованные общественные наблюдатели (могут свободно перемещаться по ППЭ, при этом в одной аудитории находится только один общественный наблюдатель).

3.3. Допуск участников ГИА, а также лиц, перечисленных в подпункте 3.1, в ППЭ осуществляется при наличии у них документов, удостоверяющих личность, и при наличии их в списках распределения в данный ППЭ, утвержденных приказом министерства образования. Проверка указанных документов, установление соответствия личности представленным документам, проверка наличия лиц в списках распределения в данный ППЭ осуществляются при входе в ППЭ сотрудниками, осуществляющими охрану правопорядка, и (или) сотрудниками органов внутренних дел (полиции) совместно с организаторами.

3.4. Допуск в ППЭ лиц, указанных в подпункте 3.2, а также сотрудников, осуществляющих охрану правопорядка, и (или) сотрудников органов внутренних дел (полиции) осуществляется только при наличии у них документов, удостоверяющих личность, и документов, подтверждающих их полномочия.

## **4. Организация помещений и техническое оснащение ППЭ**

В ППЭ должны быть организованы:

а) аудитории для участников ГИА;

б) помещение для руководителя ППЭ (Штаб ППЭ), оборудованное телефонной связью, персональным компьютером, сейфом (или металлическим шкафом) для осуществления безопасного хранения ЭМ, сканером.

в) медицинский кабинет либо отдельное помещение для медицинских работников.

В Штабе ППЭ организуются места для хранения личных вещей членов ГЭК, руководителя образовательной организации, в помещениях которой организован ППЭ, или уполномоченного им лица, руководителя ППЭ, технических специалистов, общественных наблюдателей, должностных лиц Рособрнадзора, а также иных лиц, определенных Рособрнадзором, должностных лиц министерства образования.

В Штабе ППЭ организуется место для руководителя образовательной организации, в помещениях которой организован ППЭ, или уполномоченного им лица.

Помещения, не использующиеся для проведения экзамена, в день проведения экзамена должны быть заперты и опечатаны.

Не позднее чем за два рабочих дня до проведения экзамена по соответствующему учебному предмету органы местного самоуправления, осуществляющие управление в сфере образования, направляют в ППЭ информацию о количестве участников ГИА с ОВЗ, участников ГИА - детейинвалидов и инвалидов в данном ППЭ и необходимости организации проведения экзаменов в условиях, учитывающих состояние их здоровья, особенности психофизического развития.

Для участников ГИА с ОВЗ, участников ГИА - детей-инвалидов и инвалидов, лиц, обучающихся по состоянию здоровья на дому, в медицинских организациях, в образовательных организациях, в том числе санаторнокурортных, в которых проводятся необходимые лечебные, реабилитационные и оздоровительные мероприятия для нуждающихся в длительном лечении, ППЭ оборудуется с учетом состояния их здоровья, особенности психофизического развития.

Материально-технические условия проведения экзамена обеспечивают возможность беспрепятственного доступа таких участников ГИА в аудитории, туалетные и иные помещения, а также их пребывания в указанных помещениях (наличие пандусов, поручней, расширенных дверных проемов, лифтов, при отсутствии лифтов аудитория располагается на первом этаже; наличие специальных кресел и других приспособлений).

Во время проведения экзамена для участников ГИА с ОВЗ, участников ГИА - детей-инвалидов и инвалидов организуются питание и перерывы для проведения необходимых лечебных и профилактических процедур.

Не позднее чем за один календарный день до начала экзамена руководитель ППЭ и руководитель организации, на базе которой организован ППЭ (или уполномоченное им лицо), должны обеспечить готовность ППЭ, проверить соответствие всех помещений, выделяемых для проведения ГИА, установленным требованиям и заполнить протокол готовности ППЭ.

# **Особенности организации ППЭ для проведения ГВЭ в устной форме**

В комплект ЭМ по каждому учебному предмету для ГВЭ в устной форме включены билеты. Участникам экзамена должна быть предоставлена возможность выбора экзаменационного билета (текст и задания экзаменационных билетов не должны быть известны участнику экзамена в момент выбора экзаменационного билета из предложенных).

При проведении ГВЭ в устной форме устные ответы участников ГИА записываются на аудионосители. Аудитории, выделяемые для записи устных ответов, оборудуются средствами цифровой аудиозаписи.

Участник ГИА по команде технического специалиста или организатора ППЭ громко и разборчиво дает устный ответ на задание. При проведении экзамена экзаменатор-собеседник при необходимости задает вопросы, которые позволяют участнику ГИА уточнить и (или) дополнить устный ответ в соответствии с требованиями вопроса экзаменационного задания. Технический специалист или организатор ППЭ предоставляет участнику ГИА возможность прослушать запись его ответа и убедиться, что она произведена без технических сбоев.

## **Общий порядок проведения ГИА в пунктах проведения экзаменов**

### **1. Общая часть**

В день экзамена участник ГИА прибывает в пункт проведения экзаменов (далее – ППЭ) не позднее 9.00.

Допуск участников ГИА в ППЭ осуществляется с 09.00 при наличии у них документов, удостоверяющих личность, и при наличии их списках распределения в данный ППЭ. В случае отсутствия у участника ГИА документа, удостоверяющего личность, при наличии его в списках распределения в данный ППЭ он допускается в ППЭ после подтверждения его личности сопровождающим. Проверка указанных документов, установление соответствия личности представленным документам, проверка наличия лиц в списках распределения в данный ППЭ осуществляются при входе в ППЭ сотрудниками, осуществляющими охрану правопорядка, и (или) сотрудниками органов внутренних дел (полиции) совместно с организаторами.

Член ГЭК присутствует при организации входа участников ГИА в ППЭ и осуществляет контроль за выполнением требования о запрете участникам ГИА, организаторам, ассистентам, медицинским работникам, экзаменаторамсобеседникам для проведения ГВЭ в устной форме, специалистам по проведению инструктажа и обеспечению лабораторных работ, экспертам, оценивающим выполнение лабораторных работ по химии, иметь при себе средства связи, в том числе осуществляет контроль за организацией сдачи иных вещей в специально выделенном до входа в ППЭ месте для хранения личных вещей участников ГИА, работников ППЭ.

Согласно спискам распределения, размещенным при входе в ППЭ на информационном стенде, на информационном стенде участник ГИА определяет аудиторию, в которую он распределен на экзамен.

Организаторы распределяются по аудиториям исходя из того, что в каждой аудитории присутствует не менее двух организаторов. Во время проведения экзамена часть организаторов находится на этажах ППЭ (организаторы вне аудитории) и помогает участникам ГИА ориентироваться в помещениях ППЭ, а также осуществляет контроль за перемещением лиц, не задействованных в проведении экзамена.

Участники ГИА рассаживаются за рабочие места в соответствии с проведенным распределением. Изменение рабочего места не допускается.

В зависимости от выбора формы сдачи экзамена (письменная или устная форма), а также номера варианта экзаменационных материалов (далее – ЭМ) производится рассадка участников государственного выпускного экзамена (далее – ГВЭ).

При организации ГВЭ по русскому языку следует учесть, что для его проведения необходимы разные аудитории для участников экзамена, выбравших написание изложения с творческим заданием, осложненного списывания, диктанта.

Если участник ГИА опоздал на экзамен, он допускается к сдаче ГИА в установленном порядке, при этом время окончания экзамена не продлевается, о чем сообщается участнику ГИА.

В случае проведения основного государственного экзамена (далее – ОГЭ) по иностранным языкам (письменная часть, раздел «Аудирование») и русскому языку (прослушивание текста изложения) допуск опоздавших участников в аудиторию во время прослушивания аудиозаписи не осуществляется (за исключением случаев, когда в аудитории нет других участников или когда участники в аудитории завершили прослушивание аудиозаписи).

Персональное аудирование (прослушивание текста изложения) для опоздавших участников экзамена не проводится (за исключением случаев, когда в аудитории нет других участников экзамена).

Рекомендуется составить акт (в свободной форме) об опоздании участника ГИА на экзамен и его отсутствии при прослушивании текста изложения или при проведении аудирования. Оформление указанного акта осуществляется в Штабе ППЭ. Указанный акт подписывает участник ГИА, руководитель ППЭ и член ГЭК.

Если в течение двух часов от начала экзамена ни один из участников ГИА, распределенных в ППЭ или отдельные аудитории ППЭ, не явился, член ГЭК по согласованию с председателем ГЭК принимает решение об остановке экзамена в ППЭ или отдельных аудиториях ППЭ. По факту остановки экзамена членом ГЭК составляется акт, который в тот же день передается председателю ГЭК.

Во время экзамена на рабочем столе участника ГИА, помимо ЭМ, находятся:

а) гелевая или капиллярная ручка с чернилами черного цвета;

б) документ, удостоверяющий личность;

в) средства обучения и воспитания;

г) лекарства и питание (при необходимости);

д) специальные технические средства (для лиц, указанных в пункте 44 Порядка) (при необходимости);

е) листы бумаги для черновиков, выданные в ППЭ (за исключением ОГЭ по иностранным языкам (раздел «Говорение»).

Иные вещи участники ГИА оставляют в специально отведенном месте для хранения личных вещей участников ГИА, расположенном до входа в ППЭ.

Во время проведения экзамена в ППЭ запрещается:

а) участнику ГИА – выполнять экзаменационную работу несамостоятельно, общаться с другими участниками ГИА во время проведения экзамена в аудитории, иметь при себе средства связи, электронновычислительную технику, фото-, аудио - и видеоаппаратуру, справочные материалы, письменные заметки и иные средства хранения и передачи информации;

б) организаторам, ассистентам, медицинским работникам, экзаменаторам-собеседникам, специалистам по проведению инструктажа и обеспечению лабораторных работ, экспертам, оценивающим выполнение лабораторных работ по химии - иметь при себе средства связи, электронновычислительную технику, фото-, аудио- и видеоаппаратуру, справочные материалы, письменные заметки и иные средства хранения и передачи информации, оказывать содействие участникам ГИА, в том числе передавать им средства связи, электронно-вычислительную технику, фото-, аудио- и видеоаппаратуру, справочные материалы, письменные заметки и иные средства хранения и передачи информации (за исключением средств обучения и воспитания, разрешенных к использованию для выполнения заданий контрольных измерительных материалов по соответствующим учебным предметам);

в) руководителю образовательной организации, в помещениях которой организован ППЭ, или уполномоченному им лицу, руководителю ППЭ, организаторам ППЭ, членам ГЭК, техническим специалистам, сотрудникам, осуществляющим охрану правопорядка, и (или) сотрудникам органов внутренних дел (полиции), медицинским работникам, специалистам по проведению инструктажа и обеспечению лабораторных работ, экзаменаторамсобеседникам, экспертам, оценивающим выполнение лабораторных работ по химии, ассистентам, должностным лицам Рособрнадзора, а также иным лицам, определенным Рособрнадзором, должностным лицам министерства образования Тульской области, аккредитованным представителям средств массовой информации и общественным наблюдателям - оказывать содействие участникам ГИА, в том числе передавать им средства связи, электронно-вычислительную технику, фото-, аудио- и видеоаппаратуру, справочные материалы, письменные заметки и иные средства хранения и передачи информации;

г) участникам ГИА, организаторам, ассистентам, техническим специалистам, экзаменаторам-собеседникам, специалистам по проведению инструктажа и обеспечению лабораторных работ, экспертам, оценивающим выполнение лабораторных работ по химии - выносить из аудиторий и ППЭ ЭМ на бумажном или электронном носителях, фотографировать ЭМ.

Руководителю образовательной организации, в помещениях которой организован ППЭ, или уполномоченному им лицу, руководителю ППЭ, членам ГЭК, техническим специалистам, сотрудникам, осуществляющим охрану правопорядка, и (или) сотрудникам органов внутренних дел (полиции), аккредитованным представителям средств массовой информации и общественным наблюдателям, должностным лицам Рособрнадзора, иным лицам, определенным Рособрнадзором, должностным лицам министерства образования Тульской области, разрешается использование средств связи только в связи со служебной необходимостью в Штабе ППЭ.

До начала экзамена организаторы проводят инструктаж, в том числе информируют участников ГИА о порядке проведения экзамена, правилах оформления экзаменационной работы, продолжительности экзамена, порядке подачи апелляций о нарушении установленного порядка проведения ГИА и о несогласии с выставленными баллами, а также о времени и месте ознакомления с результатами ГИА.

Организаторы в аудитории информируют участников ГИА о том, что записи на контрольных измерительных материалах (далее – КИМ) для проведения ОГЭ и ГВЭ и черновиках не обрабатываются и не проверяются.

Организаторы в аудитории выдают участникам ГИА ЭМ, которые включают в себя листы (бланки) для записи ответов, КИМ для проведения ОГЭ (ГВЭ), а также листы бумаги для черновиков (за исключением ОГЭ по иностранным языкам (раздел «Говорение»).

При выполнении заданий ОГЭ по информатике, а также раздела «Говорение» по иностранным языкам КИМ представляется обучающемуся в электронном виде.

В случае обнаружения брака или некомплектности ЭМ у участников ГИА организаторы выдают такому участнику ГИА новый комплект ЭМ.

По указанию организаторов участники ГИА заполняют регистрационные поля экзаменационной работы. Организаторы проверяют правильность заполнения участниками ГИА регистрационных полей экзаменационной работы. По завершении заполнения регистрационных полей экзаменационной работы всеми участниками ГИА организаторы объявляют начало экзамена и время его окончания, фиксируют их на доске (информационном стенде), после чего участники ГИА приступают к выполнению экзаменационной работы.

В случае нехватки места в листах (бланках) для записи ответов на задания с развернутым ответом по просьбе участников ГИА организаторы выдают ему дополнительный лист (бланк). При этом организаторы фиксируют связь номеров основного и дополнительного листа (бланка) в специальных полях листов (бланков). По мере необходимости участникам ГИА выдаются дополнительные листы бумаги для черновиков (за исключением ОГЭ по иностранным языкам (раздел «Говорение»).

Во время экзамена участники ГИА соблюдают Порядок и следуют указаниям организаторов, а организаторы обеспечивают соблюдение требований Порядка в аудитории и ППЭ.

Во время экзамена участники ГИА не должны общаться друг с другом, не могут свободно перемещаться по аудитории и ППЭ. Во время экзамена участники ГИА могут выходить из аудитории и перемещаться по ППЭ в сопровождении организаторов вне аудитории. При выходе из аудитории участники ГИА оставляют ЭМ и черновики на рабочем столе. Организатор проверяет комплектность оставленных участником ГИА ЭМ и черновиков.

Лица, допустившие нарушение Порядка, удаляются с экзамена. Для этого организаторы, руководитель ППЭ или общественные наблюдатели (при наличии) приглашают члена ГЭК, который составляет акт об удалении с экзамена и удаляет лиц, нарушивших Порядок, из ППЭ. Организатор ставит в соответствующем поле бланка участника ГИА необходимую отметку. Акт об удалении с экзамена составляется в Штабе ППЭ в присутствии члена ГЭК, руководителя ППЭ, организатора, общественного наблюдателя (при наличии).

В случае если участник ГИА по состоянию здоровья или другим объективным причинам не может завершить выполнение экзаменационной работы, он досрочно покидает аудиторию. Организатор в аудитории приглашает организатора вне аудитории, который сопровождает такого участника ГИА к медицинскому работнику и приглашает члена ГЭК. При согласии участника ГИА досрочно завершить экзамен член ГЭК и медицинский работник составляют акт о досрочном завершении экзамена по объективным причинам. Организатор ставит в соответствующем поле бланка участника ГИА необходимую отметку.

Акты об удалении с экзамена и о досрочном завершении экзамена по объективным причинам составляются в двух экземплярах. Первый экземпляр акта выдается лицу, нарушившему Порядок, или лицу, досрочно завершившему экзамен по объективным причинам, второй экземпляр в тот же день направляется в ГЭК для рассмотрения и последующего направления в РЦОИ для учета при обработке экзаменационных работ.

Акт о досрочном завершении экзамена по объективным причинам является документом, подтверждающим уважительность причины досрочного завершения экзамена, в соответствии с которым председатель ГЭК принимает решение о повторном допуске участника экзамена к сдаче ГИА в текущем учебном году по соответствующему учебному предмету (соответствующим учебным предметам) в резервные сроки. Дополнительно представлять медицинскую справку или иные медицинские документы к указанному акту не требуется.

#### **Особенности организации и проведения ОГЭ по русскому языку**

Каждая аудитория для проведения ОГЭ по русскому языку должна быть оснащена средствами воспроизведения аудиозаписи текста изложения.

Для воспроизведения аудиозаписи текста изложения технические специалисты или организаторы настраивают средство воспроизведения аудиозаписи так, чтобы было слышно всем участникам ОГЭ. Аудиозапись текста изложения прослушивается участниками ОГЭ дважды с перерывом в 5-6 минут. Во время прослушивания аудиозаписи текста изложения участникам ОГЭ разрешается делать записи в черновиках. После повторного прослушивания аудиозаписи текста изложения участники ОГЭ приступают к выполнению экзаменационной работы. Технические специалисты или организаторы в аудитории отключают средство воспроизведения аудиозаписи текста изложения.

В аудитории участникам ОГЭ предоставляются орфографические словари, позволяющие устанавливать нормативное написание слов, и которыми участники ОГЭ пользуются при выполнении всех частей работы. Словари предоставляются образовательной организацией, на базе которой организован ППЭ, либо образовательными организациями, обучающиеся которых сдают экзамен в ППЭ. Пользоваться личными орфографическими словарями участникам ОГЭ запрещено.

## **Особенности организации и проведения ОГЭ по иностранным языкам**

В целях оптимизации времени нахождения в ППЭ участников ОГЭ по иностранным языкам выбраны схемы:

- для основного периода ОГЭ - проведение письменной части экзамена в один день, а устной части (раздел «Говорение») - в другой день, предусмотренный расписанием;

- для досрочного и дополнительного периодов ОГЭ, а также для резервных дней основного периода - проведение экзамена по иностранным языкам (одновременно письменная часть и устная часть (раздел «Говорение») в один из дней, предусмотренных расписанием.

## **Письменная часть**

Каждая аудитория для проведения письменной части ОГЭ по иностранным языкам должна быть оснащена техническим средством, обеспечивающим качественное воспроизведение аудиозаписей для выполнения заданий раздела 1 «Задания по аудированию».

Технические специалисты или организаторы в аудитории настраивают средство воспроизведения аудиозаписи так, чтобы было слышно каждому участнику ГИА, находящемуся в аудитории. В аудиозаписи все тексты звучат дважды. Остановка и повторное воспроизведение аудиозаписи запрещаются. Во время прослушивания аудиозаписи участники ОГЭ не могут задавать вопросы или выходить из аудитории, так как шум может нарушить процедуру проведения экзамена. Во время прослушивания аудиозаписи участникам ОГЭ разрешается делать записи в черновиках и КИМ. После окончания воспроизведения аудиозаписи участники ОГЭ приступают к выполнению экзаменационной работы.

#### **Устная часть**

Во время проведения устной части ОГЭ по иностранным языкам использование участниками ОГЭ черновиков Порядком не предусмотрено.

Для проведения устной части ОГЭ по иностранным языкам используется два типа аудиторий:

а) аудитория подготовки, в которой участники экзамена ожидают своей очереди сдачи экзамена. Дополнительное оборудование для аудиторий подготовки не требуется;

б) аудитория проведения, в которой проводится инструктаж участников экзамена, выдаются КИМ. Аудитории проведения устной части экзамена должны быть оснащены компьютерами со специальным программным обеспечением, а также гарнитурами со встроенными микрофонами. Для проведения устной части экзамена могут использоваться лингафонные кабинеты с соответствующим оборудованием. Технические специалисты или организаторы в аудитории настраивают средства цифровой аудиозаписи для осуществления качественной записи устных ответов участников ГИА.

В аудитории подготовки и в аудитории проведения должно присутствовать не менее 2 организаторов.

Ответственный организатор в аудитории подготовки и ответственный организатор в аудитории проведения получают в Штабе ППЭ бланки для участников экзамена и КИМ соответственно.

Выдача бланков участникам в аудитории подготовки осуществляется не ранее 10.00 дня проведения экзамена.

Участники экзамена приглашаются в аудитории проведения для получения заданий, предусматривающих устные ответы, и записи их устных ответов.

Сопровождение участников экзамена из аудитории подготовки в аудиторию проведения осуществляется организатором вне аудитории.

Каждая группа участников заходит в аудиторию проведения только после того, как сдачу экзамена завершили все участники из предыдущей группы (рекомендуется, чтобы через одно рабочее место в аудитории проведения за один день смогли пройти максимум четыре участника экзамена).

В аудитории проведения участник занимает рабочее место.

Организатор в данной аудитории проводит инструктаж.

Участник экзамена перед ответом на каждое из заданий произносит на русском языке под запись средствами аудиозаписи уникальный идентификационный номер своей работы и номер каждого задания.

Организатор предупреждает участника о том, что при выполнении задания 2 (условный диалог-расспрос) отвечать на вопросы необходимо сразу после их прослушивания. Время на подготовку ответа на вопросы задания 2 не предусматривается.

По истечении 15 минут организаторы в аудитории объявляют о завершении экзамена и выключают средство аудиозаписи.

Организатор или технический специалист сохраняет аудиозапись ответа участника под определенным кодом – «номер ППЭ\_ номер аудитории\_ уникальный идентификационный номер работы».

Участник расписывается в ведомости о проведении экзамена.

После того, как все участники экзамена группы в аудитории проведения завершили выполнение работы, в аудиторию проведения из аудитории ожидания приглашается новая группа участников экзамена.

Организаторы осуществляют контроль времени подготовки к заданиям и контроль времени выполнения заданий. В случае если время подготовки к заданию или время ответа на задание истекло, то организатор должен сообщить об этом участнику экзамена.

Технический специалист или организатор дает участнику экзамена прослушать запись его ответов, чтобы убедиться, что она произведена без технических сбоев. При выявлении низкого качества аудиозаписи ответа участника экзамена, не позволяющей в дальнейшем в полном объеме оценить ответ, или технического сбоя во время записи участнику ГИА по его выбору предоставляется право выполнить задания, предусматривающие устные ответы, в тот же день или выполнить задания, предусматривающие устные ответы, в резервные сроки.

По окончании проведения устной части ОГЭ по иностранным языкам аудиозаписи ответов участников экзамена собираются техническим специалистом в каталоги поаудиторно, прослушиваются в присутствии члена ГЭК (во избежание утери аудиозаписи ответов) и направляются в РЦОИ на съемном электронном носителе для проведения экспертизы ответов.

Выявленные факты технического сбоя оборудования, низкого качества аудиозаписи ответов участников экзамена, утери аудиозаписи ответов участников экзамена оформляются соответствующим актом в присутствии технического специалиста, ответственного организатора в аудитории, члена ГЭК.

### **Особенности организации и проведения ОГЭ по химии**

Экзаменационная работа по химии, помимо прочего, предполагает проведение химического эксперимента (задание 24).

Проведение лабораторных опытов при выполнении задания 24 осуществляется в условиях химической лаборатории, оборудование которой должно отвечать требованиям СанПиН к кабинетам химии.

Для выполнения химического эксперимента каждому участнику экзамена предлагается индивидуальный комплект, состоящий из определённого набора оборудования и реактивов.

Индивидуальный комплект реактивов для выполнения химического эксперимента, предусмотренных заданиями 23 и 24, включает в себя шесть различных веществ (или их растворов), перечисленных перед заданием 23 каждого варианта КИМ. Надписи (формула и/или название) на склянках с веществами, выдаваемых экзаменуемому для проведения реакций, должны полностью соответствовать перечню реактивов, который указан в условии задания.

При выполнении задания 24 участник экзамена может использовать записи в черновике с ответом на задание 23, а также делать записи в черновике, которые впоследствии вправе использовать при выполнении других заданий экзаменационной работы.

Перед началом экзаменационной работы или перед началом выполнения задания 24 специалист по проведению инструктажа и обеспечению лабораторных работ проводит инструктаж участника(-ов) экзамена по технике безопасности при обращении с лабораторным оборудованием и реактивами под подпись каждого участника экзамена. К выполнению задания 24 не допускаются участники экзамена, не прошедшие инструктажа по технике безопасности.

В целях обеспечения оценивания выполнения задания 24 участниками экзамена в каждой аудитории, где участники экзамена проводят химические эксперименты, предусмотренные заданием 24, присутствуют два эксперта, оценивающих выполнение лабораторных работ (задания 24).

Указанные эксперты оценивают выполнение лабораторных работ участников экзамена независимо друг от друга и непосредственно при выполнении участником экзамена задания 24. Указанные эксперты вносят результаты оценивания в Ведомость оценивания выполнения задания 24 (лабораторной работы) в аудитории, не допуская информирования участников ГИА, организаторов и других лиц о выставляемых баллах, а также, исключая какое-либо взаимодействие с любыми лицами по вопросу оценивания работы участника (жесты, мимика, вербальные оценочные суждения).

Внесение в бланки ответов №1 отметки за задание 24 производится экспертами по завершении экзамена непосредственно в аудитории проведения экзамена, либо в штабе ППЭ, в присутствии члена ГЭК. При этом бланки ответов №1 передаются экспертам поаудиторно, порядок экспертов (эксперт №1 или эксперт №2) определяется членом ГЭК произвольно. В случае если участник ОГЭ не приступал к выполнению задания № 24, эксперты должны вписать символ « $X$ » в соответствующие поля для экспертов в бланке ответов  $N^21$ .

### **Организация подготовки индивидуальных комплектов участников ОГЭ по химии для проведения химического эксперимента (при выполнении заданий 23 и 24)**

Набор оборудования, входящего в индивидуальный комплект участника ОГЭ по химии, для всех участников одинаков. Перечень оборудования, входящего в индивидуальный комплект участника ОГЭ по химии, отражён в таблице.

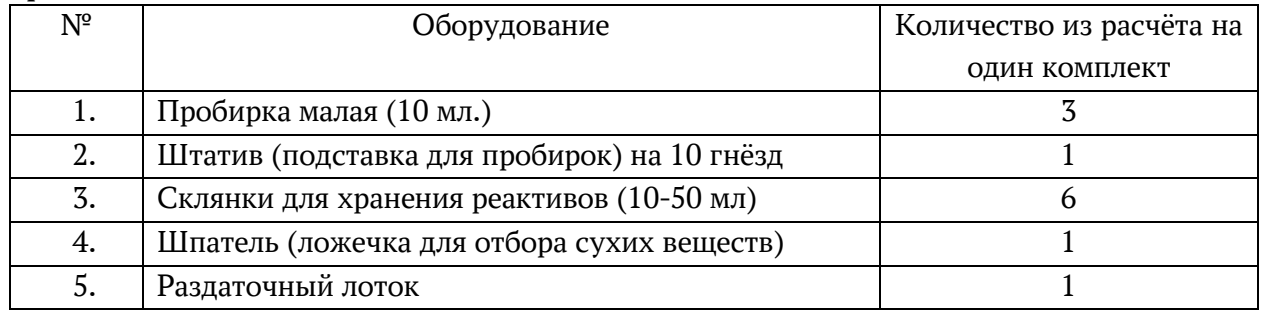

Общий перечень веществ, включённых в комплекты реактивов, используемых для выполнения экспериментальных заданий ОГЭ по химии, представлен в таблице.

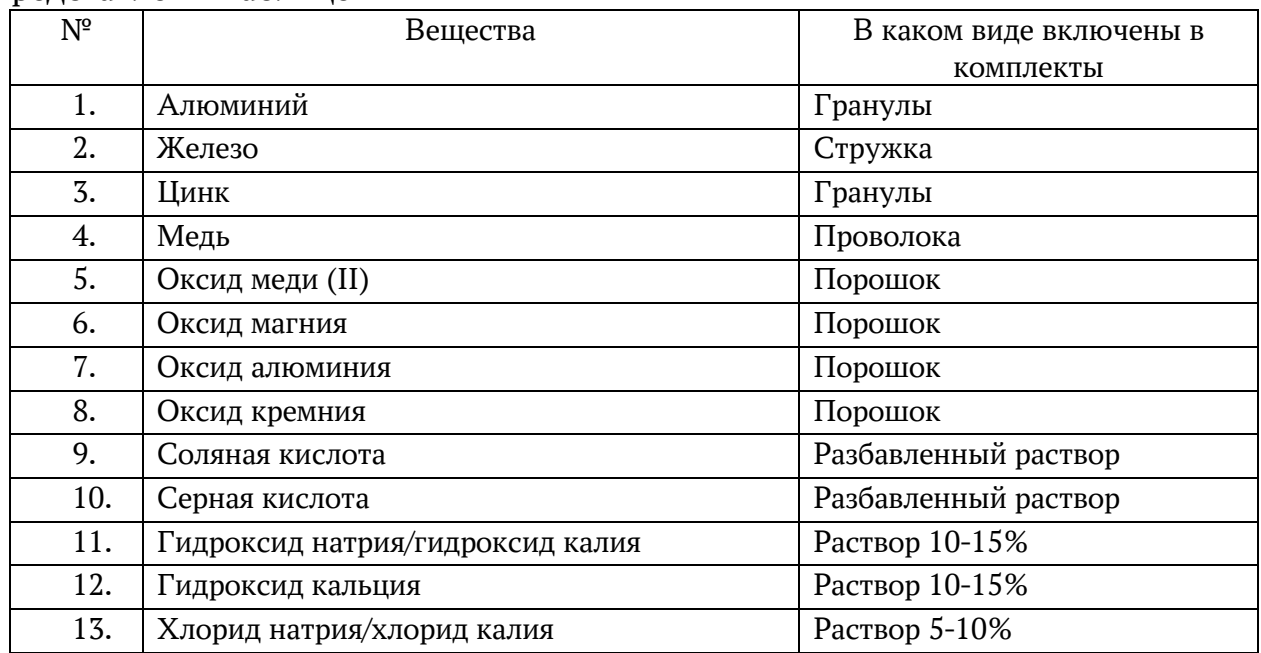

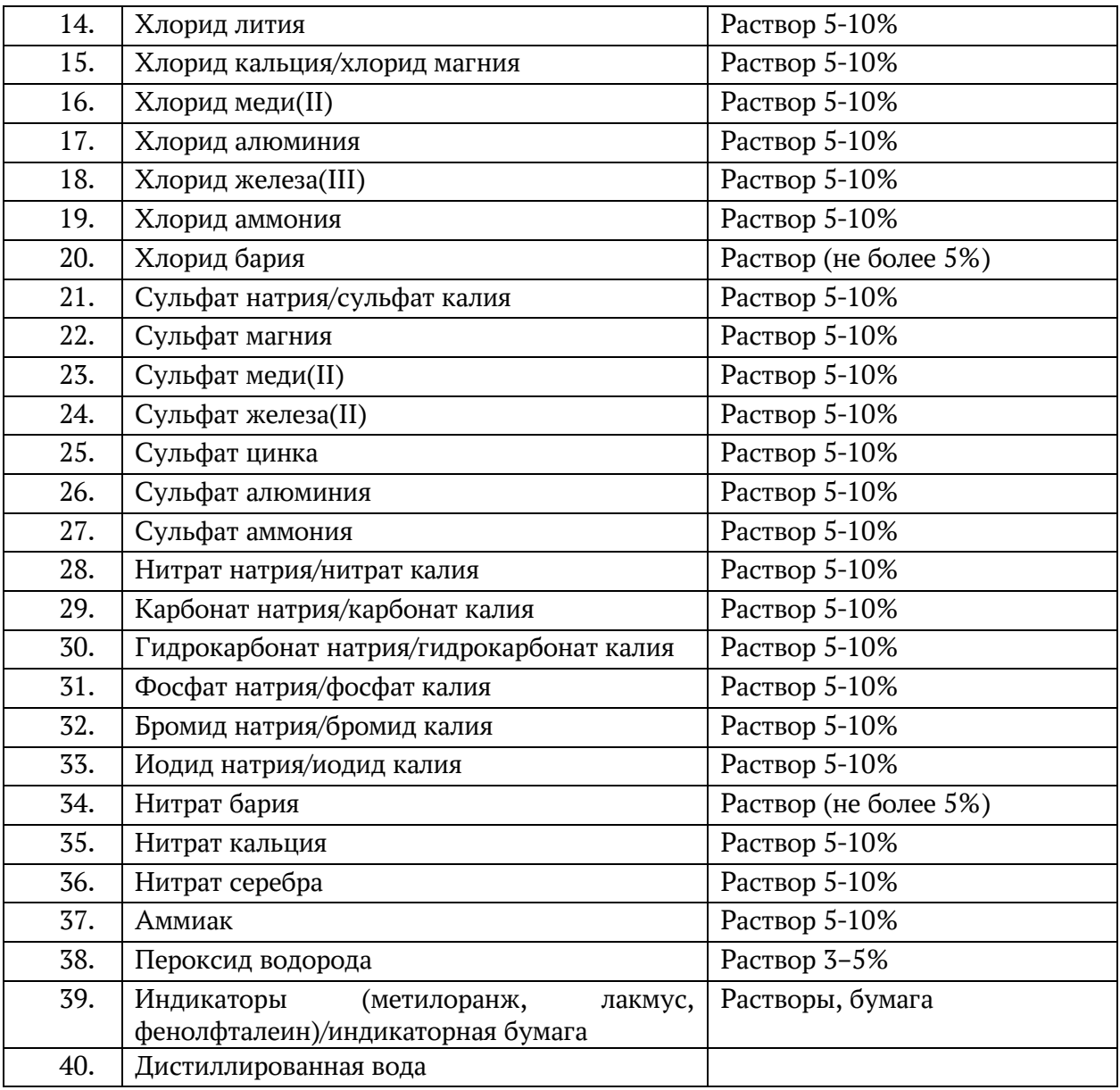

Набор реактивов, входящий в индивидуальный комплект участника ОГЭ по химии, состоит из шести реактивов, перечисленных в условии задания 23, поэтому зависит от выполняемого экзаменуемым варианта КИМ.

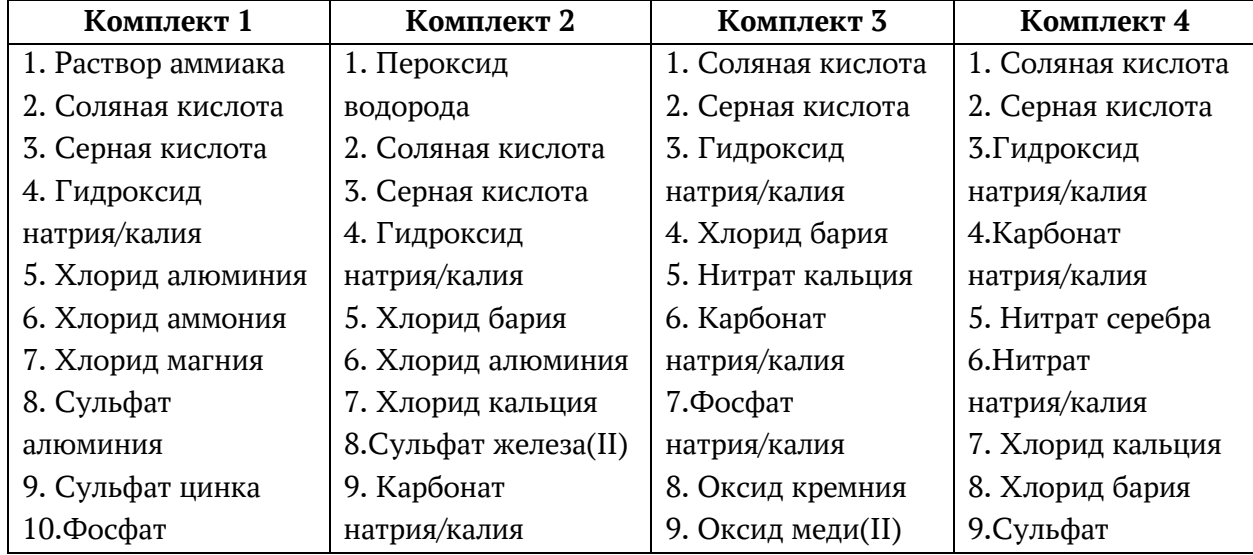

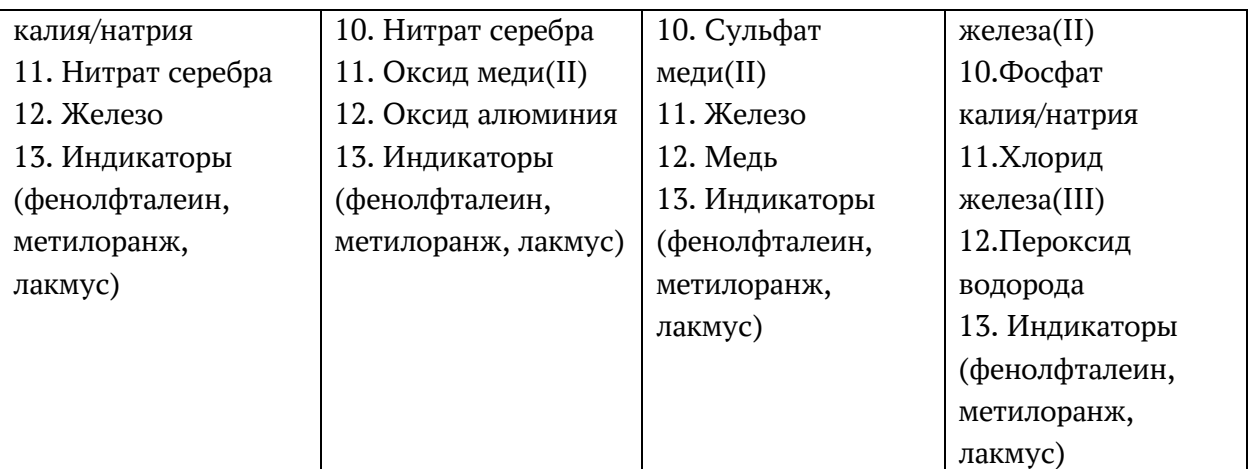

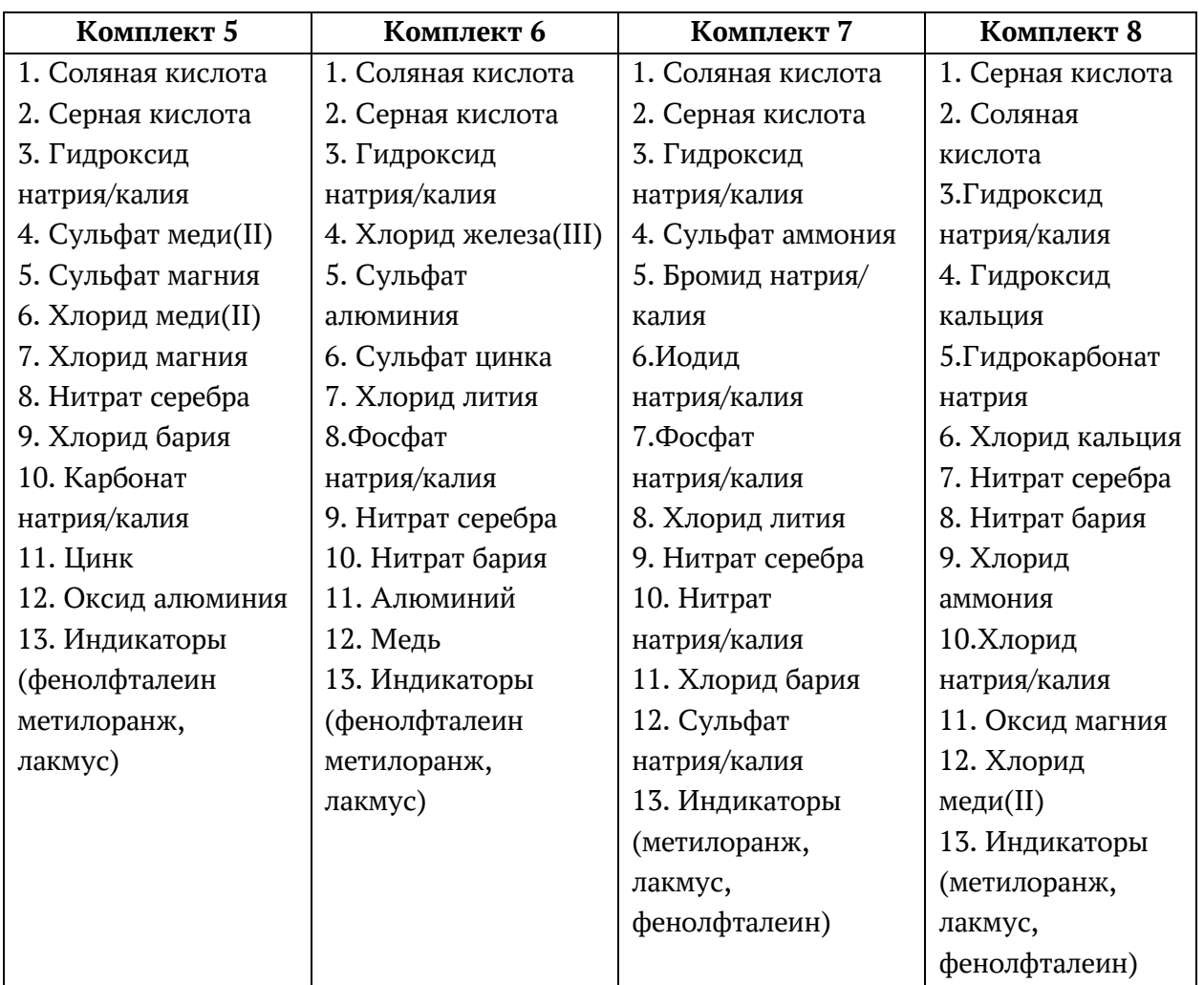

Для приготовления растворов, включённых в каждый из восьми комплектов, применяется дистиллированная вода.

Наличие слеш-черты в комплектах реактивов и в общем перечне веществ указывает на взаимозаменяемость данных реактивов при выполнении задания.

Надписи на склянках с веществами, выдаваемых экзаменуемому для проведения реакций, должны полностью соответствовать перечню реактивов, который указан в условии задания.

Подготовка индивидуальных комплектов участников ОГЭ по химии осуществляется в пункте проведения экзамена специалистами, ответственными за подготовку индивидуальных комплектов участников ОГЭ по химии. Минимальный набор оборудования в ППЭ, необходимый для подготовки индивидуальных комплектов участников ОГЭ по химии:

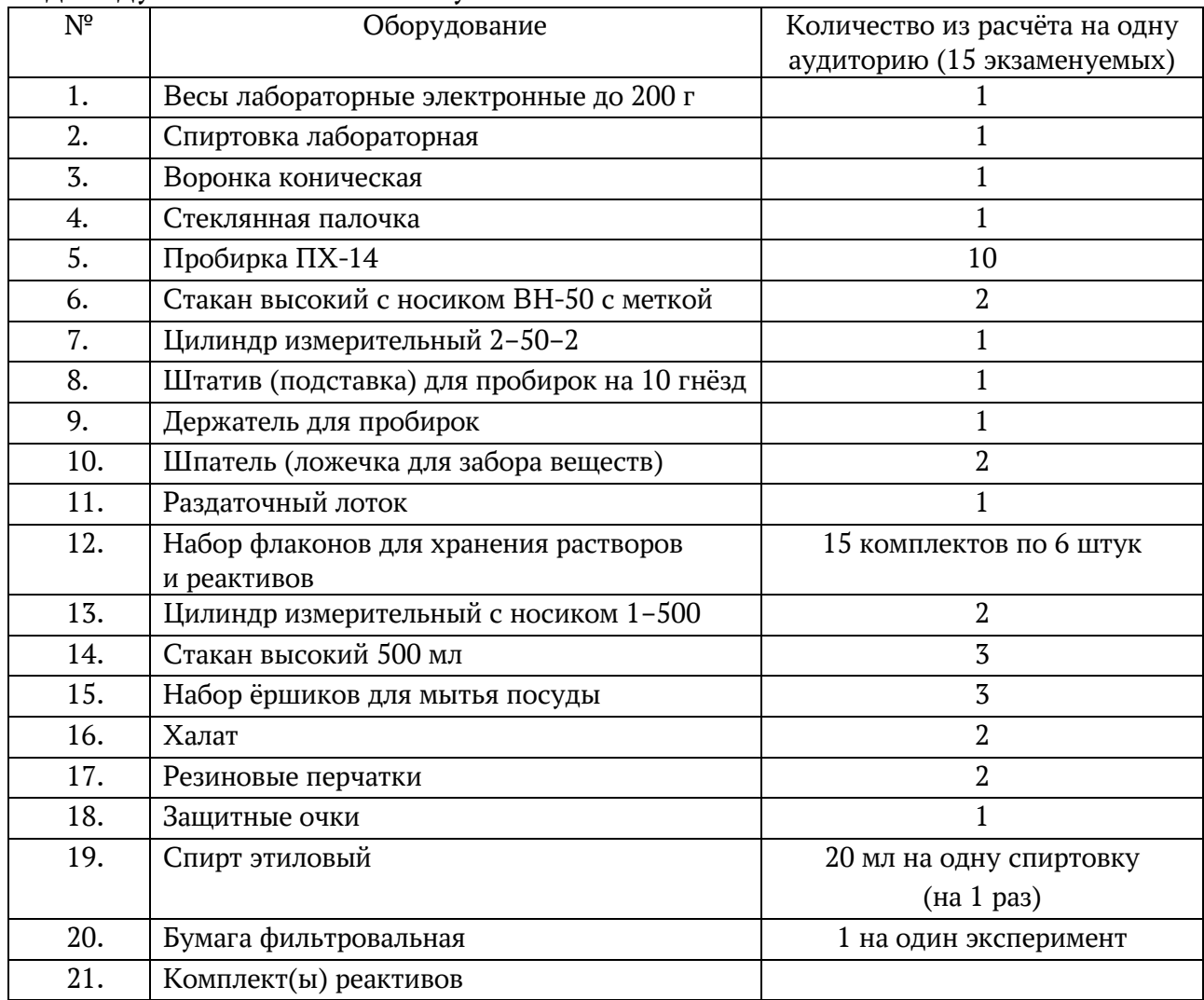

При возникновении ситуации, когда разлит или рассыпан химический реактив, уборку реактива проводит специалист по проведению инструктажа и обеспечению лабораторных работ.

#### **Особенности организации и проведения ОГЭ по физике**

Экзамен проводится в кабинетах физики. При необходимости можно использовать другие кабинеты, отвечающие требованиям безопасности труда при выполнении экспериментальных заданий экзаменационной работы.

На экзамене в каждой аудитории присутствует специалист по проведению инструктажа и обеспечению лабораторных работ, прошедший соответствующую подготовку, который проводит перед экзаменом инструктаж по технике безопасности и следит за соблюдением правил безопасности труда во время работы участников экзамена с лабораторным оборудованием.

Комплекты лабораторного оборудования для выполнения экспериментального задания (задание 17) формируются заблаговременно, до проведения экзамена. Для подготовки лабораторного оборудования в пункты проведения за один-два дня до экзамена сообщаются номера комплектов оборудования, которые будут использоваться на экзамене.

При отсутствии в пунктах проведения экзамена каких-либо приборов и материалов оборудование может быть заменено на аналогичное с другими характеристиками. В целях обеспечения объективного оценивания выполнения экспериментального задания участниками ОГЭ в случае замены оборудования на аналогичное с другими характеристиками необходимо довести до сведения экспертов предметной комиссии, осуществляющих проверку выполнения заданий, описание характеристик реально используемого на экзамене оборудования.

Номера и описание оборудования, входящего в комплекты, примерная инструкция по технике безопасности, условия проведения работы, система оценивания выполнения отдельных заданий и экзаменационной работы в целом приведены в Спецификации КИМ ОГЭ по физике в 2024 году.

#### **Особенности организации и проведения ОГЭ по информатике**

Число рабочих мест, оборудованных компьютером, должно соответствовать числу участников экзамена в аудитории, поскольку задания КИМ ОГЭ по информатике требует выполнения на компьютере.

Подготовка рабочих мест для участников экзамена, а также установка необходимого программного обеспечения должна быть завершена не позднее чем за один день до экзамена.

Решением каждого задания части 2 является отдельный файл, подготовленный в соответствующей программе (текстовом редакторе или электронной таблице). Участники экзамена сохраняют данные файлы в каталог под именами, указанными организатором или техническим специалистом в аудитории.

По окончании сдачи экзамена всеми участниками ответы (файлы) собираются техническим специалистом в каталоги поаудиторно и направляются в РЦОИ.

#### **Особенности организации и проведения ОГЭ по литературе**

При выполнении заданий всех частей экзаменационной работы участник экзамена имеет право пользоваться орфографическим словарем, полными текстами художественных произведений, а также сборниками лирики (Список произведений, по которым могут формулироваться задания КИМ ОГЭ по литературе, представлен в Спецификации КИМ для проведения в 2024 году ОГЭ по литературе).

Художественные произведения, а также сборники лирики предоставляются образовательной организацией, на базе которой организован ППЭ, либо образовательными организациями, обучающиеся которых сдают экзамен в ППЭ. Пользоваться личными художественными произведения, а также сборниками лирики участникам ОГЭ запрещено. Художественные произведения, а также сборники лирики не предоставляются индивидуально каждому участнику экзамена. Участники экзамена по мере необходимости работают с ними за отдельными столами, на которых находятся нужные книги. При проведении экзамена необходимо подготовить книги в нескольких экземплярах для каждой аудитории (в зависимости от наполнения). Книги следует подготовить таким образом, чтобы у участника экзамена отсутствовала возможность работать с комментариями и вступительными статьями к художественным текстам (если таковые имеются). Организатор обеспечивает равные условия доступа к художественным произведениям, а также сборникам лирики для всех участников экзамена.

### **Особенности проведения ГВЭ.**

Общие требования к проведению ГВЭ.

ГВЭ по всем учебным предметам проводится в письменной форме.

Для обучающихся с ограниченными возможностями здоровья (далее – ОВЗ), обучающихся-детей-инвалидов и инвалидов ГВЭ возможно по их желанию проведение ГВЭ в устной форме. Участник ГВЭ может выбрать только ту форму проведения, которая доступна для определенной категории лиц, к которой он относится, в соответствии с Таблицей. Для разных предметов участники экзамена могут выбрать разные формы проведения ГВЭ.

**Формы проведения ГВЭ, доступные для выбора разным категориям участников ГВЭ**

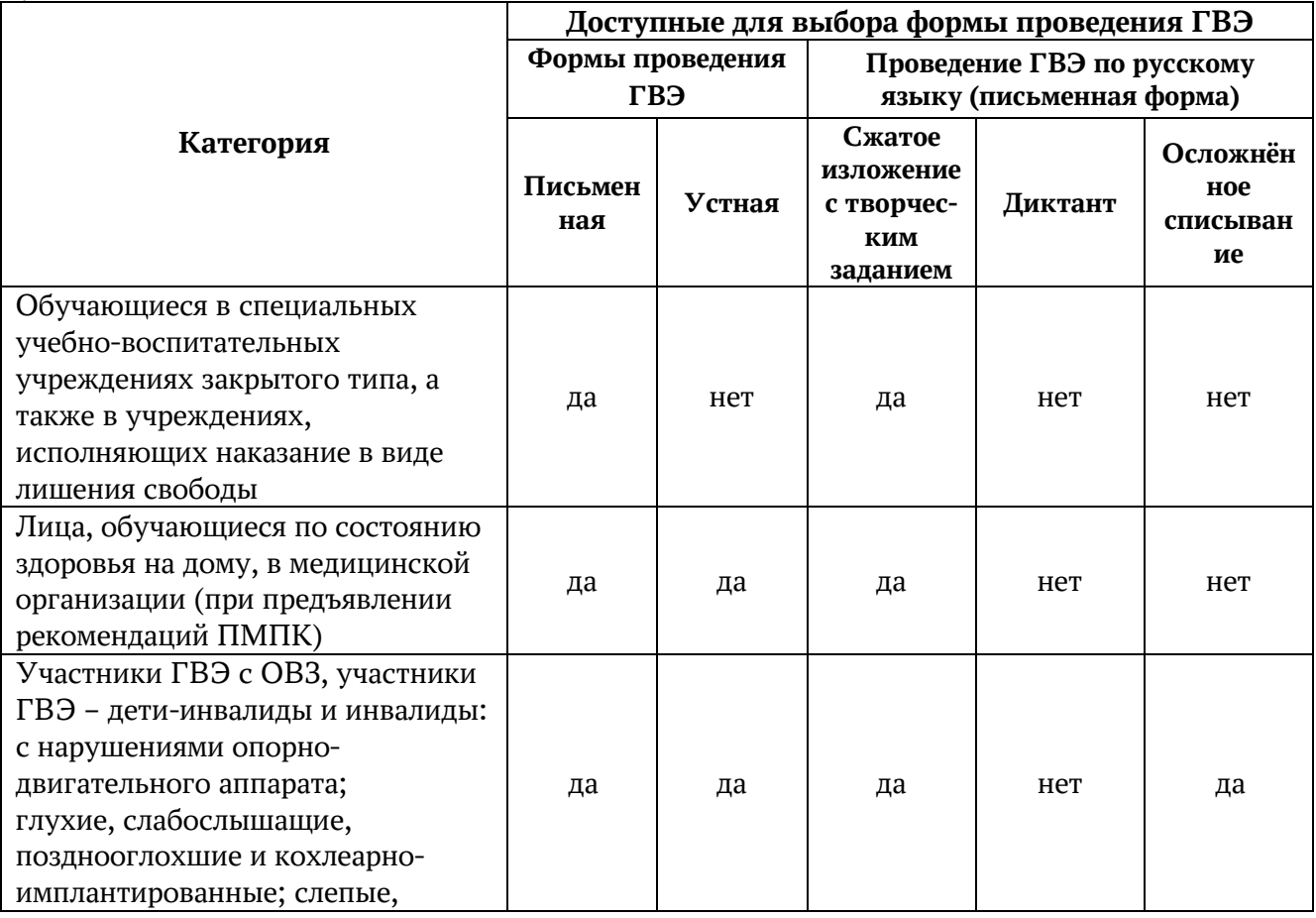

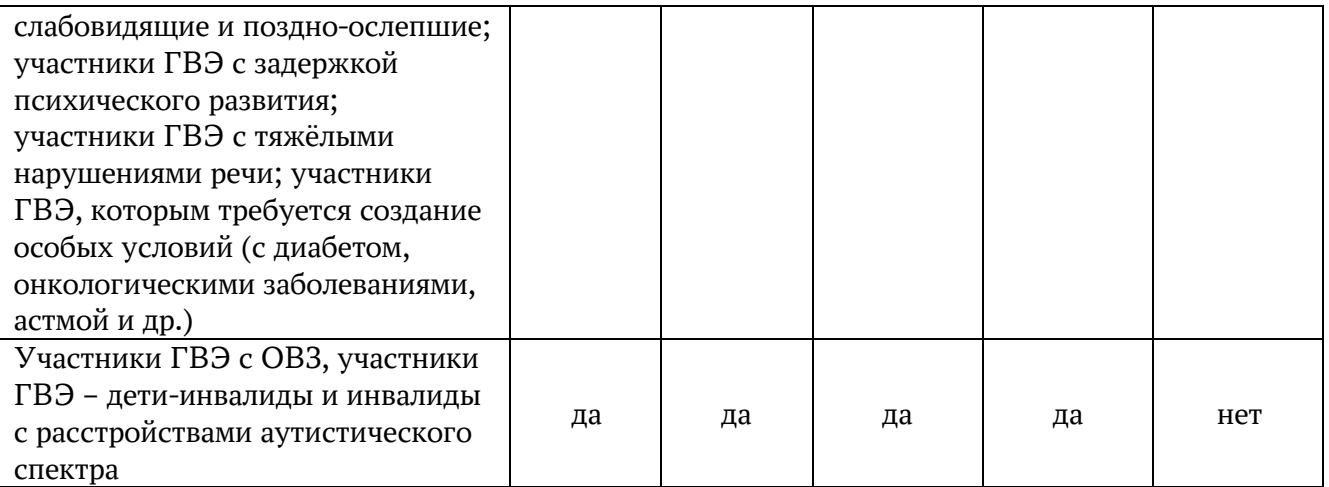

## **Особенности проведения ГВЭ в письменной форме ГВЭ в письменной форме по русскому языку.**

В зависимости от выбора формата ГВЭ по русскому языку должна быть реализована рассадка участников ГВЭ по аудиториям.

При организации экзамена следует учесть, что для его проведения необходимы разные (отдельные) аудитории:

а) аудитории для проведения сжатого изложения с творческим заданием:

аудитория, в которой изложение читается организатором;

аудитория, в которой текст изложения выдается для прочтения участникам ГВЭ;

аудитория, в которой текст изложения выдается для прочтения участникам ГВЭ и читается организатором;

аудитория, в которой осуществляется сурдоперевод текста изложения;

б) аудитория для проведения ГВЭ по русскому языку в форме осложнённого списывания;

в) аудитория для проведения диктанта.

Участникам ГВЭ в письменной форме разрешается пользоваться орфографическими и толковыми словарями для установления нормативного написания слов и определения значения лексической единицы. Словари предоставляются образовательной организацией, на базе которой организован ППЭ, либо образовательными организациями, обучающиеся которых сдают экзамен в ППЭ. Пользоваться личными словарями участникам ГВЭ запрещено.

Определение группы вариантов КИМ осуществляется индивидуально с учетом особых образовательных потребностей участников ГВЭ и индивидуальной ситуации развития (см. Таблицу 2).

В случае если участники ГВЭ имеют сопутствующие формы заболеваний (нарушения слуха, зрения и (или) речи) – выбор группы вариантов КИМ по русскому языку определяется в том числе с учетом характеристик КИМ.

Распределение групп вариантов КИМ в зависимости от категории нозологической группы:

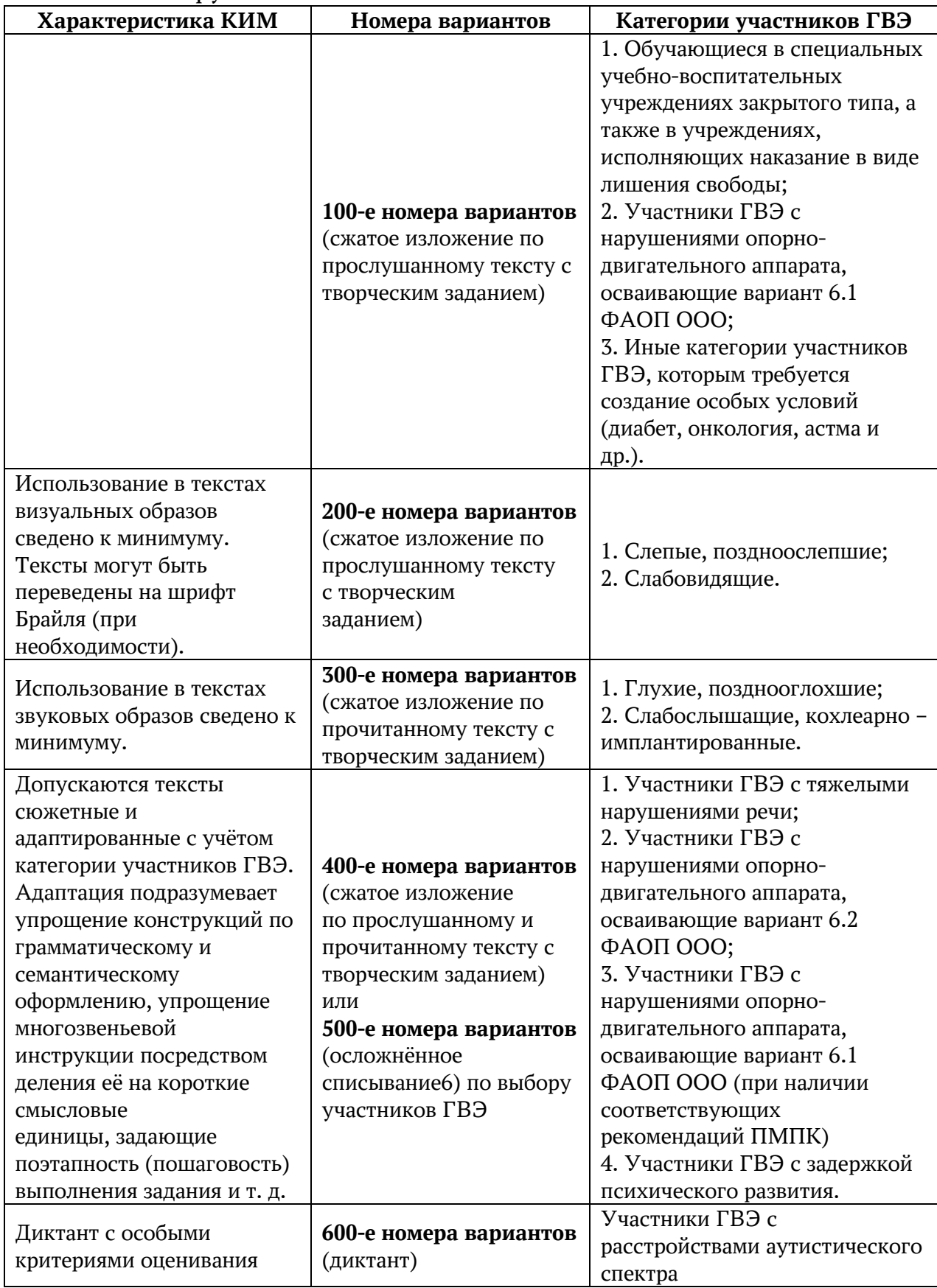

### **Организационные особенности проведения ГВЭ по русскому языку в форме сжатого изложения с творческим заданием**

При проведении ГВЭ по русскому языку в форме сжатого изложения с творческим заданием в качестве организатора привлекается специалист (например, учитель начальных классов), владеющий методикой проведения экзамена в форме изложения.

Творческое задание должно быть прочитано. Кроме того, его необходимо записать на доске и (или) распечатать для каждого участника ГВЭ.

### **Сжатое изложение по прослушанному тексту с творческим заданием (100-е и 200-е номера вариантов)**

Текст для изложения читается организатором в аудитории дважды с интервалом между прочтениями текста 10 минут.

В это время участники ГВЭ могут работать с черновиками, выписывая ключевые слова, составляя план изложения (записывать под диктовку текст изложения в черновики не разрешается).

Текст творческого задания для слабовидящих участников ГВЭ при необходимости копируется в увеличенном размере в день проведения экзамена в аудитории в присутствии членов ГЭК. Текст творческого задания для слепых участников ГВЭ оформляется рельефно-точечным шрифтом Брайля.

Установлен минимально необходимый объём письменной работы в форме сжатого изложения по прослушанному или прочитанному тексту с творческим заданием (100-е и 200-е номера вариантов):

– сжатое изложение – от 70 слов;

– творческое задание (сочинение) – от 200 слов.

## **Сжатое изложение по прочитанному тексту с творческим заданием (300-е номера вариантов)**

Текст для изложения выдается для чтения и проведения подготовительной работы на 40 минут.

Текст для изложения организатором не зачитывается.

В это время участники ГВЭ могут работать с черновиками, выписывая ключевые слова, составляя план изложения (записывать под диктовку текст изложения в черновики не разрешается).

По истечении 40 минут организатор в аудитории забирает текст для изложения, и участники ГВЭ приступают к написанию изложения.

По желанию глухих, слабослышащих, позднооглоших и кохлеарноимплантированных участников ГВЭ может быть осуществлен сурдоперевод текста для изложения (вместо выдачи текста для изложения на 40 минут). О необходимости обеспечения сурдоперевода текста для изложения сообщается во время подачи заявления об участии в ГВЭ. Сурдопедагоги не должны вести данный учебный предмет.

Установлен минимально необходимый объём письменной работы в форме сжатого изложения по прослушанному или прочитанному тексту с творческим заданием (300-е номера вариантов):

– сжатое изложение – от 70 слов;

– творческое задание (сочинение) – от 200 слов.

#### **Сжатое изложение по прослушанному и прочитанному тексту с творческим заданием (400-е номера вариантов)**

Текст для изложения выдается для чтения и проведения подготовительной работы на 40 минут.

Вместе с тем указанный текст читается организатором в аудитории дважды с интервалом между прочтениями текста 10 минут.

В это время участники ГВЭ могут работать с черновиками, выписывая ключевые слова, составляя план изложения (записывать под диктовку текст изложения в черновики не разрешается).

Установлен рекомендуемый объём письменной работы в форме сжатого изложения по прослушанному и прочитанному тексту с творческим заданием (400-е номера вариантов):

– сжатое изложение – от 40 слов;

– творческое задание (сочинение) – от 70 слов.

### **ГВЭ-9 в форме осложнённого списывания (500-е номера вариантов)**

Осложнённое списывание подразумевает переписывание участником экзамена исходного текста, в котором содержатся пропуски орфограмм, нераскрытые скобки и пропуски знаков препинания. Примерный объём исходного текста для осложнённого списывания составляет 120–130 слов.

Текст, подбираемый для осложнённого списывания, адаптирован как с точки зрения содержания, так и с точки зрения языкового оформления. Примерное количество осложнений в тексте следующее:

> пропуск 8–12 разных буквенных орфограмм, 3–5 нераскрытых скобок, пропуск 6–8 знаков препинания на разные пунктуационные правила.

#### **ГВЭ-9 в форме диктанта (600-е номера вариантов)**

ГВЭ-9 по русскому языку для обучающихся с РАС проводится в форме диктанта. Примерное количество слов в диктанте – 140–160.

#### **Особенности ГВЭ по математике в письменной форме**

Письменный экзамен ГВЭ по математике проводится в нескольких форматах в целях учета возможностей разных категорий его участников.

Участники ГВЭ могут быть распределены в одну аудиторию. В распределении обязательно указывается группа номеров вариантов КИМ.

При выполнении заданий ГВЭ по математике в письменной форме разрешается пользоваться линейкой для построения чертежей и рисунков, не содержащей справочной информации.

Необходимые справочные материалы, содержащие основные формулы курса математики образовательной программы основного общего образования, выдаются вместе с КИМ. Пользоваться личными справочными материалы, содержащими основные формулы курса математики образовательной программы основного общего образования, участникам ГВЭ запрещено.

Определение группы вариантов КИМ осуществляется индивидуально с учетом особых образовательных потребностей участников ГВЭ и индивидуальной ситуации развития (см. Таблицу 3).

В случае если участники ГВЭ имеют сопутствующие формы заболеваний (нарушения слуха, зрения и (или) речи) – выбор группы вариантов КИМ по математике определяется в том числе с учетом характеристик КИМ.

**Распределение КИМ в зависимости от категории участников ГВЭ по математике**

| Характеристика                                                                                                    | Номера                    | Категории участников ГВЭ                                                                                                    |
|----------------------------------------------------------------------------------------------------|---------------------------|----------------------------------------------------------------------------------------------------|
| <b>KMM</b>                                                                                                    | вариантов                 |                                                                                                    |
|                                                                                                    | 100-е номера<br>вариантов | 1. Обучающиеся в специальных учебно-<br>воспитательных учреждениях закрытого типа, а<br>также в учреждениях, исполняющих наказание в<br>виде лишения свободы;<br>2. Глухие, позднооглохшие;<br>3. Слабослышащие, кохлеарно -<br>имплантированные;<br>4. Участники ГВЭ с тяжелыми нарушениями<br>речи;<br>5. Участники ГВЭ с нарушениями опорно-<br>двигательного аппарата, осваивающие вариант<br>6.1 ФАОП ООО;<br>6. Участники ГВЭ с расстройствами<br>аутистического спектра;<br>7. Иные категории участников ГВЭ, которым<br>требуется создание особых условий (диабет, |
| В текстах заданий<br>сведено к минимуму<br>количество<br>изображений.<br>КИМ могут быть<br>переведены на<br>шрифт Брайля (при<br>необходимости) | 200-е номера<br>вариантов | онкология, астма и др.).<br>1. Слепые, поздноослепшие;<br>2. Слабовидящие.                                                                                                    |
|                                                                                                    | 300-е номера<br>вариантов | 1. Участники ГВЭ с задержкой психического<br>развития, обучающиеся по адаптированным<br>основным общеобразовательным программам;<br>2. Участники ГВЭ с нарушениями опорно-<br>двигательного аппарата, осваивающие вариант<br>6.2 ФАОП ООО;<br>2. Участники ГВЭ с нарушениями опорно-<br>двигательного аппарата, осваивающие вариант<br>6.2 ФАОП ООО (при наличии соответствующих<br>рекомендаций ПМПК);                                                                                                    |

# **ГВЭ в письменной форме по информатике.**

Вариант экзаменационной работы состоит из двух частей и включает в себя 12 заданий.

Часть 1 содержит 10 заданий с кратким ответом в виде цифры, последовательности цифр или букв. Задания части 1 выполняются экзаменуемыми без использования компьютеров и других технических средств.

Часть 2 содержит 2 задания, которые выполняются на компьютере; проверяемым результатом их выполнения является файл. На компьютере должны быть установлены знакомые экзаменуемым программы. Для выполнения задания 11 необходима программа для работы с электронными таблицами. Для выполнения задания 12.1 необходима программа для работы с презентациями. Для выполнения задания 12.2 необходим текстовый процессор.

Рекомендуется проводить экзамен в двух аудиториях. В одной (обычной) аудитории участники экзамена выполняют задания части 1 на бланках, после этого сдают бланки и переходят в другую аудиторию (компьютерный класс) для выполнения заданий части 2.

Решением каждого задания части 2 является отдельный файл, подготовленный в соответствующей программе (текстовом редакторе или программе для работы с таблицами). Экзаменуемые сохраняют данный файл в каталог под именем, указанным организаторами экзамена.

#### **Особенности проведения ГВЭ в устной форме.**

В комплект ЭМ по каждому учебному предмету для ГВЭ в устной форме включены 15 билетов. Участникам экзамена должна быть предоставлена возможность выбора экзаменационного билета (текст и задания экзаменационных билетов не должны быть известны участнику экзамена в момент выбора экзаменационного билета из предложенных).

Время, предоставляемое для подготовки участником устного ответа на вопросы билетов ГВЭ:

> по русскому языку – 60 минут; по математике – 90 минут; по биологии – 40 минут; по географии – 50 минут; по информатике – 45 минут; по истории – 30 минут; по литературе – 60 минут; по обществознанию – 40 минут; по физике – 40 минут; по химии – 30 минут; по иностранным языкам – 30 минут.

# **Особенности проведения экзаменов для участников ГИА с ОВЗ, участников - детей-инвалидов и инвалидов.**

Участники ГВЭ с ОВЗ, обучающиеся на дому и обучающиеся в медицинских организациях (при предъявлении копии рекомендаций ПМПК), участники ГВЭ – дети-инвалиды и инвалиды (при предъявлении справки, подтверждающей инвалидность, и копии рекомендаций ПМПК) по желанию могут выполнять письменную экзаменационную работу на компьютере, не имеющем выхода в сеть «Интернет» и не содержащим информации по сдаваемому учебному предмету. При выполнении участником ГВЭ экзаменационной работы на компьютере ассистент распечатывает ответы участника ГВЭ и переносит информацию с распечатанных бланков (листов) участника в стандартные бланки (листы) для записи ответов в присутствии члена ГЭК.

При проведении ГИА могут присутствовать ассистенты, оказывающие участникам с ОВЗ, обучающимся на дому и обучающимся в медицинских организациях, участникам ГИА – детям-инвалидам и инвалидам необходимую техническую помощь с учетом состояния их здоровья, особенностей психофизического развития и индивидуальных особенностей:

оказывают помощь в части передвижения по ППЭ, ориентации (в том числе помогают им занять рабочее место в аудитории) и получение информации (не относящейся к содержанию и выполнению заданий экзаменационной работы);

оказывают помощь в обеспечении коммуникации (с организаторами, членами ГЭК, руководителем ППЭ и др., в том числе с использованием коммуникативных устройств, средств альтернативной коммуникации (за исключением средств связи, фото-, аудио-и видеоаппаратуры);

оказывают помощь в использовании технических средств, необходимых для выполнения заданий, технических средств (изделий) реабилитации и обучения;

оказывают помощь в ведении записей, чтении (в фиксации положения тела, ручки в кисти руки; при оформлении регистрационных полей бланков (листов), приведении в порядок рабочего места и подготовке необходимых принадлежностей; фиксации строки/абзаца (для обучающихся с нарушением опорно-двигательного аппарата);

переносят ответы в экзаменационные листы (бланки) для записи ответов;

оказывают помощь при выполнении экзаменационной работы на компьютере (настройки на экране; изменение (увеличение) шрифта и др.);

вызывают медперсонал (при необходимости).

## **Проведение экзаменов для разных категорий участников ГВЭ с ОВЗ, участников ГВЭ – детей-инвалидов и инвалидов**

Проведение экзаменов для разных категорий участников ГВЭ с ОВЗ, участников ГВЭ – детей-инвалидов и инвалидов имеет ряд особенностей:

Для слабослышащих участников экзамена аудитории для проведения экзамена оборудуются звукоусиливающей аппаратурой как коллективного, так и индивидуального пользования. При необходимости привлекается ассистентсурдопереводчик. В обязанности ассистента-сурдопереводчика входит осуществление сурдоперевода на всех этапах экзамена (при желании глухого, позднооглохшего и слабослышащего экзаменуемого), в том числе при устном разъяснении процедурных особенностей его проведения, устном предъявлении организатором текста изложения для всех экзаменуемых (осуществление одновременного сурдоперевода), при необходимости уточнение с помощью сурдоперевода творческого задания и др.

Для слепых и поздноослепших участников экзамена, владеющих шрифтом Брайля, экзаменационные материалы (далее – ЭМ) оформляются рельефно-точечным шрифтом Брайля или в виде электронного документа, доступного с помощью компьютера. Письменная экзаменационная работа такими участниками выполняется рельефно-точечным шрифтом Брайля или на компьютере. Необходимо предусмотреть достаточное количество специальных принадлежностей для оформления ответов указанных участников, компьютер.

Для слабовидящих участников экзамена ЭМ копируются в увеличенном размере, в аудиториях проведения экзаменов устанавливается индивидуальное равномерное освещение не менее 300 люкс.

В отдельной аудитории могут находиться участники экзамена различных нозологических групп. При этом рекомендуется формировать отдельные аудитории для следующих участников экзамена с ОВЗ, участников экзамена – детей-инвалидов и инвалидов:

1. слепых, поздноослепших, слабовидящих;

2. глухих, позднооглохших;

3. слабослышащих;

4. с тяжелыми нарушениями речи;

5. с нарушениями опорно-двигательного аппарата;

6. с задержкой психического развития;

7. с расстройствами аутистического спектра;

8. иных категорий участников ГВЭ, которым требуется создание специальных условий (диабет, онкология, астма и др.).

В одной аудитории могут находиться слабослышащие участники экзамена и участники экзамена с тяжелыми нарушениями речи.

Количество рабочих мест в каждой аудитории для участников экзамена с ОВЗ, участников экзамена – детей-инвалидов и инвалидов определяется в зависимости от нозологической группы, используемых ими технических средств.

ППЭ может быть организован на дому по месту жительства участника (далее – ППЭ на дому) или на базе любой образовательной организации, в том числе санаторно-курортной, в которой проводятся необходимые лечебные, реабилитационные и оздоровительные мероприятия для нуждающихся в длительном лечении. Основанием для организации экзамена на дому, в медицинской организации являются заключение медицинской организации и рекомендации ПМПК.

При организации ППЭ на дому должны быть выполнены минимальные требования к процедуре и технологии проведения ГВЭ. Во время проведения экзамена в ППЭ на дому присутствуют руководитель ППЭ, организаторы, член ГЭК. Для участника ГИА необходимо организовать рабочее место (с учетом состояния его здоровья), а также рабочие места для всех работников указанного ППЭ.

При организации ППЭ на дому в целях оптимизации условий проведения ГВЭ допускается совмещение отдельных полномочий обязанностей лицами, привлекаемыми к проведению ГВЭ в ППЭ на дому, по согласованию с ГЭК.

При совмещении отдельных полномочий и обязанностей лицами, привлекаемыми к проведению ГВЭ в ППЭ на дому, в ППЭ на дому могут присутствовать: член ГЭК, который может выполнять функционал руководителя ППЭ, организатор, который может одновременно выполнять функции технического специалиста, ассистента.

Информация о количестве участников экзаменов с ОВЗ, участников экзамена – детей-инвалидов и инвалидов в ППЭ и о необходимости создания соответствующих условий для сдачи экзаменов направляется в ППЭ не позднее двух рабочих дней до проведения экзамена по соответствующему учебному предмету.

При продолжительности выполнения экзаменационной работы 4 и более часа организуются перерывы для проведения необходимых лечебных и профилактических мероприятий, питание участников экзамена.

Продолжительность экзамена для участников экзамена с ОВЗ, участников экзамена – детей-инвалидов и инвалидов увеличивается на 1,5 часа. В продолжительность выполнения экзаменационной работы по учебным предметам не включается время, выделенное на подготовительные мероприятия (инструктаж участников экзамена, выдачу им ЭМ, заполнение ими регистрационных полей бланков, настройку необходимых технических средств, используемых при проведении экзаменов), а также на организацию питания и проведение необходимых медико-профилактических процедур, на перенос ассистентом ответов участника экзамена в экзаменационные листы (бланки) для записи ответов.

## **Завершение ГИА**

За 30 минут и за 5 минут до окончания экзамена организаторы сообщают участникам ГИА о скором завершении экзамена и напоминают о необходимости перенести ответы из черновиков, КИМ для проведения ОГЭ, ГВЭ в листы (бланки) для записи ответов.

Участники ГИА, досрочно завершившие выполнение экзаменационной работы, сдают ЭМ и листы бумаги для черновиков организаторам и покидают аудиторию и ППЭ, не дожидаясь завершения экзамена.

По истечении времени экзамена организаторы объявляют об окончании экзамена и собирают ЭМ, листы бумаги для черновиков у участников ГИА. Если листы (бланки) для записи ответов и дополнительные листы (бланки) для записи ответов содержат незаполненные области (за исключением регистрационных полей), то организаторы погашают их следующим образом: «Z».

Знак «Z» свидетельствует о завершении выполнения участником экзамена заданий КИМ, ответы на которые оформляются на бланках ответов №2 или на дополнительных бланках (при их использовании), а также свидетельствует о том, что данный участник ГИА свою экзаменационную работу завершил и не будет возвращаться к оформлению своих ответов на соответствующих бланках (продолжению оформления ответов). Указанный знак проставляется на последнем листе соответствующего бланка ответов (т.е. знак «Z» ставится только на последнем бланке в конце всей работы).

Собранные ЭМ и черновики организаторы упаковывают в отдельные пакеты.

На каждом пакете организаторы отмечают наименование, адрес и номер ППЭ, номер аудитории, наименование учебного предмета, по которому проводился экзамен, и количество материалов в пакете, фамилию, имя, отчество (при наличии) организаторов. По завершении экзамена член ГЭК составляет отчет о проведении экзамена в ППЭ, который в тот же день передается в ГЭК.

Запечатанные пакеты с экзаменационными работами в тот же день направляются членом ГЭК или специализированной организацией в РЦОИ.

В случае если сканирование ЭМ участников ГИА проводится в Штабе ППЭ, сразу по завершении экзамена техническим специалистом производится сканирование экзаменационных работ в присутствии члена ГЭК, руководителя ППЭ, общественных наблюдателей (при наличии).

Неиспользованные ЭМ и использованные КИМ для проведения ОГЭ, а также использованные черновики направляются в РЦОИ для обеспечения их хранения.

Экзаменационные работы, неиспользованные ЭМ и использованные КИМ для проведения ОГЭ, тексты, темы, задания, билеты для проведения ГВЭ хранятся до 1 марта года, следующего за годом проведения экзамена, использованные листы бумаги для черновиков – в течение месяца после проведения экзамена. По истечении указанного срока перечисленные материалы уничтожаются.

### **Инструктивные материалы для лиц, привлекаемых к проведению ГИА в пунктах проведения экзаменов**

# **1. Инструкция для руководителя пункта проведения экзаменов**

## **Требования к руководителю ППЭ, предъявляемые Порядком:**

а) прошел соответствующую подготовку;

б) не является близким родственником, а также супругом, усыновителем, усыновленным участников ГИА, сдающих экзамен в данном ППЭ;

в) не является педагогическим работником, являющимся учителем участников ГИА, сдающих экзамен в данном ППЭ (за исключением ППЭ, организованных в учреждениях уголовно-исполнительной системы).

Руководитель ППЭ должен заблаговременно пройти инструктаж по порядку и процедуре проведения ГИА и ознакомиться с:

а) нормативными правовыми актами, регламентирующими проведение ГИА;

б) инструкцией, определяющей порядок работы руководителя ППЭ, а также инструкциями, определяющими порядок работы работников ППЭ;

в) правилами оформления ведомостей, протоколов и актов, заполняемых при проведении ГИА в аудиториях, ППЭ.

Руководитель ППЭ информируется под подпись о сроках, местах и порядке проведения ГИА, в том числе о ведении в ППЭ и аудиториях видеозаписи, об основаниях для удаления из ППЭ, о применении мер дисциплинарного и административного воздействия в отношении работников ППЭ, нарушивших Порядок.

## **Подготовка к проведению ГИА**

**Не позднее чем за один календарный день до проведения экзамена руководитель ППЭ совместно с руководителем образовательной организации, на базе которой организован ППЭ, должен:**

1) обеспечить готовность ППЭ к проведению ГИА в соответствии с требованиями к ППЭ, предъявляемыми Порядком;

2) проверить наличие и готовность помещений и аудиторий, необходимых для проведения ГИА;

3) проверить готовность необходимого оборудования для участников ГИА с ОВЗ, участников ГИА – детей-инвалидов и инвалидов (в случае распределения такой категории участников ГИА в ППЭ);

4) проверить готовность рабочих мест для организаторов вне аудитории, обеспечивающих вход участников ГИА, сотрудников, осуществляющих охрану правопорядка;

5) проверить готовность рабочих мест для организаторов в аудитории и общественных наблюдателей;

6) обеспечить аудитории для проведения ГИА заметным обозначением их номеров;

7) обеспечить помещения ППЭ, в том числе аудитории, заметным информационным плакатом о ведении видеонаблюдения (в случае ведения видеонаблюдения);

8) обеспечить каждое рабочее место участника ГИА в аудитории заметным обозначением его номера;

9) обеспечить каждую аудиторию настроенными на точное время часами, находящимися в поле зрения участников ГИА;

10) закрыть или убрать в аудиториях стенды, плакаты и иные материалы со справочно-познавательной информацией;

11) запереть и опечатать помещения, не использующиеся для проведения экзамена в день проведения экзамена;

12) обеспечить до входа в ППЭ наличие отдельного места (помещения) для хранения личных вещей участников ГИА;

13) обеспечить до входа в ППЭ наличие отдельного места (помещения) для хранения личных вещей организаторов, медицинского работника, специалистов по проведению инструктажа и обеспечению лабораторных работ, экспертов, оценивающих выполнение лабораторных работ, экзаменаторовсобеседников, ассистентов, аккредитованных представителей средств массовой информации;

14) обеспечить до входа в ППЭ наличие помещения для сопровождающих;

15) организовать в Штабе ППЭ место для хранения личных вещей членов ГЭК, руководителя организации, в помещениях которой организован ППЭ, или уполномоченного им лица, руководителя ППЭ, технических специалистов, общественных наблюдателей, должностных лиц Рособрнадзора, а также иных лиц, определенных Рособрнадзором, должностных лиц органа исполнительной власти субъекта Российской Федерации, осуществляющего переданные полномочия Российской Федерации в сфере образования;

16) организовать в Штабе ППЭ место для руководителя образовательной организации, в помещениях которой организован ППЭ, или уполномоченного им лица;

17) обеспечить в ППЭ наличие помещения для медицинского работника, которое изолируется от аудиторий, используемых для проведения экзаменов;

18) подготовить журнал учета участников ГИА, обратившихся к медицинскому работнику;

19) проверить работоспособность технических средств, планируемых к использованию во время проведения экзамена;

20) подготовить ножницы для вскрытия доставочных пакетов с ЭМ для каждой аудитории;

21) подготовить черновики из расчета по два листа на каждого участника ГИА, а также дополнительные черновики (за исключением ОГЭ по иностранным языкам (раздел «Говорение»);

22) подготовить пакеты для упаковки экзаменационных материалов;

23) подготовить в необходимом количестве инструкции для участников экзамена, зачитываемые организаторами в аудитории перед началом экзамена (одна инструкция на одну аудиторию), а также уточнить планируемую дату ознакомления участников с результатами экзамена;

24) проверить пожарные выходы, наличие средств первичного пожаротушения.

# **Проведение ГИА в ППЭ**

Руководителю ППЭ необходимо помнить, что экзамен проводится в спокойной и доброжелательной обстановке.

В день проведения экзамена в ППЭ руководителю ППЭ запрещается:

а) оказывать содействие участникам ГИА, в том числе передавать им средства связи, электронно-вычислительную технику, фото-, аудио- и видеоаппаратуру, справочные материалы, письменные заметки и иные средства хранения и передачи информации;

б) выносить из аудиторий и ППЭ черновики, ЭМ на бумажном и (или) электронном носителях;

в) фотографировать ЭМ, черновики;

г) покидать ППЭ в день проведения экзамена14 (до окончания процедур, предусмотренных Порядком);

д) пользоваться средствами связи, электронно-вычислительной техникой, фото-, аудио- и видеоаппаратурой, справочными материалами, письменными заметками и иными средствами хранения и передачи информации вне Штаба ППЭ. Пользоваться средствами связи можно только в Штабе ППЭ и только в связи со служебной необходимостью.

Руководитель ППЭ несет персональную ответственность за соблюдение мер информационной безопасности и исполнение Порядка на всех этапах проведения ГИА в ППЭ.

**В день проведения ГИА** руководитель ППЭ должен явиться в ППЭ не позднее 7.30. Оставить все свои личные вещи в месте для хранения личных вещей, организованном в Штабе ППЭ.

До начала экзамена руководитель ППЭ должен:

1) **не позднее 8.00** назначить ответственного за регистрацию работников ППЭ;

2) обеспечить контроль за регистрацией работников ППЭ в день экзамена (в случае неявки распределенных в данный ППЭ работников ППЭ произвести замену работников ППЭ);

3) проверить готовность всех аудиторий к проведению ГИА, в том числе сверку часов во всех аудиториях;

4) дать распоряжение техническим специалистам, отвечающим за организацию видеонаблюдения в ППЭ, о начале видеонаблюдения в Штабе ППЭ до получения ЭМ, в аудиториях ППЭ – не позднее 08.00 по местному времени (в случае, если в ППЭ ведется видеонаблюдение);

5) **не позднее 08.15** в Штабе ППЭ по акту приема-передачи получить от члена ГЭК ЭМ на бумажных носителях, упакованных в запечатанные пакеты, в том числе списки распределения участников ГИА и организаторов по аудиториям;

6) **не ранее 08.15** провести инструктаж по процедуре проведения ГИА для работников ППЭ, в том числе сообщить организаторам в аудитории планируемую дату ознакомления участников ГИА с результатами экзамена;

7) назначить ответственного организатора в каждой аудитории в соответствии со списком распределения организаторов по аудиториям, назначить организаторов вне аудитории по местам их распределения в ППЭ;

8) выдать ответственным организаторам в аудитории:

а) списки распределения участников ГИА по аудиториям;

б) протоколы проведения экзамена в аудитории;

в) инструкции для участников ГИА, зачитываемые организаторами в аудиториях перед началом экзамена (одна инструкция на аудиторию) (участникам ГИА – глухим, слабослышащим, позднооглохшим и кохлеарноимплантированным, участникам ГИА с расстройствами аутистического спектра – необходимо раздать в напечатанном виде);

г) ножницы для вскрытия пакета с ЭМ19;

д) таблички с номерами аудиторий;

е) черновики (минимальное количество черновиков: два на одного участника ГИА) (за исключением ОГЭ по иностранным языкам (раздел «Говорение»);

ж) пакеты для упаковки: использованных черновиков; бланков, в том числе дополнительных бланков; использованных КИМ; неиспользованных КИМ; бракованных (с нарушением комплектации и др.) ЭМ; электронных носителей (CD, флеш-карты и др.) с аудиозаписью для выполнения участниками экзамена заданий, для выполнения которых требуется прослушивание указанной аудиозаписи (в случае проведения ОГЭ по иностранным языкам); электронных носителей (CD, флеш-карты и др.) с аудиозаписью текста изложения (в случае проведения ОГЭ по русскому языку); электронных носителей (CD, флеш-карты и др.) с файлами практических заданий по информатике (в случае проведения ОГЭ по информатике);

з) напечатанные правила по заполнению бланков ГИА, инструкцию, зачитываемую организатором в аудитории перед началом экзамена, для выдачи участникам ГИА – глухим, слабослышащим, позднооглохшим, кохлеарноимплантированным, участникам ГИА с расстройствами аутистического спектра;

9) передать медицинскому работнику инструкцию, определяющую порядок его работы во время проведения ГИА в ППЭ, журнал учета участников ГИА, обратившихся к медицинскому работнику;

10) обеспечить допуск:

а) представителей средств массовой информации при наличии у них документов, удостоверяющих личность и подтверждающих их полномочия (присутствуют в ППЭ только до момента вскрытия участниками ГИА индивидуальных комплектов ЭМ, в которые входят бланки и КИМ);

б) общественных наблюдателей при наличии у них документов, удостоверяющих личность и подтверждающих их полномочия, а также при наличии их в списках распределения в данный ППЭ (выдать общественным наблюдателям форму общественного наблюдения за проведением экзамена в ППЭ);

в) должностных лица Рособрнадзора, иных лиц, определенных Рособрнадзором, а также должностных лиц министерства образования, при наличии у них документов, удостоверяющих личность и подтверждающих их полномочия;

11) **не ранее 09.00** по местному времени обеспечить допуск:

а) участников ГИА при наличии у них документов, удостоверяющих личность, и при наличии их в списках распределения в данный ППЭ;

б) сопровождающих (присутствуют в день экзамена в помещении, которое организуется до входа в ППЭ).

В случае если участник ГИА опоздал на экзамен – он допускается в ППЭ к сдаче экзамена, при этом время окончания экзамена, зафиксированное на доске (информационном стенде) организаторами, не продлевается, инструктаж, проводимый организаторами, не проводится (за исключением, когда в аудитории нет других участников ГИА), о чем сообщается участнику ГИА. Необходимо составить акт в свободной форме. Указанный акт подписывает участник экзамена, руководитель ППЭ и член ГЭК.

В случае проведения ОГЭ по учебному предмету, спецификацией КИМ по которому предусмотрено прослушивание текста, записанного на аудионоситель, допуск опоздавшего участника ГИА в аудиторию во время прослушивания соответствующей аудиозаписи другими участниками ГИА, находящимися в данной аудитории, не осуществляется (за исключением случаев, когда в аудитории нет других участников ГИА или когда участники ГИА в аудитории завершили прослушивание соответствующей аудиозаписи). Персональное прослушивание соответствующей аудиозаписи для опоздавшего участника ГИА не проводится (за исключением случаев, когда в аудитории нет других участников ГИА).

В случае отсутствия у участника ГИА документа, удостоверяющего личность, при наличии его в списках распределения в данный ППЭ – он допускается в ППЭ после подтверждения его личности сопровождающим.

При отсутствии участника ГИА в списках распределения в данный ППЭ – участник ГИА в ППЭ не допускается, член ГЭК фиксирует данный факт для дальнейшего принятия решения.
В случае отказа участника ГИА от сдачи запрещенного средства – приглашает члена ГЭК для составления акта о недопуске указанного участника ГИА в ППЭ. Указанный акт подписывают член ГЭК и участник ГИА, отказавшийся от сдачи запрещенного средства. Акт составляется в двух экземплярах в свободной форме. Первый экземпляр член ГЭК оставляет у себя для передачи председателю ГЭК, второй передает участнику ГИА. Повторно к участию в ГИА по данному учебному предмету в резервные сроки указанный участник ГИА может быть допущен только по решению председателя ГЭК;

12) **не позднее 09.45** по местному времени выдать в Штабе ППЭ ответственным организаторам в аудиториях комплекты ЭМ, дополнительные листы (бланки) ответов на задания с развернутым ответом, пакеты для упаковки листов (бланков) для записи ответов, использованных КИМ, неиспользованных КИМ, бракованных (с нарушением комплектации) КИМ, для электронных носителей, использующихся на экзамене.

До начала экзамена руководитель ППЭ должен выдать общественным наблюдателям форму общественного наблюдения за проведением экзамена в ППЭ по мере прибытия общественных наблюдателей в ППЭ.

#### **Во время проведения ГИА**

Руководитель ППЭ совместно с членами ГЭК должен осуществлять контроль за ходом проведения экзамена, проверять помещения ППЭ на предмет присутствия посторонних лиц, содействовать членам ГЭК в проведении проверки сведений и фактов, изложенных в апелляции о нарушении Порядка, в случае подачи такой апелляции участником ГИА.

**В случае нарушения требований Порядка**: пригласить члена ГЭК, который составит акт об удалении из ППЭ и удалит лиц, нарушивших Порядок, из ППЭ.

#### **Завершение ГИА в ППЭ**

После проведения экзамена руководитель ППЭ должен в Штабе ППЭ за специально подготовленным столом в присутствии членов ГЭК получить от всех ответственных организаторов в аудитории, а также от технических специалистов следующие материалы:

1) запечатанные пакеты с бланками, в том числе с дополнительными бланками;

2) запечатанные пакеты с использованными КИМ участников ГИА;

3) запечатанные пакеты с неиспользованными КИМ участников ГИА;

4) запечатанные пакеты с бракованными (с нарушением комплектации и др.) ЭМ;

5) запечатанные пакеты с использованными черновиками участников ГИА;

9) электронные носители с записанными на них файлами, содержащими ответы участников ГИА на задания КИМ (передаются техническим специалистом);

10) неиспользованные дополнительные бланки;

11) неиспользованные черновики;

12) протоколы, акты и иные формы по результатам проведения ГИА в аудиториях, ППЭ;

13) служебные записки (при наличии).

Сформировать и передать члену ГЭК в Штабе ППЭ по акту приемапередачи:

1) запечатанные пакеты с бланками, в том числе с дополнительными бланками;

2) запечатанные пакеты с использованными КИМ участников ГИА;

3) запечатанные пакеты с неиспользованными КИМ участников ГИА;

4) запечатанные пакеты с бракованными (с нарушением комплектации

и др.) ЭМ;

5) запечатанные пакеты с использованными черновиками участников ГИА;

6) неиспользованные дополнительные бланки;

7) электронные носители с записанными на них файлами, содержащими ответы участников ГИА на задания КИМ (при наличии);

8) протоколы, акты и иные формы по результатам проведения ГИА в аудиториях, ППЭ;

9) служебные записки (при наличии).

## **В случае сканирования экзаменационных работ участников ГИА в**

**Штабе ППЭ:** присутствовать совместно с членом ГЭК, общественными наблюдателями (при наличии) при сканировании экзаменационных работ техническими специалистами.

### **Сканированию подлежат:**

Экзаменационные работы участников:

бланки для записи ответов № 1 на задания с кратким ответом;

бланки для записи ответов № 2 на задания с развернутым ответом (лист 1 и лист 2);

дополнительные бланки для записи ответов № 2 на задания с развернутым ответом;

> Формы: ППЭ-13-02-МАШ; ППЭ-12-04-МАШ; ППЭ-18-МАШ.

Сканированные изображения экзаменационных работ, файлы, содержащие ответы участников ГИА на задания КИМ (при наличии), передаются в РЦОИ для последующей обработки сразу по завершении сканирования экзаменационных работ из всех аудиторий.

Передать члену ГЭК материалы экзамена для последующей передачи в РЦОИ.

Передать помещения, оборудование и разрешенные справочные материалы руководителю организации, на базе которой был организован ППЭ (или уполномоченному им лицу).

## **Инструкция для члена ГЭК**

Требования к членам ГЭК, предъявляемые Порядком:

а) прошли соответствующую подготовку;

б) не являются близкими родственниками, а также супругами, усыновителями, усыновленными участников ГИА, сдающих экзамен в данном ППЭ;

в) не являются педагогическими работниками, являющимися учителями участников ГИА, сдающих экзамен в данном ППЭ (за исключением ППЭ, организованных в учреждениях уголовно-исполнительной системы).

**Член ГЭК обеспечивает соблюдение требований Порядка, в том числе:**

а) по решению председателя ГЭК не позднее чем за две недели до начала экзаменов проводит проверку готовности ППЭ;

б) осуществляет контроль за соблюдением требований Порядка в ППЭ;

в) обеспечивает доставку ЭМ на бумажных носителях, упакованных в запечатанные пакеты, в ППЭ в день проведения ГИА по соответствующему учебному предмету;

г) осуществляет взаимодействие с лицами, присутствующими в ППЭ, по обеспечению соблюдения требований Порядка;

д) в случае выявления нарушений Порядка принимает решение об удалении из ППЭ участников ГИА, а также иных лиц (в том числе неустановленных), находящихся в ППЭ;

е) по согласованию с председателем ГЭК принимает решение об остановке экзамена в ППЭ или отдельных аудиториях ППЭ.

### **Член ГЭК несет ответственность за:**

а) целостность, полноту и сохранность ЭМ при передаче их в ППЭ в день экзамена и из ППЭ в РЦОИ для последующей обработки;

б) своевременность проведения проверки фактов нарушения Порядка в ППЭ, в том числе в случае подачи участником ГИА апелляции о нарушении Порядка;

в) соблюдение информационной безопасности на всех этапах проведения ГИА.

На члена ГЭК возлагается обязанность по фиксированию всех случаев нарушения Порядка в ППЭ.

## **Подготовка к проведению ГИА**

Член ГЭК проходит подготовку по порядку исполнения своих обязанностей в период проведения ГИА, в том числе:

а) знакомится с нормативными правовыми актами, регламентирующими порядок проведения ГИА, методическими документами Рособрнадзора, рекомендуемыми к использованию при организации и проведении ГИА;

б) знакомится с инструкцией, определяющей порядок работы члена ГЭК в ППЭ.

Член ГЭК информируется под подпись о сроках, местах и порядке проведения ГИА, в том числе о ведении в ППЭ и аудиториях видеозаписи (в случае если ППЭ оборудовано средствами видеонаблюдения), об основаниях для удаления из ППЭ, о применении мер дисциплинарного и административного воздействия в отношении работников ППЭ, нарушивших Порядок.

### **Проведение экзамена в ППЭ**

Члену ГЭК необходимо помнить, что экзамен проводится в спокойной и доброжелательной обстановке.

В день проведения экзамена члену ГЭК в ППЭ запрещается:

а) оказывать содействие участникам экзаменов, в том числе передавать им средства связи, электронно-вычислительную технику, фото-, аудио- и видеоаппаратуру, справочные материалы, письменные заметки и иные средства хранения и передачи информации;

б) выносить из аудиторий и ППЭ черновики, ЭМ на бумажном и (или) электронном носителях;

в) фотографировать ЭМ, черновики;

г) покидать ППЭ в день проведения экзамена (до окончания процедур, предусмотренных Порядком);

д) пользоваться средствами связи, электронно-вычислительной техникой, фото-, аудио- и видеоаппаратурой, справочными материалами, письменными заметками и иными средствами хранения и передачи информации вне Штаба ППЭ.

**В день проведения ГИА** не позднее 07.30 по местному времени член ГЭК обеспечивает доставку ЭМ в ППЭ. Оставляет все свои личные вещи в месте для хранения личных вещей, организованном в Штабе ППЭ.

Не позднее 08.15 по местному времени в Штабе ППЭ по акту приемапередачи передает руководителю ППЭ списки распределения участников ГИА и организаторов по аудиториям, ЭМ на бумажных носителях, упакованных в запечатанные пакеты.

#### **До начала экзамена член ГЭК:**

1) присутствует при проведении руководителем ППЭ инструктажа работников ППЭ, который начинается не ранее 08.15 по местному времени;

2) присутствует при организации входа участников ГИА в ППЭ и осуществляет контроль за выполнением требования о запрете участникам ГИА иметь при себе запрещенные средства, в том числе осуществляет контроль за организацией сдачи запрещенных средств, а также иных вещей в специально выделенном до входа в ППЭ месте для хранения личных вещей участников ГИА;

3) в случае отказа участника ГИА от сдачи запрещенного средства (средства связи, фото-, аудио- и видеоаппаратура, электронно-вычислительная техника, справочные материалы, письменные заметки и иные средства хранения и передачи информации) – составляет акт о недопуске указанного участника ГИА в ППЭ. Указанный акт подписывают член ГЭК и участник ГИА, отказавшийся от сдачи запрещенного средства. Акт составляется в двух экземплярах в свободной форме. Первый экземпляр член ГЭК оставляет у себя для передачи председателю ГЭК, второй передает участнику ГИА. Повторно к участию в ГИА по данному учебному предмету в резервные сроки указанный участник ГИА может быть допущен только по решению председателя ГЭК;

4) в случае отсутствия у участника ГИА документа, удостоверяющего личность, при наличии его в списках распределения в данный ППЭ – присутствует при подтверждении его личности сопровождающим;

5) при отсутствии участника ГИА в списках распределения в данный ППЭ – не допускает участника ГИА в ППЭ, при этом фиксирует данный факт для дальнейшего принятия решения.

#### **Во время экзамена член ГЭК:**

1) В случае если участник ГИА опоздал на экзамен – допускает участника ГИА в ППЭ к сдаче экзамена, при этом указывает участнику ГИА на то, что время окончания экзамена, зафиксированное на доске (информационном стенде) организаторами, не продлевается, инструктаж, проводимый организаторами, не проводится (за исключением, когда в аудитории нет других участников ГИА).

В случае проведения ОГЭ по учебному предмету, спецификацией КИМ по которому предусмотрено прослушивание текста, записанного на аудионоситель, допуск опоздавшего участника ГИА в аудиторию во время прослушивания соответствующей аудиозаписи другими участниками ГИА, находящимися в данной аудитории, не осуществляется (за исключением случаев, когда в аудитории нет других участников ГИА или когда участники ГИА в аудитории завершили прослушивание соответствующей аудиозаписи). Персональное прослушивание соответствующей аудиозаписи для опоздавшего участника ГИА не проводится (за исключением случаев, когда в аудитории нет других участников ГИА). В этом случае составляется акт в свободной форме. Указанный акт подписывает участник ГИА, руководитель ППЭ и член ГЭК;

2) в случае если в течение двух часов от начала экзамена ни один из участников ГИА, распределенных в ППЭ и (или) отдельные аудитории ППЭ, не явился в ППЭ (отдельные аудитории ППЭ), – по согласованию с председателем ГЭК принимает решение об остановке экзамена в ППЭ или отдельных аудиториях ППЭ. По факту остановки экзамена в ППЭ или отдельных аудиториях ППЭ составляется акт, который в тот же день передается председателю ГЭК для принятия решения о повторном допуске таких участников ГИА к сдаче экзамена по соответствующему учебному предмету;

3) присутствует в аудитории при организации копирования в увеличенном размере ЭМ для слабовидящих участников ГИА с ОВЗ, слабовидящих участников ГИА – детей-инвалидов и инвалидов;

4) контролирует соблюдение Порядка в ППЭ, в том числе не допускает возможности иметь при себе в ППЭ участникам ГИА, организаторам, ассистентам, медицинским работникам, специалистам по проведению инструктажа и обеспечению лабораторных работ, экзаменаторам-собеседникам, экспертам, оценивающим выполнение лабораторных работ, средств связи, электронно-вычислительной техники, фото-, аудио- и видеоаппаратуры, справочных материалов, письменных заметок и иных средств хранения и передачи информации (за исключением средств обучения и воспитания, разрешенных к использованию для выполнения заданий КИМ по соответствующим учебным предметам);

5) не допускает использования средств связи, электронновычислительной техники, фото-, аудио- и видеоаппаратуры, справочных материалов, письменных заметок и иных средств хранения и передачи информации руководителем организации, в помещениях которой организован ППЭ, или уполномоченным им лицом, руководителем ППЭ, членами ГЭК, техническими специалистами, сотрудниками, осуществляющими охрану правопорядка, и (или) сотрудниками органов внутренних дел (полиции), аккредитованными представителями средств массовой информации и общественными наблюдателями, должностными лицами Рособрнадзора, иными лицами, определенными Рособрнадзором, должностными лицами министерства образования Тульской области, вне Штаба ППЭ и в личных целях;

#### 6) **в случае нарушения требований Порядка:**

а) при установлении фактов нарушения Порядка составляет акт об удалении из ППЭ в двух экземплярах в Штабе ППЭ, в том числе совместно с руководителем ППЭ и ответственным организатором в аудитории;

б) выдает один экземпляр акта об удалении из ППЭ лицу, нарушившему Порядок;

в) удаляет лиц, допустивших нарушение требований Порядка, из ППЭ;

г) дополнительно осуществляет контроль соблюдения организаторами требований Порядка о проставлении в соответствующем поле бланка участника ГИА отметки об удалении с экзамена (в случае удаления участников ГИА);

#### 7) **в случае досрочного завершения экзамена участником ГИА:**

а) по приглашению организатора вне аудитории проходит в медицинский кабинет;

б) при согласии участника ГИА досрочно завершить экзамен совместно с медицинским работником составляет акт о досрочном завершении экзамена по объективным причинам в двух экземплярах;

в) выдает один экземпляр акта лицу, досрочно завершившему экзамен по объективным причинам;

г) дополнительно осуществляет контроль соблюдения организаторами требований Порядка о проставлении в соответствующем поле бланка участника ГИА отметки о досрочном завершении экзамена по объективным причинам;

8) **в случае подачи участником ГИА апелляции о нарушении Порядка** (апелляция может быть подана участником ГИА только до момента выхода из ППЭ):

а) принимает от участника ГИА в ППЭ апелляцию о нарушении Порядка в двух экземплярах в Штабе ППЭ;

б) организует проведение проверки изложенных в апелляции сведений о нарушении Порядка при участии организаторов, технических специалистов, специалистов по проведению инструктажа и обеспечению лабораторных работ (при наличии), экзаменаторов-собеседников (при наличии), экспертов, оценивающих выполнение лабораторных работ (при наличии), не задействованных в аудитории, в которой сдавал экзамен участник ГИА, подавший указанную апелляцию, общественных наблюдателей (при наличии), сотрудников, осуществляющих охрану правопорядка, медицинских работников, ассистентов (при наличии);

в) по итогам проведенной проверки заполняет протокол рассмотрения апелляции о нарушении Порядка в Штабе ППЭ.

9) оказывает содействие руководителю ППЭ в решении возникающих в процессе экзамена ситуаций.

## **Завершение ГИА в ППЭ**

По окончании проведения экзамена член ГЭК:

1) осуществляет контроль за получением ЭМ руководителем ППЭ от ответственных организаторов в аудитории, технических специалистов в Штабе ППЭ;

2) контролирует правильность оформления протоколов, актов и иных форм по результатам проведения ГИА в ППЭ;

3) принимает от руководителя ППЭ в Штабе ППЭ по акту приемапередачи:

а) запечатанный пакет с бланками, в том числе с дополнительными бланками;

б) запечатанный пакет с использованными КИМ участников ГИА;

в) запечатанный пакет с неиспользованными КИМ участников ГИА;

г) запечатанный пакет с бракованными (с нарушением комплектации и др.) ЭМ;

д) запечатанный пакет с использованными черновиками участников ГИА;

е) неиспользованные дополнительные бланки;

ж) электронные носители с записанными на них файлами, содержащими ответы участников ГИА на задания КИМ (при наличии);

з) протоколы, акты и иные формы по результатам проведения ГИА в аудиториях, ППЭ;

и) служебные записки (при наличии).

5) составляет отчет о проведении ГИА в ППЭ, который в тот же день передается в ГЭК;

6) **в случае сканирования экзаменационных работ участников ГИА в Штабе ППЭ** присутствует совместно с руководителем ППЭ, общественными наблюдателями (при наличии) при сканировании экзаменационных работ техническими специалистами. Сканированные изображения экзаменационных работ, файлы, содержащие ответы участников ГИА на задания КИМ (при наличии), передаются в РЦОИ для последующей обработки сразу по завершении сканирования экзаменационных работ из всех аудиторий;

7) направляет в тот же день из ППЭ в РЦОИ материалы, перечисленные в подпунктах «а»-«м» пункта 3 настоящей Инструкции.

### **Инструкция для организаторов в аудитории**

## **Требования к организаторам, предъявляемые Порядком:**

а) прошли соответствующую подготовку;

б) не являются специалистами по учебному предмету при проведении ГИА в ППЭ по данному учебному предмету;

в) не являются близкими родственниками, а также супругами, усыновителями, усыновленными участников ГИА, сдающих экзамен в данном ППЭ;

г) не являются педагогическими работниками, являющимися учителями участников ГИА, сдающих экзамен в данном ППЭ (за исключением ППЭ, организованных в учреждениях уголовно-исполнительной системы).

Организатор информируется под подпись о сроках, местах и порядке проведения ГИА, в том числе о ведении в ППЭ и аудиториях видеозаписи (в случае если ППЭ оборудован средствами видеонаблюдения), об основаниях для удаления из ППЭ, о применении мер дисциплинарного и административного воздействия в отношении работников ППЭ, нарушивших Порядок.

## **Подготовка к проведению ГИА**

Организатор в аудитории должен заблаговременно пройти инструктаж по порядку и процедуре проведения ГИА и ознакомиться с:

а) нормативными правовыми актами, регламентирующими проведение ГИА;

б) инструкцией, определяющей порядок работы организаторов в аудитории;

в) правилами заполнения бланков, дополнительных бланков;

г) правилами оформления ведомостей, протоколов и актов, заполняемых при проведении ГИА в аудиториях.

## **Проведение ГИА в ППЭ**

Организатору в аудитории необходимо помнить, что экзамен проводится в спокойной и доброжелательной обстановке.

В день проведения экзамена в ППЭ организатору в аудитории запрещается:

а) иметь при себе средства связи, электронно-вычислительную технику, фото-, видеоаппаратуру, справочные материалы, письменные заметки и иные средства хранения и передачи информации, в том числе иметь при себе художественную литературу и т.д.;

б) оказывать содействие участникам ГИА, в том числе передавать им средства связи, электронно-вычислительную технику, фото-, аудио- и видеоаппаратуру, справочные материалы, письменные заметки и иные средства хранения и передачи информации (за исключением средств обучения и воспитания, разрешенных к использованию для выполнения заданий КИМ по соответствующим учебным предметам);

в) выносить из аудитории и ППЭ черновики, ЭМ на бумажном и (или) электронном носителях, фотографировать ЭМ, черновики (за исключением передачи запечатанных пакетов с черновиками и ЭМ руководителю ППЭ в Штабе ППЭ по окончании экзамена в аудиторию);

г) покидать ППЭ в день проведения экзамена (до окончания процедур, предусмотренных Порядком). Организаторы в аудитории, покинувшие ППЭ в день проведения экзамена, повторно в ППЭ в указанный день не допускаются.

## **В день проведения ГИА организатор в аудитории должен:**

1) прибыть в ППЭ не позднее 08.00 по местному времени;

2) оставить личные вещи в месте хранения личных вещей, расположенном до входа в ППЭ;

3) зарегистрироваться у ответственного за регистрацию организатора, назначенного руководителем ППЭ;

4) пройти инструктаж у руководителя ППЭ по процедуре проведения ГИА, который начинается не ранее 08.15 по местному времени;

5) получить у руководителя ППЭ информацию о назначении ответственных организаторов в аудитории в соответствии со списком распределения организаторов по аудиториям;

6) получить у руководителя ППЭ:

а) список распределения участников ГИА по аудитории;

б) протоколы проведения экзамена в аудитории;

в) инструкцию для участников ГИА, зачитываемую организатором в аудитории перед началом экзамена (одна инструкция на аудиторию). Участникам ГИА – глухим, слабослышащим, позднооглохшим и кохлеарноимплантированным, участникам ГИА с расстройствами аутистического спектра – необходимо раздать в напечатанном виде;

г) ножницы для вскрытия пакета с ЭМ;

д) табличку с номером аудитории;

е) черновики (минимальное количество черновиков: два на одного участника ГИА) (за исключением ОГЭ по иностранным языкам (раздел «Говорение»);

ж) пакеты для упаковки: использованных черновиков; бланков, в том числе дополнительных бланков; использованных КИМ; неиспользованных КИМ; бракованных (с нарушением комплектации и др.) ЭМ;

з) напечатанные правила по заполнению бланков ГИА, инструкцию, зачитываемую организатором в аудитории перед началом экзамена, для выдачи участникам ГИА – глухим, слабослышащим, позднооглохшим, кохлеарноимплантированным, участникам ГИА с расстройствами аутистического спектра;

7) не позднее 9.00 по местному времени пройти в свою аудиторию, проверить ее готовность к экзамену и приступить к выполнению своих обязанностей;

8) организатору в аудитории необходимо:

а) вывесить у входа в аудиторию один экземпляр списка участников ГИА;

б) раздать на рабочие места участников ГИА черновики на каждого участника экзамена (минимальное количество черновиков: два на одного участника ГИА) (за исключением ОГЭ по иностранным языкам (раздел «Говорение»);

в) подготовить на доске необходимую информацию для заполнения регистрационных полей бланков. Оформление на доске регистрационных полей бланка регистрации участника ГИА может быть осуществлено за день до проведения экзамена;

г) проверить наличие в аудитории настроенных на точное время часов, находящихся в поле зрения участников ГИА.

### **Вход участников ГИА в аудиторию**

Участники ГИА могут взять в аудиторию:

а) гелевые или капиллярные ручки с чернилами черного цвета;

б) документ, удостоверяющий личность;

в) средства обучения и воспитания, которыми разрешено пользоваться для выполнения экзаменационной работы;

г) лекарства (при необходимости);

д) продукты питания для дополнительного приема пищи (перекус), бутилированную питьевую воду при условии, что упаковка указанных продуктов питания и воды, а также их потребление не будут отвлекать других участников ГИА от выполнения ими экзаменационной работы (при необходимости);

е) специальные технические средства для участников ГИА с ОВЗ, участников ГИА-детей-инвалидов и инвалидов.

Необходимо:

1) провести идентификацию личности по документу, удостоверяющему личность участника ГИА, проверить корректность указанных в протоколе данных документа, удостоверяющего личность;

2) в случае расхождения персональных данных участника ГИА в документе, удостоверяющем личность, с данными в протоколе организатор в аудитории заполняет ведомость коррекции персональных данных участников ГИА в аудитории;

3) сообщить участнику ГИА номер его рабочего места в аудитории;

4) проследить, чтобы участник ГИА занял отведенное ему рабочее место строго в соответствии со списком распределения;

5) следить, чтобы участники ГИА не менялись местами.

Ответственный организатор в аудитории должен не позднее 09.45 по местному времени получить в Штабе ППЭ у руководителя ППЭ ЭМ.

Проведение ГИА в аудитории

1) Организатор в аудитории должен провести инструктаж участников экзамена.

Инструктаж состоит из двух частей. Первая часть инструктажа проводится с 09.50 по местному времени и включает в себя информирование участников ГИА о порядке проведения экзамена, об основаниях для удаления из ППЭ, о процедуре досрочного завершения экзамена по объективным причинам, правилах заполнения бланков и дополнительных бланков, продолжительности экзамена по соответствующему учебному предмету, порядке и сроках подачи апелляций о нарушении Порядка и о несогласии с выставленными баллами, а также о времени и месте ознакомления с результатами ГИА.

Организаторы информируют участников ГИА о том, что записи на КИМ и черновиках не обрабатываются и не проверяются.

2) Выдача ЭМ начинается не ранее 10.00 по местному времени, при этом необходимо:

выдать в произвольном порядке участникам ГИА индивидуальные комплекты ЭМ, которые включают в себя бланки и КИМ;

провести вторую часть инструктажа, при которой организатор должен: дать указание участникам экзамена проверить качество и комплектность индивидуального комплекта ЭМ;

в случае обнаружения брака или некомплектности индивидуального комплекта ЭМ – выдать участнику ГИА новый индивидуальный комплект ЭМ;

дать указание участникам ГИА приступить к заполнению регистрационных полей бланков;

проверить у каждого участника ГИА правильность заполнения им регистрационных полей бланков и соответствие данных участника ГИА (ФИО, серии и номера документа, удостоверяющего личность) в бланке и документе, удостоверяющем личность;

в случае если участник ГИА отказывается ставить личную подпись в бланке, организатор в аудитории ставит в указанном бланке свою подпись. В случае если участник ГИА с ОВЗ, участник ГИА-ребенок – инвалид не в состоянии по состоянию здоровья поставить свою подпись, подпись ставится ассистентом указанного участника ГИА либо ответственным организатором в аудитории;

после проверки правильности заполнения всеми участниками ГИА регистрационных полей бланков – объявить начало экзамена и время его окончания, зафиксировать их на доске (информационном стенде), после чего участники ГИА приступают к выполнению экзаменационной работы.

В продолжительность экзаменов по учебным предметам, устанавливаемую едиными расписаниями проведения ОГЭ, ГВЭ, не включается время, выделенное на подготовительные мероприятия:

а) настройку необходимых технических средств, используемых при проведении экзаменов;

б) инструктаж участников ГИА;

в) выдачу участникам ГИА ЭМ, черновиков (за исключением дополнительных бланков и черновиков, выдаваемых во время проведения экзамена);

г) заполнение участниками ГИА регистрационных полей бланков;

д) перенос ассистентом ответов участников ГИА с ОВЗ, участников ГИА – детей-инвалидов и инвалидов в бланки.

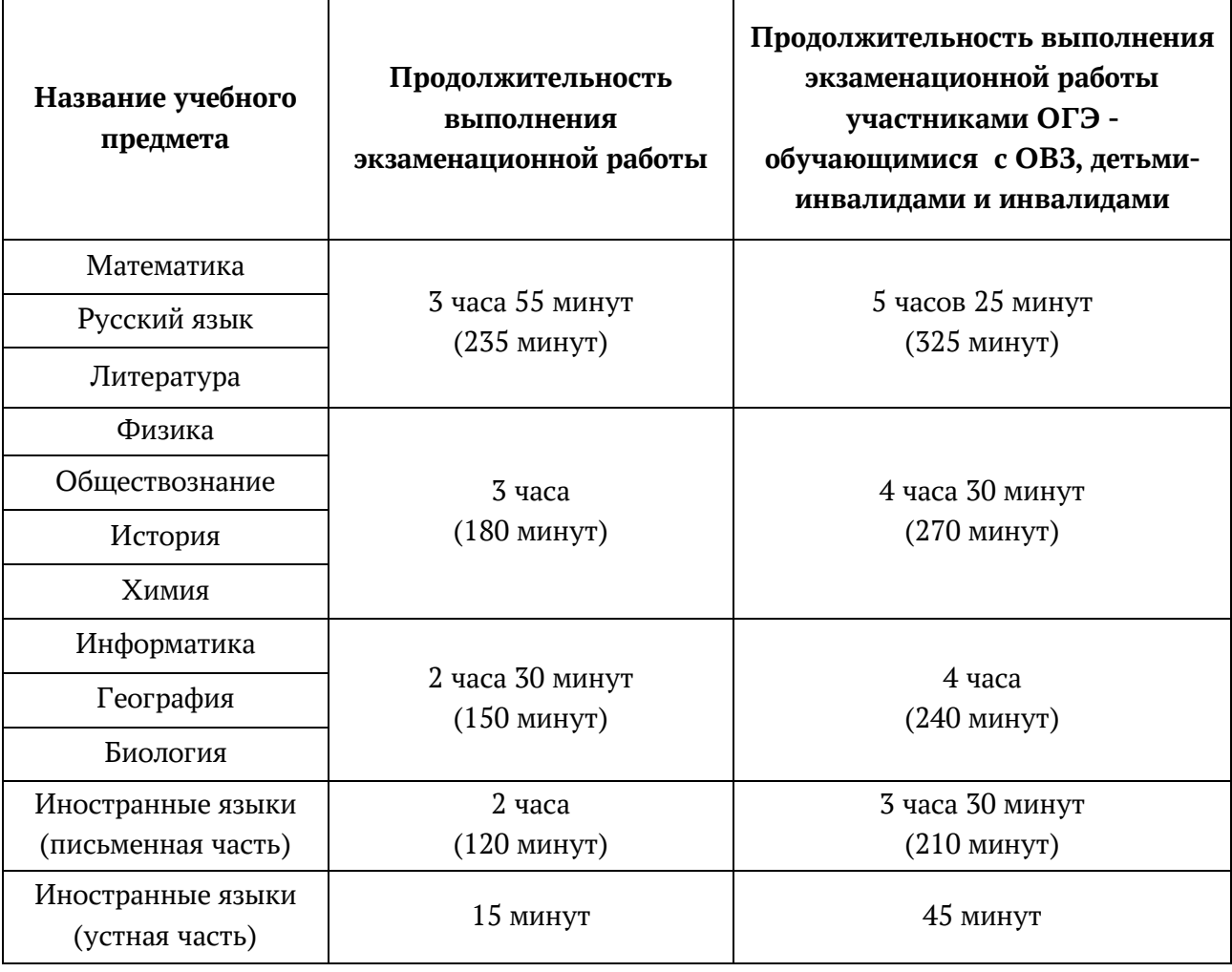

#### **Продолжительность выполнения экзаменационной работы ОГЭ**

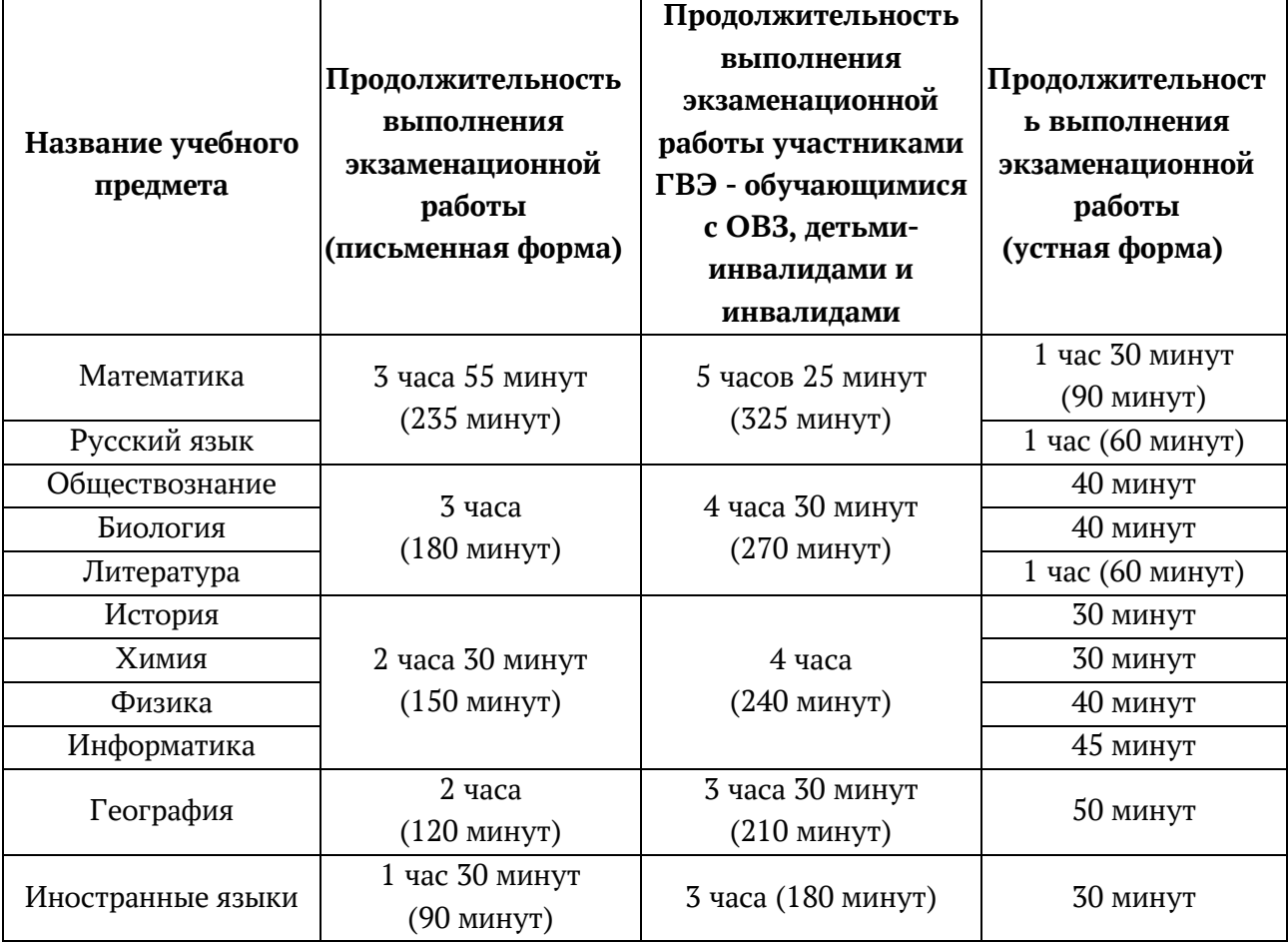

# **Продолжительность выполнения экзаменационной работы ГВЭ**

# **Средства обучения и воспитания, разрешенные к использованию для выполнения заданий КИМ по соответствующим учебным предметам**

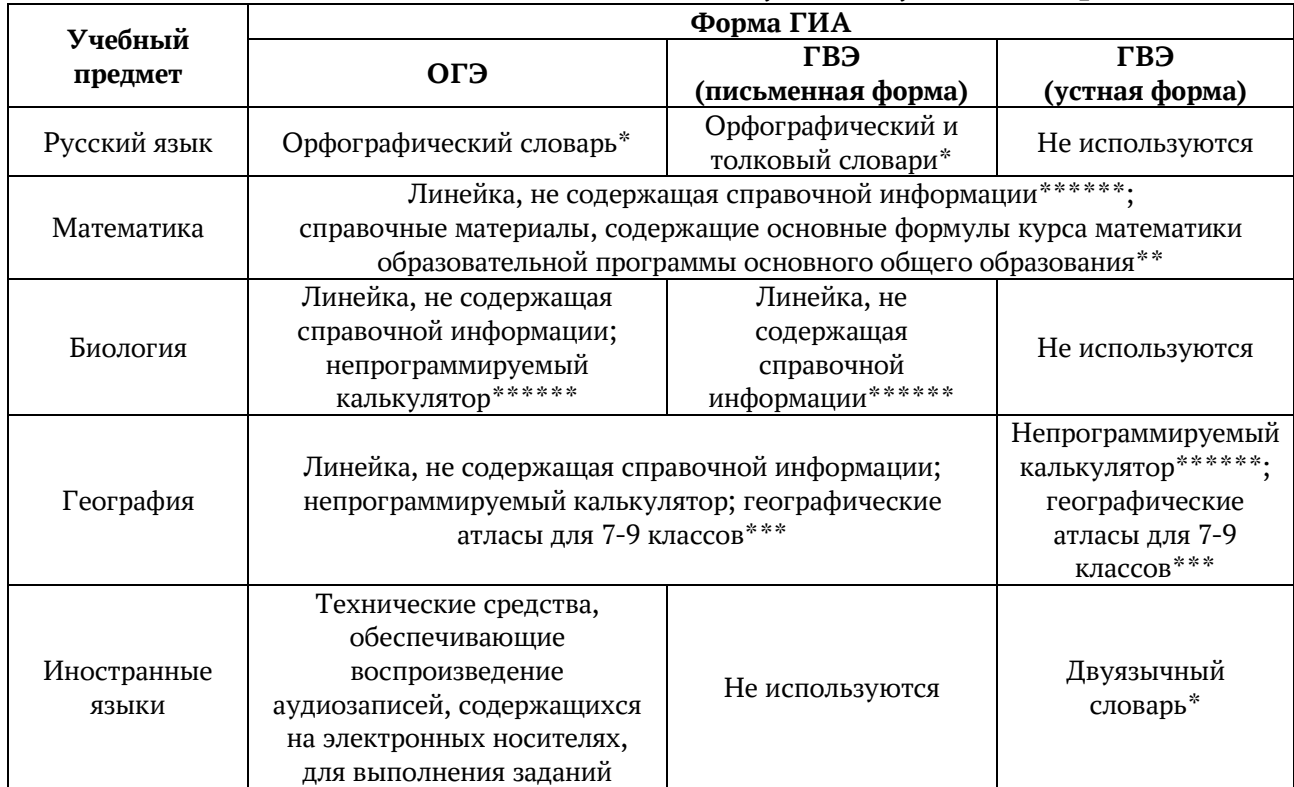

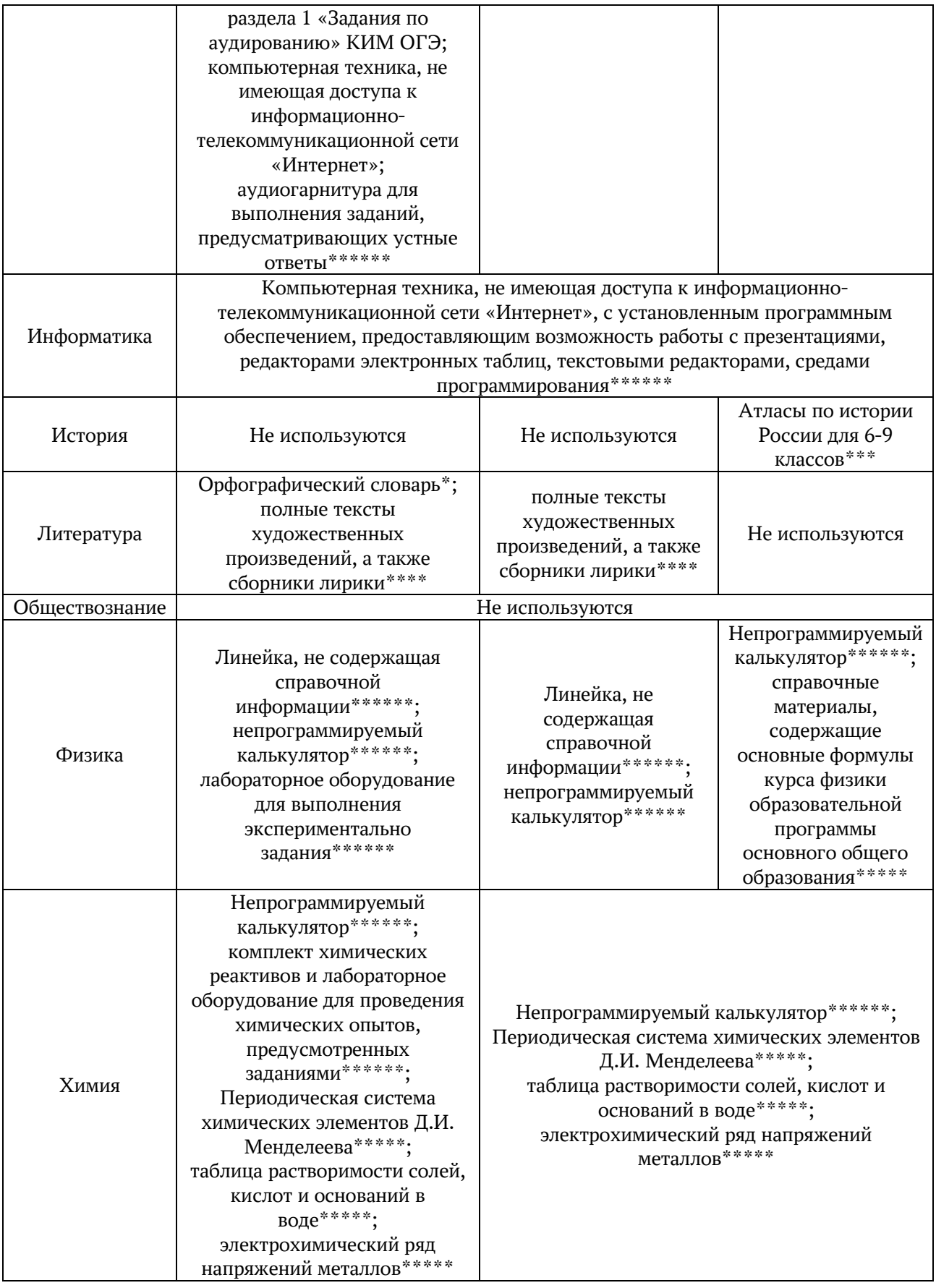

\*Словари предоставляются образовательной организацией, на базе которой организован ППЭ, либо образовательными организациями, обучающиеся которых сдают экзамен в ППЭ. Пользоваться личными словарями участникам ГИА запрещено.

\*\*Входит в состав КИМ.

\*\*\*Географические атласы предоставляются образовательной организацией, на базе которой организован ППЭ, либо образовательными организациями, обучающиеся которых сдают экзамен в ППЭ. Пользоваться личными атласами участникам ГИА запрещено.

\*\*\*\*Художественные произведения, а также сборники лирики предоставляются образовательной организацией, на базе которой организован ППЭ, либо образовательными организациями, обучающиеся которых сдают экзамен в ППЭ. Пользоваться личными художественными произведения, а также сборниками лирики участникам ГИА запрещено. Художественные произведения, а также сборники лирики не предоставляются индивидуально каждому участнику экзамена. Участники экзамена по мере необходимости работают с ними за отдельными столами, на которых находятся нужные книги. При проведении экзамена необходимо подготовить книги в нескольких экземплярах для каждой аудитории (в зависимости от наполнения). Книги следует подготовить таким образом, чтобы у участника экзамена отсутствовала возможность работать с комментариями и вступительными статьями к художественным текстам (если таковые имеются). Организатор обеспечивает равные условия доступа к художественным произведениям, а также сборникам лирики для всех участников экзамена.

\*\*\*\*\*Входит в состав КИМ. \*\*\*\*\*\*Предоставляется в ППЭ.

В день проведения ОГЭ и ГВЭ на средствах обучения и воспитания, разрешенных к использованию для выполнения заданий КИМ по соответствующим учебным предметам, не допускается делать пометки, относящиеся к содержанию заданий КИМ.

Во время экзамена в каждой аудитории присутствует не менее двух организаторов в аудитории. В случае необходимости временно покинуть аудиторию следует произвести замену из числа организаторов вне аудитории.

#### **Во время экзамена**

1) В случае если участник ГИА опоздал на экзамен – участник ГИА допускается к сдаче экзамена, при этом время окончания экзамена, зафиксированное на доске (информационном стенде), не продлевается, инструктаж не проводится (за исключением, когда в аудитории нет других участников ГИА) В случае проведения ОГЭ по учебному предмету, спецификацией КИМ по которому предусмотрено прослушивание текста, записанного на аудионоситель, допуск опоздавшего участника ГИА в аудиторию во время прослушивания соответствующей аудиозаписи другими участниками ГИА, находящимися в данной аудитории, не осуществляется (за исключением случаев, когда в аудитории нет других участников ГИА или когда участники ГИА в аудитории завершили прослушивание соответствующей аудиозаписи). Персональное прослушивание соответствующей аудиозаписи для опоздавшего участника ГИА не проводится (за исключением случаев, когда в аудитории нет других участников ГИА).

2) В случае если в течение двух часов от начала экзамена ни один из участников ГИА, распределенных в ППЭ и (или) отдельные аудитории ППЭ, не явился в ППЭ (отдельные аудитории ППЭ), – член ГЭК по согласованию с председателем ГЭК принимает решение об остановке экзамена в ППЭ или отдельных аудиториях ППЭ.

3) Организатор в аудитории должен следить за порядком в аудитории и не допускать:

а) разговоров участников ГИА между собой;

б) обмена любыми материалами и предметами между участниками ГИА;

в) наличия средств связи, фото-, аудио- и видеоаппаратуры, электронно-вычислительной техники, справочных материалов, письменных заметок и иных средств хранения и передачи информации (за исключением средств обучения и воспитания, разрешенных к использованию для выполнения заданий КИМ по соответствующим учебным предметам);

г) произвольного выхода участника ГИА из аудитории и перемещения по ППЭ без сопровождения организатора вне аудитории;

д) выноса из аудиторий и ППЭ черновиков, ЭМ на бумажном и (или) электронном носителях;

е) переписывания участниками ГИА заданий КИМ в черновики;

ж) фотографирования ЭМ, черновиков.

4**) При проведении ОГЭ по иностранным языкам** (раздел 1 «Задания по аудированию») совместно с техническим специалистом настроить средство воспроизведения аудиозаписи так, чтобы было слышно каждому участнику ГИА, находящемуся в аудитории. Аудиозапись прослушивается участниками ГИА дважды. Во время прослушивания аудиозаписи участникам ГИА разрешается делать пометки на черновиках и КИМ. После повторного прослушивания аудиозаписи участники ГИА приступают к выполнению экзаменационной работы.

5) Следить за состоянием здоровья участников ГИА.

#### **В случае ухудшения состояния здоровья участника ГИА или по другим объективным причинам:**

пригласить организатора вне аудитории, который сопроводит такого участника ГИА к медицинскому работнику. В случае если участник ГИА по состоянию здоровья или другим объективным причинам не может завершить выполнение экзаменационной работы, он досрочно покидает ППЭ. При этом организаторы сопровождают участника ГИА к медицинскому работнику и приглашают члена ГЭК. При согласии участника ГИА досрочно завершить экзамен член ГЭК и медицинский работник составляют акт о досрочном завершении экзамена по объективным причинам;

в случае составления членом ГЭК и медицинским работником акта о досрочном завершении экзамена по объективным причинам: поставить в соответствующем поле бланка участника ГИА, досрочно завершившего экзамен по объективным причинам, необходимую отметку.

6) В случае если участник ГИА предъявил претензию по содержанию задания своего КИМ: зафиксировать суть претензии в служебной записке и передать ее руководителю ППЭ (служебная записка должна содержать информацию об уникальном номере КИМ, задании и содержании замечания).

7) В случае нехватки места в бланке для записи ответов:

убедиться, что бланки для записи ответов полностью заполнены;

выдать участнику ГИА по его просьбе дополнительный бланк;

зафиксировать связь номеров основного и дополнительного бланка в специальных полях бланков.

Копировать и выдавать копии дополнительных бланков категорически запрещено! При нехватке дополнительных бланков необходимо обратиться в Штаб ППЭ.

8) По мере необходимости участникам ГИА выдаются дополнительные черновики (за исключением случаев, когда спецификацией КИМ ОГЭ предусмотрено выполнение заданий в устной форме). Участники ГИА также могут делать пометки в КИМ.

9) При выходе участника ГИА из аудитории необходимо проверить комплектность оставленных им на рабочем столе ЭМ и черновиков. Каждый выход участника ГИА из аудитории рекомендуется фиксировать в специальной ведомости учета времени отсутствия участников ГИА в аудитории. Если один и тот же участник ГИА выходит несколько раз, то каждый его выход фиксируется в ведомости в новой строке.

10) В случае нарушения требований Порядка:

сообщить через организатора вне аудитории о нарушении члену ГЭК и (или) руководителю ППЭ;

при установлении фактов нарушения Порядка совместно с членом ГЭК, руководителем ППЭ составить акт об удалении из ППЭ в двух экземплярах в Штабе ППЭ;

в случае удаления участника ГИА: поставить в соответствующем поле бланка участника ГИА, нарушившего Порядок, необходимую отметку.

11) В случае подачи участником ГИА апелляции о нарушении Порядка: сообщить члену ГЭК через организатора вне аудитории о желании участника ГИА подать апелляцию о нарушении Порядка. Апелляция может быть подана участником ГИА только до момента выхода из ППЭ.

### **Завершение выполнения экзаменационной работы участниками ГИА и организация сбора ЭМ**

Участники ГИА, досрочно завершившие выполнение экзаменационной работы, сдают ЭМ и черновики организаторам и покидают ППЭ, не дожидаясь завершения экзамена. Организатору в аудитории необходимо принять у них все ЭМ, черновики и получить их подпись в протоколе проведения экзамена. В случае если участник ГИА с ОВЗ, участник ГИА-ребенок – инвалид не в состоянии по состоянию здоровья поставить свою подпись, подпись ставится ассистентом указанного участника ГИА либо ответственным организатором в аудитории.

За 30 минут и за 5 минут до окончания экзамена организаторы сообщают участникам ГИА о скором завершении экзамена и напоминают о необходимости перенести ответы из черновиков и КИМ в бланки, а также в дополнительные бланки (при необходимости).

По истечении времени экзамена организатор в аудитории должен: объявить, что выполнение экзаменационной работы окончено; попросить положить все ЭМ, черновики на край стола; собрать у участников ГИА ЭМ, черновики;

в случае если бланки и дополнительные бланки содержат незаполненные области (за исключением регистрационных полей) – погасить их следующим образом: «Z». Как правило, данный знак «Z» свидетельствует о завершении выполнения участником ГИА заданий КИМ, ответы на которые оформляются на бланках для записи ответов, дополнительных бланках для записи ответов (при их использовании участником ГИА), а также свидетельствует о том, что данный участник ГИА свою экзаменационную работу завершил и более не будет возвращаться к оформлению своих ответов на соответствующих бланках (продолжению оформления ответов на соответствующих бланках). Указанный знак проставляется на последнем листе соответствующего бланка (т.е. знак «Z» ставится только на последнем бланке в конце всей работы). Например, если участник экзамена выполнил все задания с развернутым ответом (или посильные ему задания), оформил ответы на задания с развернутым ответом на бланках для записи ответов, дополнительные бланки для записи ответов не запрашивал и, соответственно, не использовал их, то знак «Z» ставится на бланке для записи ответов в области указанного бланка, оставшейся незаполненной участником ГИА;

заполнить протокол проведения экзамена в аудитории, получив подписи у участников ГИА.

Собранные у участников ГИА ЭМ, черновики организатор в аудитории пересчитывает и упаковывает в полученные пакеты. Файлы, содержащие ответы участников ГИА на задания КИМ (при наличии), записываются на электронные носители техническими специалистами и передаются в Штаб ППЭ руководителю ППЭ.

**В случае использования масштабированных до формата А3** КИМ и бланков организатор в аудитории собирают только КИМ. КИМ запечатываются в пакеты. Бланки и черновики остаются на рабочих местах участников. Ассистент переносит ответы на задания КИМ, выполненные слабовидящими участниками ГИА в бланках увеличенного размера (дополнительных бланках увеличенного размера), черновиках, а также ответов на задания КИМ, выполненных участниками ГИА на компьютере, в бланки, а также в дополнительные бланки (при необходимости).

На каждом пакете организаторы указывают наименование, адрес и номер ППЭ, номер аудитории, наименование учебного предмета, по которому проводился экзамен, и количество материалов в пакете, фамилии, имена, отчества (при наличии) организаторов.

При этом запрещается:

использовать какие-либо иные пакеты вместо выданных пакетов; вкладывать вместе с бланками какие-либо другие материалы; скреплять бланки (скрепками, степлером и т.п.);

менять ориентацию бланков в пакете (верх-низ, лицевая-оборотная сторона).

В отдельные пакеты упаковываются:

1) бланки, в том числе дополнительные бланки;

2) использованные КИМ участников ГИА;

3) неиспользованные КИМ участников ГИА;

4) бракованные (с нарушением комплектации и др.) ЭМ;

5) использованные черновики участников ГИА.

Перечисленные пакеты с ЭМ, черновиками запечатываются в аудитории.

Все запечатанные пакеты с ЭМ и черновиками, а также неиспользованные дополнительные бланки, неиспользованные черновики, протоколы, акты и иные формы по результатам проведения ГИА в аудиториях, ППЭ, служебные записки (при наличии) передаются руководителю ППЭ в Штабе ППЭ в присутствии члена (членов) ГЭК.

Организаторы в аудитории покидают ППЭ после передачи всех материалов и с разрешения руководителя ППЭ.

#### **Инструкция для организатора вне аудитории**

Требования к организаторам, предъявляемые Порядком:

а) прошли соответствующую подготовку;

б) не являются специалистами по учебному предмету при проведении ГИА в ППЭ по данному учебному предмету;

в) не являются близкими родственниками, а также супругами, усыновителями, усыновленными участников ГИА, сдающих экзамен в данном ППЭ;

г) не являются педагогическими работниками, являющимися учителями участников ГИА, сдающих экзамен в данном ППЭ (за исключением ППЭ, организованных в учреждениях уголовно-исполнительной системы).

Организатор информируется под подпись о сроках, местах и порядке проведения ГИА, в том числе о ведении в ППЭ и аудиториях видеозаписи (в случае если в ППЭ ведется видеонаблюдение), об основаниях для удаления из ППЭ, о применении мер дисциплинарного и административного воздействия в отношении работников ППЭ, нарушивших Порядок.

### **Подготовка к проведению ГИА**

Организатор вне аудитории должен заблаговременно пройти инструктаж по порядку и процедуре проведения ГИА и ознакомиться с:

а) нормативными правовыми актами, регламентирующими проведение ГИА;

б) инструкцией, определяющей порядок работы организаторов вне аудитории.

## **Проведение ГИА в ППЭ**

Организатору вне аудитории необходимо помнить, что экзамен проводится в спокойной и доброжелательной обстановке.

В день проведения экзамена в ППЭ организатору вне аудитории запрещается:

а) иметь при себе средства связи, электронно-вычислительную технику, фото-, видеоаппаратуру, справочные материалы, письменные заметки и иные средства хранения и передачи информации, в том числе иметь при себе художественную литературу и т.д.;

б) оказывать содействие участникам ГИА, в том числе передавать им средства связи, электронно-вычислительную технику, фото-, аудио- и видеоаппаратуру, справочные материалы, письменные заметки и иные средства хранения и передачи информации (за исключением средств обучения и воспитания, разрешенных к использованию для выполнения заданий КИМ по соответствующим учебным предметам);

в) выносить из аудитории и ППЭ черновики, ЭМ на бумажном и (или) электронном носителях (за исключением передачи запечатанных пакетов с черновиками и ЭМ руководителю ППЭ в Штабе ППЭ по окончании экзамена в аудиторию), фотографировать ЭМ, черновики;

г) покидать ППЭ в день проведения экзамена до окончания процедур, предусмотренных Порядком. Организаторы вне аудитории, покинувшие ППЭ в день проведения экзамена, повторно в ППЭ в указанный день не допускаются.

### **В день проведения ГИА организатор в аудитории должен:**

1) прибыть в ППЭ не позднее 08.00 по местному времени;

2) оставить личные вещи в месте хранения личных вещей, расположенном до входа в ППЭ.

Организатор вне аудитории, назначенный руководителем ППЭ на проведение регистрации, должен:

получить у руководителя ППЭ список работников ППЭ и общественных наблюдателей;

не позднее 08.00 по местному времени на входе в ППЭ совместно с сотрудниками, осуществляющими охрану правопорядка, проверить наличие следующих документов у следующих лиц, а также установить соответствие их личности представленным документам:

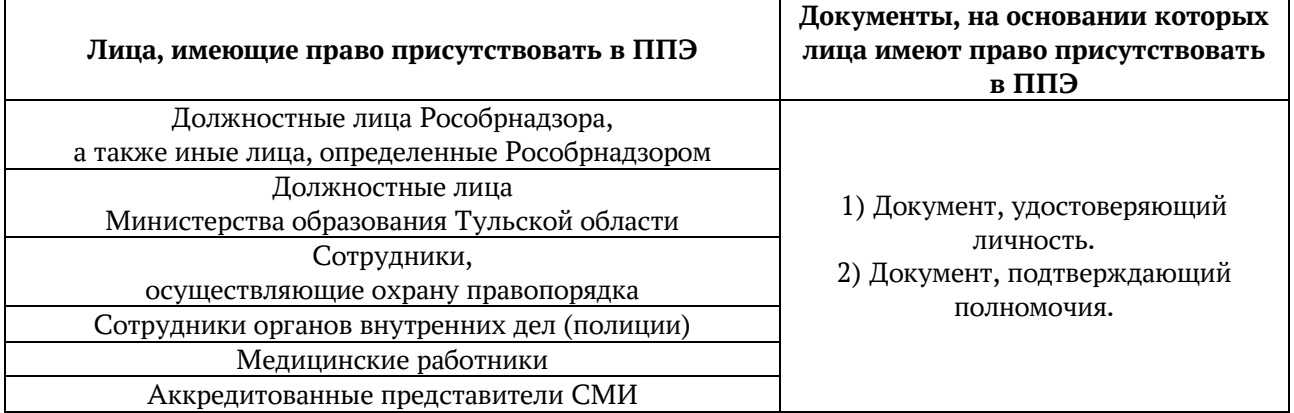

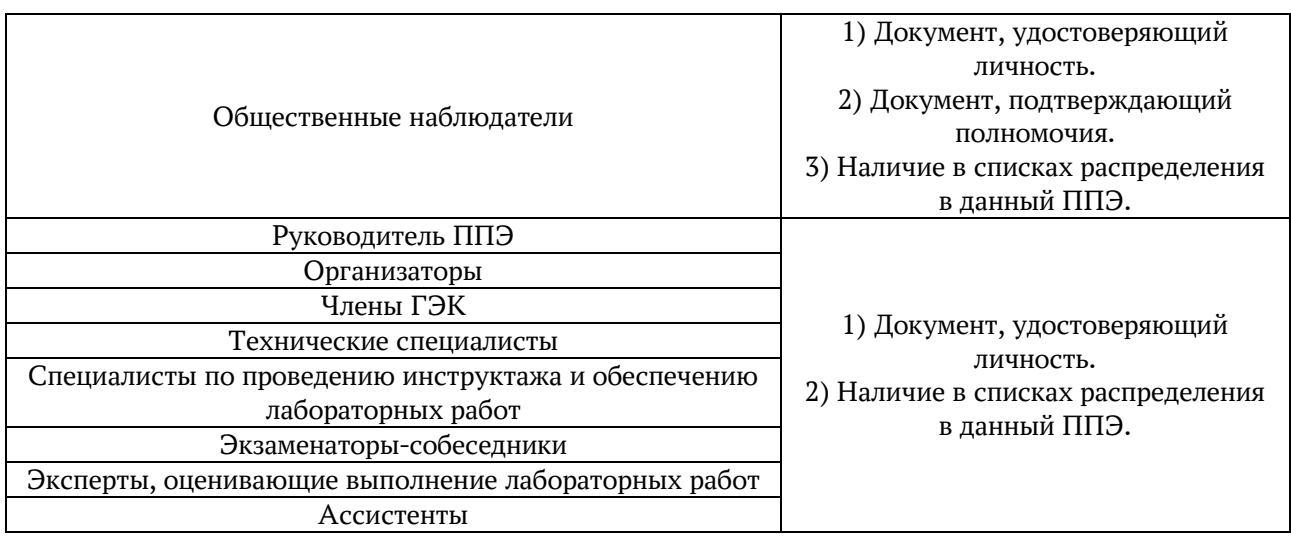

3) другие организаторы вне аудитории, не назначенные руководителем ППЭ на регистрацию, должны зарегистрироваться у ответственного за регистрацию лица;

4) пройти инструктаж у руководителя ППЭ по процедуре проведения ГИА, который начинается не ранее 08.15 по местному времени;

5) получить у руководителя ППЭ:

информацию о назначении организаторов вне аудитории и распределении на места работы в ППЭ;

списки распределения участников ГИА по аудиториям для размещения на информационном стенде при входе в ППЭ;

6) пройти на свое место работы и приступить к выполнению своих обязанностей.

### **Перед началом проведения ГИА:**

Обеспечить организацию входа участников ГИА в ППЭ:

а) предупреждать участников ГИА о запрете иметь при себе в ППЭ средства связи, фото-, аудио- и видеоаппаратуру, электронно-вычислительную технику, справочные материалы, письменные заметки и иные средства хранения и передачи информации (за исключением средств обучения и воспитания, разрешенных к использованию для выполнения заданий КИМ по соответствующим учебным предметам);

б) до входа в ППЭ указать участникам ГИА на необходимость оставить личные вещи (средства связи, иные запрещенные средства и материалы и др.) в специально выделенном до входа в ППЭ месте для хранения личных вещей;

в) при входе в ППЭ совместно с сотрудниками, осуществляющими охрану правопорядка, проверить документы, удостоверяющие личность участников ГИА, и наличие их в списках распределения в данный ППЭ.

В случае отсутствия у обучающегося документа, удостоверяющего личность, – он допускается в ППЭ после письменного подтверждения его личности сопровождающим, при этом необходимо пригласить члена ГЭК, который должен присутствовать при подтверждении его личности сопровождающим

**При отсутствии участника ГИА в списках распределения в данный ППЭ** – в ППЭ он не допускается, в этом случае необходимо пригласить члена ГЭК для фиксирования данного факта для дальнейшего принятия решения.

г) с помощью стационарных и (или) переносных металлоискателей (в случае использовании металлоискателей) проверить у участников ГИА наличие запрещенных средств.

По медицинским показаниям (при предоставлении подтверждающего документа) участник ГИА может быть освобожден от проверки с использованием металлоискателя.

При появлении сигнала металлоискателя организатор предлагает участнику ГИА показать предмет, вызывающий сигнал. Если этим предметом является запрещенное средство, в том числе средство связи, организатор предлагает участнику ГИА сдать данное средство в место хранения личных вещей участников ГИА или сопровождающему.

**ВАЖНО**: организатор вне аудитории не прикасается к участникам ГИА и его вещам, а просит добровольно показать предмет, вызывающий сигнал переносного металлоискателя, и сдать все запрещенные средства в место для хранения личных вещей участников ГИА или сопровождающему.

**В случае отказа участника ГИА от сдачи запрещенного средства** – организатор вне аудитории **повторно разъясняет** ему, что в соответствии с пунктом 63 Порядка в день проведения экзамена в ППЭ запрещается иметь при себе средства связи, фото-, аудио- и видеоаппаратуру, электронновычислительную технику, справочные материалы, письменные заметки и иные средства хранения и передачи информации (за исключением средств обучения и воспитания, разрешенных к использованию для выполнения заданий КИМ по соответствующим учебным предметам). Таким образом, такой участник ГИА **не может быть допущен в ППЭ.**

В случае повторного отказа от сдачи запрещенного средства после предоставления соответствующих разъяснений – приглашает члена ГЭК для составления акт о недопуске указанного участника ГИА в ППЭ. Указанный акт подписывают член ГЭК и участник ГИА, отказавшийся от сдачи запрещенного средства. Акт составляется в двух экземплярах в свободной форме. Первый экземпляр член ГЭК оставляет у себя для передачи председателю ГЭК, второй передает участнику ГИА. Повторно к участию в ГИА по данному учебному предмету в резервные сроки указанный участник ГИА может быть допущен только по решению председателя ГЭК.

### **Во время проведения ГИА:**

1) находиться на этажах ППЭ и помогать участникам ГИА ориентироваться в помещениях ППЭ, указывать местонахождение нужной аудитории, туалетных комнат, медицинского кабинета и др.;

2) осуществлять контроль за перемещением по ППЭ лиц, имеющих право присутствовать в ППЭ в день проведения экзамена;

3) следить за соблюдением тишины и порядка в ППЭ;

4) сопровождать участников ГИА при выходе из аудитории во время экзамена;

5) следить за соблюдением порядка проведения ГИА в ППЭ и не допускать нарушений Порядка, в том числе в коридорах, туалетных комнатах, медицинском кабинете и т.д.:

#### **а) участникам ГИА запрещается:**

выполнять экзаменационную работу несамостоятельно, в том числе с помощью посторонних лиц;

иметь при себе средства связи, фото-, аудио- и видеоаппаратуру, электронно-вычислительную технику, справочные материалы, письменные заметки и иные средства хранения и передачи информации (за исключением средств обучения и воспитания, разрешенных к использованию для выполнения заданий КИМ по соответствующим учебным предметам);

выносить из аудиторий и ППЭ черновики, ЭМ на бумажном и (или) электронном носителях;

фотографировать ЭМ, черновики;

покидать ППЭ в день проведения экзамена – участники ГИА, покинувшие ППЭ в день проведения экзамена, повторно в ППЭ в указанный день не допускаются;

б) организаторам, ассистентам, медицинским работникам, специалистам по проведению инструктажа и обеспечению лабораторных работ, экзаменаторам-собеседникам, экспертам, оценивающим выполнение лабораторных работ, запрещается:

иметь при себе средства связи, электронно-вычислительную технику, фото-, аудио- и видеоаппаратуру, справочные материалы, письменные заметки и иные средства хранения и передачи информации;

оказывать содействие участникам ГИА, в том числе передавать им средства связи, электронно-вычислительную технику, фото-, аудио- и видеоаппаратуру, справочные материалы, письменные заметки и иные средства хранения и передачи информации (за исключением средств обучения и воспитания, разрешенных к использованию для выполнения заданий КИМ по соответствующим учебным предметам);

выносить из аудиторий и ППЭ черновики, ЭМ на бумажном и (или) электронном носителях (за исключением передачи организаторами в аудитории запечатанных пакетов с черновиками и ЭМ руководителю ППЭ в Штабе ППЭ по окончании экзамена в аудиторию);

фотографировать ЭМ, черновики;

покидать ППЭ в день проведения экзамена (до окончания процедур, предусмотренных Порядком) – лица, покинувшие ППЭ в день проведения экзамена, повторно в ППЭ в указанный день не допускаются;

б) руководителю организации, в помещениях которой организован ППЭ, или уполномоченному им лицу, руководителю ППЭ, членам ГЭК, техническим специалистам, сотрудникам, осуществляющим охрану правопорядка, и (или) сотрудникам органов внутренних дел (полиции), аккредитованным представителям СМИ и общественным наблюдателям, должностным лицам Рособрнадзора, иным лицам, определенным Рособрнадзором, должностным лицам министерства образования Тульской области запрещается:

пользоваться средствами связи, электронно-вычислительной техникой, фото-, аудио- и видеоаппаратурой, справочными материалами, письменными заметками и иными средствами хранения и передачи информации вне Штаба ППЭ (допускается только в Штабе ППЭ и только в связи со служебной необходимостью);

оказывать содействие участникам ГИА, в том числе передавать им средства связи, электронно-вычислительную технику, фото-, аудио- и видеоаппаратуру, справочные материалы, письменные заметки и иные средства хранения и передачи информации (за исключением средств обучения и воспитания, разрешенных к использованию для выполнения заданий КИМ по соответствующим учебным предметам);

выносить из аудиторий и ППЭ черновики, ЭМ на бумажном и (или) электронном носителях (за исключением направления членом ГЭК запечатанных пакетов с ЭМ, электронными носителями с файлами, содержащими ответы участников ГИА на задания КИМ, из ППЭ в РЦОИ);

фотографировать ЭМ, черновики;

руководителю организации, в помещениях которой организован ППЭ, или уполномоченному им лицу, руководителю ППЭ, членам ГЭК, техническим специалистам, сотрудникам, осуществляющим охрану правопорядка, и (или) сотрудникам органов внутренних дел (полиции) запрещается покидать ППЭ в день проведения экзамена (до окончания процедур, предусмотренных Порядком) (указанные лица, покинувшие ППЭ в день проведения экзамена, повторно в ППЭ в указанный день не допускаются);

6) в случае выявления нарушений Порядка – незамедлительно информировать члена ГЭК или руководителя ППЭ;

7) в случае необходимости организатору в аудитории временно покинуть аудиторию – временно заменить организатора в аудитории;

8) в случае ухудшения состояния здоровья участника ГИА или по другим объективным причинам сопроводить участника ГИА до медицинского кабинета и пригласить члена ГЭК в медицинский кабинет;

9) выполнять все указания руководителя ППЭ и членов ГЭК.

### **Завершение ГИА в ППЭ**

1) контролировать организованный выход из ППЭ участников ГИА, завершивших экзамен;

2) покинуть ППЭ после завершения экзамена по разрешению руководителя ППЭ.

#### **Инструкция для технического специалиста**

Требования к техническим специалистам, предъявляемые Порядком: а) прошли соответствующую подготовку;

б) не являются близкими родственниками, а также супругами, усыновителями, усыновленными участников ГИА, сдающих экзамен в данном ППЭ;

в) не являются педагогическими работниками, являющимися учителями участников ГИА, сдающих экзамен в данном ППЭ (за исключением ППЭ, организованных в учреждениях уголовно-исполнительной системы).

Технический специалист информируется под подпись о сроках, местах и порядке проведения ГИА, в том числе о ведении в ППЭ и аудиториях видеозаписи (в случае если в ППЭ ведется видеонаблюдение), об основаниях для удаления из ППЭ, о применении мер дисциплинарного и административного воздействия в отношении работников ППЭ, нарушивших Порядок.

Технический специалист должен заблаговременно пройти инструктаж по порядку и процедуре проведения ГИА и ознакомиться с:

а) нормативными правовыми актами, регламентирующими проведение ГИА;

б) инструкцией, определяющей порядок работы технического специалиста;

в) правилами оформления ведомостей, протоколов и актов, заполняемых при проведении ГИА в аудиториях, ППЭ, с руководствами пользователя программного обеспечения (при наличии).

### **Подготовка к проведению ГИА**

Не позднее чем за один календарный день до проведения первого экзамена в ППЭ технический специалист должен провести организационнотехнологические мероприятия по подготовке ППЭ:

1) проверить работоспособность технических средств, планируемых к использованию во время проведения экзамена;

2) проверить соответствие технических характеристик компьютеров (ноутбуков) в аудиториях и Штабе ППЭ, а также резервных компьютеров (ноутбуков) предъявляемым минимальным требованиям.

## **Проведение ГИА в ППЭ**

Техническому специалисту необходимо помнить, что экзамен проводится в спокойной и доброжелательной обстановке.

В день проведения экзамена техническому специалисту в ППЭ запрещается:

а) оказывать содействие участникам экзаменов, в том числе передавать им средства связи, электронно-вычислительную технику, фото-, аудио- и видеоаппаратуру, справочные материалы, письменные заметки и иные средства хранения и передачи информации;

б) выносить из аудиторий и ППЭ черновики, ЭМ на бумажном и (или) электронном носителях;

в) фотографировать ЭМ, черновики;

г) покидать ППЭ в день проведения экзамена (до окончания процедур, предусмотренных Порядком). Работники ППЭ, а также участники ГИА, покинувшие ППЭ в день проведения экзамена, повторно в ППЭ в указанный день не допускаются;

д) пользоваться средствами связи, электронно-вычислительной техникой, фото-, аудио- и видеоаппаратурой, справочными материалами, письменными заметками и иными средствами хранения и передачи информации вне Штаба ППЭ.

## **Технический специалист в ППЭ должен:**

прибыть в ППЭ не позднее 07.30 по местному времени;

оставить все свои личные вещи в месте для хранения личных вещей, организованном в Штабе ППЭ;

проверить работоспособность технических средств, планируемых к использованию во время проведения экзамена;

в случае проведения ОГЭ по иностранным языкам (раздел 1 «Задания по аудированию»): технический специалист или организатор настраивают средство воспроизведения аудиозаписи так, чтобы было слышно каждому участнику ГИА, находящемуся в аудитории;

в случае проведения ОГЭ по иностранным языкам (устная часть): технический специалист или организатор настраивают средства цифровой аудиозаписи для осуществления качественной записи устных ответов участников ГИА, технический специалист или организатор предоставляет участнику ОГЭ возможность прослушать запись его устных ответов, чтобы убедиться, что она произведена без технических сбоев.

в случае проведения ОГЭ по русскому языку (изложение): технический специалист или организатор настраивают средство воспроизведения аудиозаписи так, чтобы было слышно всем участникам ГИА;

в случае проведения ГВЭ в устной форме: технический специалист или организатор:

- настраивают средства цифровой аудиозаписи для осуществления качественной записи устных ответов;

- предоставляют участнику ГВЭ возможность прослушать запись его устных ответов, чтобы убедиться, что она произведена без технических сбоев;

в случае технических сбоев: при возникновении любых технических неполадок в ходе проведения ГИА технический специалист должен выявить и устранить причину неполадок. В случае если технический специалист не может исправить технические неполадки, возникшие в ходе проведения ГИА, за короткий промежуток времени, он должен сообщить об этом руководителю ППЭ или члену ГЭК.

## **Завершение ГИА в ППЭ**

Файлы, содержащие ответы участников ГИА на задания КИМ (при наличии), поаудиторно записываются на электронные носители техническими специалистами с присвоением в качестве имени уникального идентификатора (кода работы) и передаются в Штаб ППЭ руководителю ППЭ.

В случае сканирования экзаменационных работ участников ГИА в Штабе ППЭ: сразу по завершении экзамена провести сканирование экзаменационных работ в присутствии члена ГЭК, руководителя ППЭ, общественных наблюдателей (при наличии).

#### **Сканированию подлежат:**

Экзаменационные работы участников:

бланки для записи ответов № 1 на задания с кратким ответом;

бланки для записи ответов № 2 на задания с развернутым ответом (лист 1 и лист 2);

дополнительные бланки для записи ответов № 2 на задания с развернутым ответом;

Формы:

ППЭ-13-02-МАШ;

ППЭ-12-04-МАШ;

ППЭ-18-МАШ.

Сканированные изображения экзаменационных работ, файлы, содержащие ответы участников ГИА на задания КИМ (при наличии), передаются в РЦОИ для последующей обработки сразу по завершении сканирования экзаменационных работ из всех аудиторий.

Покинуть ППЭ с разрешения руководителя ППЭ.

### **Инструкция для медицинского работника**

В день проведения экзамена в ППЭ медицинскому работнику запрещается:

а) иметь при себе средства связи, электронно-вычислительную технику, фото-, видеоаппаратуру, справочные материалы, письменные заметки и иные средства хранения и передачи информации, в том числе иметь при себе художественную литературу и т.д.;

б) оказывать содействие участникам ГИА, в том числе передавать им средства связи, электронно-вычислительную технику, фото-, аудио- и видеоаппаратуру, справочные материалы, письменные заметки и иные средства хранения и передачи информации (за исключением средств обучения и воспитания, разрешенных к использованию для выполнения заданий КИМ по соответствующим учебным предметам);

в) выносить из аудитории и ППЭ черновики, ЭМ на бумажном и (или) электронном носителях, фотографировать ЭМ, черновики;

г) покидать ППЭ в день проведения экзамена (до окончания процедур, предусмотренных Порядком).

#### **В день проведения ГИА медицинский работник должен:**

1) прибыть в ППЭ не позднее 08.30 по местному времени;

2) оставить личные вещи в месте для хранения личных вещей, которое расположено до входа в ППЭ;

3) зарегистрироваться у ответственного за регистрацию лица;

4) получить от руководителя ППЭ настоящую инструкцию, определяющую порядок работы во время проведения ГИА в ППЭ, и ознакомиться с ней, а также получить журнал учета участников ГИА, обратившихся к медицинскому работнику (далее – Журнал);

5) пройти в отведенное для него помещение в ППЭ и приступить к выполнению своих обязанностей.

### **Учет участников ГИА, обратившихся в медицинский пункт, и составление акта о досрочном завершении экзамена по объективным причинам.**

Медицинский работник должен вести Журнал. Все поля Журнала обязательны к заполнению.

Участник ГИА, получивший необходимую медицинскую помощь, вправе отказаться от составления акта о досрочном завершении экзамена по объективным причинам и вернуться в аудиторию для продолжения выполнения экзаменационной работы. Медицинскому работнику необходимо поставить «Х» в соответствующем поле Журнала.

В случае если участник ГИА желает досрочно завершить экзамен, медицинский работник совместно с членом ГЭК составляет акт о досрочном завершении экзамена по объективным причинам, который также подписывается членом ГЭК. Медицинскому работнику необходимо поставить «Х» в соответствующем поле Журнала.

## **Инструкции для участников ГИА, зачитываемые организатором в аудитории перед началом экзамена**

#### **1. Инструкция для участника ОГЭ, зачитываемая организатором в аудитории перед началом экзамена**

Текст, который выделен жирным шрифтом, должен быть прочитан участникам ОГЭ слово в слово. Это делается для стандартизации процедуры проведения ОГЭ.

*Комментарии, выделенные курсивом, не читаются участникам. Они даны в помощь организатору.* Инструктаж и экзамен проводятся в спокойной и доброжелательной обстановке.

*Подготовительные мероприятия:*

*Не позднее 8.45 по местному времени оформить на доске в аудитории образец регистрационных полей бланка регистрации участника ГИА. Заполнить поля: «Дата проведения экзамена», «Код региона», «Код образовательной организации», «Номер и буква класса» (при наличии), «Код пункта проведения экзамена», «Номер аудитории». Поля «ФИО», данные документа, удостоверяющего личность, участники ГИА заполняют в соответствии с документом, удостоверяющим личность. Поля «Код региона», «Код образовательной организации», «Номер класса», «Код пункта проведения», «Номер аудитории» следует заполнять, начиная с первой позиции (оформление на доске регистрационных полей бланка регистрации участника ГИА может быть произведено за день до проведения экзамена.)*

*Во время экзамена на рабочем столе участника ГИА, помимо ЭМ, могут находиться:*

*гелевая или капиллярная ручка с чернилами черного цвета;*

*документ, удостоверяющий личность;*

*лекарства (при необходимости);*

*продукты питания для дополнительного приема пищи (перекус), бутилированная питьевая вода при условии, что упаковка указанных продуктов питания и воды, а также их потребление не будут отвлекать других участников ГИА от выполнения ими экзаменационной работы (при необходимости);*

*черновики, выданные в ППЭ;*

*специальные технические средства (для участников ГВЭ с ОВЗ, участников ГВЭ – детей-инвалидов, инвалидов);*

*средства обучения и воспитания, которые можно использовать на ГИА по отдельным учебным предметам.*

*Первая часть инструктажа (начало проведения с 9.50 по местному времени):*

**Уважаемые участники экзамена! Сегодня вы проходите государственную итоговую аттестацию по \_\_\_\_\_\_\_\_\_\_\_ (назовите соответствующий учебный предмет).**

**Все задания составлены на основе школьной программы, поэтому каждый из вас может успешно сдать экзамен.**

**Вместе с тем напоминаем, что в целях предупреждения нарушений порядка проведения ГИА в аудиториях ППЭ ведется видеонаблюдение** *(читается в случае, если ППЭ оснащен средствами видеонаблюдения).*

**Во время проведения экзамена вам необходимо соблюдать порядок проведения ГИА.**

**В день проведения экзамена в ППЭ запрещается:**

**выполнять экзаменационную работу несамостоятельно, в том числе с помощью посторонних лиц;**

**общаться с другими участниками ГИА во время проведения экзамена в аудитории;**

**иметь при себе средства связи, фото-, аудио- и видеоаппаратуру, электронно-вычислительную технику, справочные материалы, письменные заметки и иные средства хранения и передачи информации;**

**иметь при себе уведомление о регистрации на экзамен (при наличии – необходимо сдать его нам);**

**выносить из аудиторий и ППЭ черновики, экзаменационные материалы на бумажном и (или) электронном носителях;**

**фотографировать экзаменационные материалы, черновики;**

**перемещаться по ППЭ во время экзамена без сопровождения организатора;**

**выносить из аудиторий письменные принадлежности;**

**разговаривать, пересаживаться, обмениваться любыми материалами и предметами.**

**В случае нарушения порядка проведения ГИА вы будете удалены из ППЭ.**

**В случае нарушения порядка проведения ГИА работниками ППЭ или другими участниками экзамена вы имеете право подать апелляцию о нарушении порядка. Апелляция о нарушении порядка подается в день проведения экзамена члену ГЭК до выхода из ППЭ.**

**Ознакомиться с результатами ГИА вы сможете в своей школе.**

**Плановая дата ознакомления с результатами: не позднее \_\_\_\_\_\_\_\_\_\_\_\_** *(назвать дату).*

**После получения результатов ГИА вы можете подать апелляцию о несогласии с выставленными баллами. Апелляция подается в течение двух рабочих дней после официального дня объявления результатов ГИА.**

**Апелляцию вы можете подать в своей школе.**

**Апелляция по вопросам содержания и структуры заданий по учебным предметам, а также по вопросам, связанным с оцениванием результатов выполнения заданий КИМ с кратким ответом, с нарушением участником ГИА требований порядка, с неправильным заполнением бланков и дополнительных бланков, не рассматривается.**

**Обращаем ваше внимание, что во время экзамена на вашем рабочем столе, помимо экзаменационных материалов, могут находиться только:**

> **гелевая или капиллярная ручка с чернилами черного цвета; документ, удостоверяющий личность;**

**лекарства (при необходимости);**

**продукты питания для дополнительного приема пищи (перекус), бутилированная питьевая вода при условии, что упаковка указанных продуктов питания и воды, а также их потребление не будут отвлекать других участников ГИА от выполнения ими экзаменационной работы;**

**черновики, выданные в ППЭ;**

**средства обучения и воспитания, которые можно использовать на ГИА по отдельным учебным предметам.**

*Вторая часть инструктажа (начало проведения не ранее 10.00 по местному времени).*

*Организатор обращает внимание участников ГИА на запечатанный пакет с ЭМ.*

**Экзаменационные материалы в аудиторию поступили в запечатанном пакете. Упаковка пакета не нарушена.**

*Продемонстрировать пакет и вскрыть его не ранее 10.00 по местному времени, используя ножницы.*

**В пакете находятся индивидуальные комплекты с экзаменационными материалами, которые сейчас будут вам выданы.**

*Организатор раздает участникам ИК в произвольном порядке.*

**Проверьте целостность своего индивидуального комплекта.** 

**До начала работы с бланками проверьте качество и комплектность индивидуального комплекта с экзаменационными материалами.**

**В индивидуальном комплекте находятся:** 

**бланк для записи ответов № 1 на задания с кратким ответом,** 

**бланк для записи ответов № 2 на задания с развернутым ответом (лист 1 и лист 2),**

**КИМ.**

**Внимательно просмотрите текст КИМ, проверьте наличие полиграфических дефектов, количество страниц КИМ.**

> **В случае если вы обнаружили несовпадения, обратитесь к нам.** *Сделать паузу для проверки участниками комплектации ИК.*

*В случае обнаружения брака или некомплектности индивидуального комплекта ЭМ – выдать участнику ГИА новый индивидуальный комплект ЭМ.*

**Приступаем к заполнению бланков.**

**Записывайте буквы и цифры в соответствии с образцом на бланке. Каждая цифра, символ записывается в отдельную клетку, начиная с первой клетки.**

**Заполните регистрационные поля в соответствии с информацией на доске (информационном стенде) гелевой или капиллярной ручкой с чернилами черного цвета. При отсутствии такой ручки обратитесь к нам, так как бланки, заполненные иной ручкой, не обрабатываются и не проверяются.**

*Обратите внимание участников на доску.*

**Заполните поля: «Дата проведения экзамена», «Код региона», «Код образовательной организации», «Номер и буква класса (при наличии), «Код пункта проведения ГИА», «Номер аудитории». При заполнении поля «Код образовательной организации» обратитесь к нам, поле «Класс» заполняйте самостоятельно.**

**Заполните сведения о себе: фамилия, имя, отчество (при наличии), данные документа, удостоверяющего личность.**

*Сделать паузу для заполнения участниками регистрационных полей бланков.*

**Поставьте вашу подпись строго внутри окошка «Подпись участника ГИА».**

*В случае если участник экзамена отказывается ставить личную подпись в поле «Подпись участника ГИА», организатор в аудитории ставит свою подпись в поле участника экзамена.*

*В случае если участник ГИА с ОВЗ, участник ГИА-ребенок – инвалид и инвалид не в состоянии по состоянию здоровья поставить свою подпись, подпись ставится ассистентом указанного участника ГИА либо ответственным организатором в аудитории.*

*Проверить у каждого участника ГИА правильность заполнения им регистрационных полей бланков и соответствие данных участника ГИА (ФИО, серии и номера документа, удостоверяющего личность) в бланке и документе, удостоверяющем личность.*

**Напоминаем основные правила по заполнению бланков ответов.**

**При выполнении заданий внимательно читайте инструкции к заданиям, указанные у вас в КИМ. Записывайте ответы, начиная с первой клетки, в соответствии с этими инструкциями.**

**При выполнении заданий с кратким ответом ответ необходимо записывать справа от номера задания, начиная с первой позиции. Каждый символ записывается в отдельную ячейку.**

**Не разрешается использовать при записи ответа на задания с кратким ответом никаких иных символов, кроме символов, указанных в КИМ.**

**Вы можете заменить ошибочный ответ.**

**Для этого в поле «Замена ошибочных ответов» следует внести номер задания, ответ на который следует исправить, а в строку записать новое значение верного ответа на указанное задание.**

**Обращаем ваше внимание, что на бланках запрещается делать какие-либо записи и пометки, не относящиеся к ответам на задания. Вы можете делать пометки в черновиках и КИМ. Также обращаем ваше внимание на то, что ответы, записанные в черновиках и КИМ, не проверяются.**

**В случае нехватки места в бланке для записи ответов обратитесь к нам для получения дополнительного бланка для записи ответов.**

**По всем вопросам, связанным с проведением экзамена (за исключением вопросов по содержанию КИМ), вы можете обращаться к нам. В случае необходимости выхода из аудитории оставьте ваши экзаменационные материалы и черновики на своем рабочем столе. Организатор проверит комплектность оставленных вами экзаменационных материалов, после чего вы сможете выйти из аудитории. На территории пункта вас будет сопровождать организатор.**

**В случае плохого самочувствия незамедлительно обращайтесь к нам. В ППЭ присутствует медицинский работник. Напоминаем, что по состоянию здоровья вы можете досрочно завершить экзамен и прийти на пересдачу.**

**Не забывайте переносить ответы из черновиков и КИМ в бланки гелевой или капиллярной ручкой с чернилами черного цвета.**

**Инструктаж закончен. Перед началом выполнения экзаменационной работы, пожалуйста, успокойтесь, сосредоточьтесь, внимательно прочитайте инструкцию к заданиям КИМ и сами задания.**

**Начало выполнения экзаменационной работы:** *(объявить время начала).*

**Окончание выполнения экзаменационной работы:** *(указать время).*

*Запишите на доске время начала и окончания выполнения экзаменационной работы.*

*Время, отведенное на настройку необходимых технических средств, используемых при проведении экзаменов, инструктаж участников ГИА, выдачу участникам ГИА ЭМ, черновиков (за исключением дополнительных бланков и черновиков, выдаваемых во время проведения экзамена), заполнение участниками ГИА регистрационных полей бланков, а также перенос ассистентом ответов участников ГИА с ОВЗ, участников ГИА – детейинвалидов и инвалидов в бланки, в общее время выполнения экзаменационной работы не включается.*

**Вы можете приступать к выполнению заданий. Желаем удачи!**

*За 30 минут до окончания выполнения экзаменационной работы необходимо объявить:*

**До окончания выполнения экзаменационной работы осталось 30 минут.**

**Не забывайте переносить ответы из КИМ и черновиков в бланки гелевой или капиллярной ручкой с чернилами черного цвета.**

*За 5 минут до окончания выполнения экзаменационной работы необходимо объявить:*

**До окончания выполнения экзаменационной работы осталось 5 минут.**

**Проверьте, все ли ответы вы перенесли из КИМ и черновиков в бланки.**

*По окончании выполнения экзаменационной работы объявить:*

**Выполнение экзаменационной работы окончено. Положите экзаменационные материалы на край стола. Мы пройдем и соберем ваши экзаменационные материалы.**

*Организаторы осуществляют сбор экзаменационных материалов с рабочих мест участников ГИА в организованном порядке.*

#### **Инструкция для участника экзамена, зачитываемая организатором в аудитории перед началом КОГЭ по информатике**

Текст, который выделен **жирным шрифтом**, должен быть прочитан участникам экзамена слово в слово. Это делается для стандартизации процедуры проведения ОГЭ. *Комментарии, отмеченные курсивом, не читаются участникам экзамена. Они даны в помощь организатору. Инструктаж и экзамен проводятся в спокойной и доброжелательной обстановке.* 

#### *Подготовительные мероприятия:*

*Не позднее 8.45 по местному времени организаторам в аудитории необходимо оформить на доске (информационном стенде) в аудитории проведения КОГЭ образец регистрационных полей бланка регистрации участника экзамена, указав код региона, код ППЭ, дату проведения экзамена, номер аудитории, который следует писать, начиная с первой позиции, прописывая предшествующие нули, в случае если номер аудитории составляет менее 4-х знаков. Также рекомендуется подготовить на доске (информационном стенде) список кодов образовательных организаций. Код предмета и его название в бланке регистрации будут заполнены автоматически. Самостоятельно участники экзамена заполняют класс, а также ФИО, данные паспорта, используя свои данные из документа, удостоверяющего личность.*

*Во время экзамена на рабочем столе участника экзамена, помимо экзаменационных материалов, могут находиться:*

> *гелевая, капиллярная ручка с чернилами черного цвета; документ, удостоверяющий личность; лекарства и питание (при необходимости);*

*специальные технические средства (для лиц с ограниченными возможностями здоровья, детей-инвалидов и инвалидов);* 

*черновики.* 

*Инструкция состоит из двух частей, первая из которых зачитывается участникам экзамена после их рассадки в аудитории, а вторая – после получения ими экзаменационных материалов.*

#### **Инструкция для участников экзамена**

*Первая часть инструктажа (начало проведения с 9:50 по местному времени):* 

**Уважаемые участники экзамена! Сегодня вы сдаете экзамен по информатике и информационно-коммуникационным технологиям в компьютерной форме.** 

**Все задания составлены на основе школьной программы, поэтому каждый из вас может успешно сдать экзамен.** 

**Вместе с тем напоминаем, что в целях предупреждения нарушений порядка проведения ОГЭ в аудиториях ППЭ ведется видеонаблюдение** *(читается в случае, если ППЭ оснащен средствами видеонаблюдения).*

**Во время проведения экзамена вы должны соблюдать Порядок.** 

**В день проведения экзамена (в период с момента входа в ППЭ и до окончания экзамена) в ППЭ запрещается:** 

**иметь при себе средства связи, электронно-вычислительную технику, фото-, аудио- и видеоаппаратуру, справочные материалы, письменные заметки и иные средства хранения и передачи информации;** 

**иметь при себе уведомление о регистрации на экзамен (при наличии – необходимо сдать его нам);** 

**выносить из аудиторий и ППЭ черновики, бланки регистрации, экзаменационные материалы на электронном носителе, фотографировать экзаменационные материалы;**

**пользоваться справочными материалами, кроме тех, которые указаны в тексте КИМ;** 

**переписывать задания из КИМ в черновики;** 

**перемещаться по ППЭ во время экзамена без сопровождения организатора.** 

**Во время проведения экзамена запрещается разговаривать, пересаживаться, обмениваться любыми материалами и предметами.** 

**В случае нарушения порядка проведения ОГЭ вы будете удалены с экзамена.** 

**В случае нарушения порядка проведения экзамена работниками ППЭ или другими участниками экзамена вы имеете право подать апелляцию о нарушении порядка проведения ОГЭ. Апелляция о нарушении порядка проведения ОГЭ подается в день проведения экзамена члену ГЭК до выхода из ППЭ.** 

**Ознакомиться с результатами ОГЭ вы сможете в школе или в местах, в которых вы были зарегистрированы на сдачу ОГЭ.** 

**Плановая дата ознакомления с результатами: \_\_\_\_\_\_\_\_\_\_\_\_\_\_** *(назвать дату).*

**После получения результатов ОГЭ вы можете подать апелляцию о несогласии с выставленными баллами. Апелляция подается в течение двух рабочих дней после официального дня объявления результатов ОГЭ.**

**Апелляцию вы можете подать в своей школе.** 

**Апелляция по вопросам содержания и структуры заданий по учебным предметам, а также по вопросам, связанным с оцениванием результатов выполнения заданий экзаменационной работы с кратким ответом, с нарушением участником экзамена требований Порядка и неправильным заполнением бланков КОГЭ, не рассматривается.** 

**Обращаем внимание, что во время экзамена на вашем рабочем столе, помимо бланков регистрации, могут находиться только:** 

**гелевая, капиллярная ручка с чернилами черного цвета;** 

**документ, удостоверяющий личность;** 

**лекарства и питание (при необходимости);** 

**черновик;** 

**перечень версий программного обеспечения, которые установлены на**

**компьютере;**

**специальные технические средства (для участников с ограниченными возможностями здоровья, детей-инвалидов, инвалидов).** 

**По всем вопросам, связанным с проведением экзамена (за исключением вопросов по содержанию КИМ), вы можете обращаться к нам.** 

**В случае необходимости выхода из аудитории оставьте ваши бланки регистрации, а также документ, удостоверяющий личность, черновики и письменные принадлежности на своем рабочем столе. На территории ППЭ вас будет сопровождать организатор.** 

**В случае плохого самочувствия незамедлительно обращайтесь к нам. В ППЭ присутствует медицинский работник. Напоминаем, что при ухудшении состояния здоровья и по другим объективным причинам вы можете досрочно завершить выполнение экзаменационной работы и прийти на пересдачу.** 

**Выполнение экзаменационной работы будет проходить на компьютере.** 

**Задания КИМ будут отображаться на мониторе, ответы на задания нужно вводить с помощью клавиатуры.**

**Экзаменационная работа состоит из 15 заданий, три из которых задания с развернутым ответом.**

**При выполнении задания № 13 предлагается два варианта заданий, из которых необходимо выбрать один: создавать презентацию (вариант задания 13.1) или создавать текстовый документ (вариант задания 13.2).**
**Для выполнения задания №14 необходима программа для работы с электронными таблицами.**

**При выполнении задания №15 предлагается два варианта заданий, из которых необходимо выбрать один: разрабатывать алгоритм для исполнителя «Робот» (вариант задания 15.1) или записывать алгоритм на универсальном языке программирования (вариант задания 15.2). При отсутствии учебной среды исполнителя «Робот» решение задания 15.1 записывается в простом текстовом редакторе.**

**Решением каждого задания с развернутым ответом является отдельный файл, подготовленный в соответствующей программе.**

**Файлы с выполненными заданиями необходимо сохранить и загрузить в программное обеспечение с помощью нажатия соответствующей кнопки. Файлы необходимо сохранить в папку на рабочем столе компьютера под именами в строгом соответствии с требованиями.**

**В случае если ответ на задание 15.1 или 15.2 содержит проект, включающий в себя более одного файла, проект архивируется с использованием установленной на компьютере программе для архивации. Одно задание – один файл или архив.**

**Сдача экзамена включает пять основных этапов:**

**1. Регистрация в программном обеспечении.**

**2. Ознакомление с инструкцией по выполнению заданий.**

**3. Ввод кода начала экзамена, который сообщит вам организатор, и начало выполнения экзаменационной работы.**

**4. Подготовка и ответ на задания.**

**5. Просмотр ответов.**

**В процессе сдачи экзамена в соответствии с требованиями СанПиН необходимо сделать перерывы. Перерывы не увеличивают общее время продолжительности экзамена. Вы по своему желанию можете сделать перерыв или продолжить выполнение экзаменационной работы.**

**Экзаменационные материалы с КИМ поступили на станции для сдачи экзамена по информатике в компьютерной форме в зашифрованном виде. Они будут расшифрованы после выдачи бланков регистрации.**

*(Организатор раздает участникам бланки регистрации).*

*Далее начинается вторая часть инструктажа.* 

**Вам выдаются бланки регистрации.** 

*Организатор в аудитории, ответственный за проведение инструктажа, раздает участникам бланки регистрации в произвольном порядке* 

**После выдачи бланков регистрации и одновременно с расшифровкой КИМ:** 

**Возьмите выданный бланк регистрации и проверьте качество его печати. В случае если вы обнаружили некачественную печать, обратитесь к нам.** 

*Сделайте паузу для проверки участниками экзамена качества печати бланка регистрации.* 

*При обнаружении типографских дефектов замените бланк регистрации.* 

**Приступаем к заполнению бланка регистрации.** 

**Записывайте буквы и цифры в соответствии с образцом на бланке. Каждая цифра, символ записывается в отдельную клетку, начиная с первой клетки.**

**Заполните регистрационные поля в соответствии с информацией на доске (информационном стенде) гелевой, капиллярной ручкой с чернилами черного цвета. При отсутствии такой ручки обратитесь к нам, так как бланки, заполненные иной ручкой, не обрабатываются и не проверяются.** 

*Обратите внимание участников на доску.*

**Заполните поля: «Код образовательной организации», «Номер и буква класса (при наличии), «Код пункта проведения ГИА», «Номер аудитории». При заполнении поля «Код образовательной организации» обратитесь к нам, поле «Класс» заполняйте самостоятельно.** 

**Заполните сведения о себе: фамилия, имя, отчество (при наличии), данные документа, удостоверяющего личность.** 

*Сделать паузу для заполнения участниками регистрационных полей листов (бланков) для записи ответов № 1.*

**Поставьте вашу подпись строго внутри окошка «подпись участника ГИА».**

*В случае если участник экзамена отказывается ставить личную подпись в бланке регистрации, организатор в аудитории ставит в бланке регистрации свою подпись.* 

**Приступаем к работе на станции КОГЭ. Внесите номер бланка регистрации в ПО для сдачи экзамена, нажмите кнопку «Далее», (запускается процедура расшифровки КИМ на станциях КОГЭ) ознакомьтесь с инструкцией по выполнению работы, появившейся на экране, и остановитесь на странице регистрации участника для проверки организатором.** 

*Сделать паузу для выполнения участниками экзамена указанных действий.* 

**Сейчас мы пройдём и проверим правильность заполнения бланка регистрации и результата ввода номера бланка регистрации в ПО для сдачи экзамена.** 

*Организаторы в аудитории проверяют правильность заполнения:* 

*регистрационных полей на бланках регистрации экзамена у каждого участника экзамена и соответствие данных участника экзамена (ФИО, серии и номера документа, удостоверяющего личность) в бланке регистрации и документе, удостоверяющем личность. В случае обнаружения ошибочного заполнения регистрационных полей бланка организаторы в аудитории дают указание участнику экзамена внести соответствующие исправления;*

*номера бланка регистрации, введенного участником экзамена в ПО для сдачи экзамена с бумажного бланка регистрации. В случае ошибочного заполнения организаторы в аудитории дают указание участнику экзамена внести соответствующие исправления в ПО для сдачи экзамена. В случае верного значения организаторы в аудитории подтверждают корректность введённых данных в ПО для сдачи экзамена.* 

*После проверки бланков регистрации у всех участников экзамена:* 

**Вы внесли номер бланка регистрации и ознакомились с инструкцией по выполнению работы. Данная инструкция будет доступна и во время выполнения экзаменационной работы. Сейчас вам будет назван код активации экзамена, после ввода которого начнется выполнение экзаменационной работы в ПО для сдачи экзамена. Код активации вводите только после соответствующей нашей команды.** 

**Ответы на задания необходимо внести в ПО для сдачи экзамена и зафиксировать их нажатием кнопки «Сохранить».**

**Настоятельно рекомендуем записывать свои ответы в черновик, так как в случае сбоя в работе компьютера и замены его на резервный вам придётся заново внести полученные вами ранее ответы. Обращаем внимание, что при наличии технических сбоев при выполнении экзаменационной работы вы сможете продолжить выполнение экзаменационных заданий за этим же (если его работоспособность будет восстановлена) или другим компьютером (ноутбуком) с использованием того же КИМ. В случае смены компьютера (ноутбука) необходимо будет внести ранее полученные ответы заново. При этом время, отведенное на экзамен, не продлевается.** 

**Либо, по вашему желанию, экзамен может быть досрочно завершен. В таком случае вы будете повторно допущены к экзамену по информатике в резервные сроки, однако вам будет предоставлен другой вариант КИМ.** 

**В случае самостоятельного завершения экзамена Вы можете нажать кнопку «Завершить экзамен досрочно», после чего на вашем экране появится Подтверждение досрочного завершения» – таблица с заданиями, на которые даны ответы. Убедитесь в полноте и достоверности отображаемой в этом окне информации. В случае необходимости вы можете вернуться к выполнению заданий, либо подтвердить завершение экзамена кнопкой «Завершить экзамен»**

**Если вы завершаете выполнение заданий по истечении времени, отведенного на экзамен, у вас не будет возможности исправить свои ответы после просмотра протокола.** 

**Необходимо перейти к странице «Экзамен закончен», на которой отображается краткая информация о количестве сохраненных ответов и контрольной сумме.**

**Далее необходимо перенести в специально предназначенное для этих целей поле в бланке регистрации контрольную сумму, автоматически сформированную в ПО для сдачи экзамена на основе введенных ответов.** 

**Внося контрольную сумму, вы также подтверждаете, что ваши ответы внесены и сохранены в ПО для сдачи экзаменов верно.** 

**Код активации экзамена:** *(сообщите код активации экзамена, полученный от руководителя ППЭ).* 

**Начало выполнения экзаменационной работы:** *(объявите время начала экзамена).* 

**Окончание выполнения экзаменационной работы:** *(укажите время).* 

*Запишите на доске (информационном стенде) код активации экзамена, время начала и окончания выполнения экзаменационной работы.* 

*Важно! Время, отведенное на инструктаж и заполнение регистрационных полей бланка регистрации, в общее время выполнения экзаменационной работы не включается.* 

**Теперь вы можете внести код активации экзамена в ПО для сдачи экзамена и начать выполнение экзаменационной работы.** 

#### **Инструктаж окончен.**

#### **Желаем удачи!**

*Важно! При необходимости (в случае возникновения технических сбоев) станция КОГЭ заменяется на резервную. Выполнение экзаменационной работы участником экзамена осуществляется с тем же бланком регистрации, время окончания экзамена для участника экзамена не меняется и определяется временем, объявленным организатором в момент начала экзамена. Член ГЭК и организатор в аудитории информируют участника экзамена о необходимости повторного ввода ответов на задания, которые были выполнены на вышедшей из строя станции, а также о том, что время экзамена не продлевается.* 

*В случае если участник не согласен на выполнение экзаменационной работы на резервной станции КОГЭ, принимается решение, что он не завершил экзамен по объективным причинам с оформлением соответствующего акта (форма ППЭ-22 «Акт о досрочном завершении экзамена по объективным причинам») и направляется на пересдачу экзамена в резервный день по решению председателя ГЭК.* 

*За 30 минут до окончания выполнения экзаменационной работы необходимо объявить:* 

**До окончания выполнения экзаменационной работы осталось 30 минут. Не забудьте проверить корректность внесения и сохранения Ваших ответов на задания в ПО для сдачи экзамена. После завершения экзамена в ПО для сдачи экзамена не забудьте перенести в бланк регистрации контрольную сумму.** 

*За 5 минут до окончания выполнения экзаменационной работы необходимо объявить:* 

**До окончания выполнения экзаменационной работы осталось 5 минут. Не забудьте проверить корректность внесения и сохранения Ваших ответов на задания в ПО для сдачи экзамена. После завершения экзамена в ПО для сдачи экзамена не забудьте перенести в бланк регистрации** 

#### **контрольную сумму. При завершении экзамена по окончании отведенного времени у вас не будет возможности изменения ответов.**

*По окончании выполнения экзаменационной работы (экзамена) объявить:* 

**Выполнение экзаменационной работы окончено.** 

#### **Положите экзаменационные материалы на край стола. Мы пройдем и соберем ваши экзаменационные материалы.**

*Организаторы в аудитории осуществляют сбор экзаменационных материалов с рабочих мест участников экзамена.*

### **Инструкция для участника ОГЭ, зачитываемая организатором в аудитории подготовки перед началом выполнения экзаменационной работы по иностранному языку (раздел «Говорение»)**

Текст, который выделен жирным шрифтом, должен быть прочитан участникам ОГЭ слово в слово. Это делается для стандартизации процедуры проведения ОГЭ. *Комментарии, отмеченные курсивом, не читаются участникам. Они даны в помощь организатору.* Инструктаж и экзамен проводятся в спокойной и доброжелательной обстановке.

*Подготовительные мероприятия:*

*Не позднее 8:45 по местному времени оформить на доске в аудитории образец регистрационных полей бланка регистрации участника ОГЭ. (оформление на доске регистрационных полей бланка регистрации участника ОГЭ может быть произведено за день до проведения экзамена).*

*Заполнить поля: «Дата проведения экзамена», «Код региона», «Код образовательной организации», «Номер и буква класса (при наличии), «Код пункта проведения экзамена». Поля «ФИО», данные документа, удостоверяющего личность, пол участники ЕГЭ заполняют в соответствии с документом, удостоверяющим личность. Поля «Код региона», «Код образовательной организации», «Номер класса», «Код пункта проведения» следует заполнять, начиная с первой позиции.*

*Во время экзамена на рабочем столе участника ОГЭ, помимо экзаменационных материалов (далее – ЭМ), могут находиться:*

*гелевая, капиллярная ручка с чернилами черного цвета;*

*документ, удостоверяющий личность;*

*лекарства и питание (при необходимости);*

*специальные технические средства (для участников ОГЭ с ограниченными возможностями здоровья (ОВЗ), детей-инвалидов, инвалидов);*

*материалы, которые могут использовать участники ОГЭ в период ожидания своей очереди:*

> *научно-популярные журналы, любые книги, журналы,*

*газеты и т.п.*

*Материалы должны быть на языке проводимого экзамена и взяты из школьной библиотеки.*

*Приносить участниками собственные материалы категорически запрещается.*

#### **Инструкция для участников ОГЭ**

*Первая часть инструктажа (начало проведения с 9.50 по местному времени):*

**Уважаемые участники экзамена! Сегодня вы выполняете устную часть экзаменационной работы по \_\_\_\_\_\_\_\_\_\_\_\_\_\_** *(назовите соответствующий предмет) в форме ОГЭ.* 

**Все задания составлены на основе школьной программы. Поэтому каждый из вас может успешно сдать экзамен.**

**Вместе с тем напоминаем, что в целях предупреждения нарушений порядка проведения ОГЭ в аудиториях ППЭ ведется видеонаблюдение** *(говорится в случае, если ППЭ оснащен средствами видеонаблюдения).*

**Во время экзамена вы должны соблюдать порядок проведения ГИА.** 

**В день проведения экзамена (в период с момента входа в ППЭ и до окончания выполнения экзаменационной работы) запрещается:** 

**иметь при себе средства связи, электронно-вычислительную технику, фото-, аудио- и видеоаппаратуру, справочные материалы, письменные заметки и иные средства хранения и передачи информации;**

**иметь при себе уведомление о регистрации на экзамен (при наличии – необходимо сдать его нам);**

**иметь при себе черновики и пользоваться ими;**

**перемещаться по ППЭ во время экзамена без сопровождения организатора.**

**Во время проведения экзамена запрещается:**

**выносить из аудиторий письменные принадлежности;**

**делать какие-либо письменные заметки, кроме заполнения бланка регистрации;**

**разговаривать, пересаживаться, обмениваться любыми материалами и предметами.**

**В случае нарушения порядка проведения ГИА вы будете удалены с экзамена.** 

**В случае нарушения порядка проведения ГИА работниками ППЭ или другими участниками экзамена вы имеете право подать апелляцию о нарушении порядка проведения ГИА. Апелляция о нарушении порядка проведения ОГЭ подается в день проведения экзамена члену ГЭК до выхода из ППЭ.**

**Ознакомиться с результатами ОГЭ вы сможете в своей школе.**

Плановая дата ознакомления с результатами: **(назвать дату).**

**После получения результатов ОГЭ вы можете подать апелляцию о несогласии с выставленными баллами. Апелляция подается в течение двух рабочих дней после официального дня объявления результатов ОГЭ.** 

**Апелляция подается в свою школу.**

**Апелляция по вопросам содержания и структуры заданий по учебным предметам, а также по вопросам, связанным с нарушением участником ОГЭ требований порядка и неправильным оформлением экзаменационной работы, не рассматривается.** 

**Обращаем ваше внимание, что во время экзамена на вашем рабочем столе, помимо экзаменационных материалов, могут находиться только:**

> **гелевая или капиллярная ручка с чернилами черного цвета; документ, удостоверяющий личность;**

**лекарства и питание (при необходимости);**

**специальные технические средства (для участников ОГЭ с ограниченными возможностями здоровья, детей-инвалидов, инвалидов).**

*Организатор обращает внимание участников ОГЭ на доставочный (-ые) спецпакет (-ы) с ЭМ.*

*Вторая часть инструктажа (начало проведения не ранее 10.00 по местному времени).*

**Экзаменационные материалы в аудиторию поступили в доставочном пакете.** 

*Продемонстрировать пакет и вскрыть его не ранее 10.00 по местному времени, используя ножницы.*

**В пакете находятся индивидуальные комплекты с бланками, которые сейчас будут вам выданы.**

*(Организатор раздает участникам индивидуальные комплекты в произвольном порядке).*

**До начала работы с бланками проверьте комплектацию выданных экзаменационных материалов.** 

**Внимательно просмотрите бланки, проверьте наличие полиграфических дефектов.**

**При обнаружении лишних (нехватки) бланков, типографских дефектов необходимо заменить полностью индивидуальный комплект.**

*Сделать паузу для проверки участниками комплектации выданных ЭМ.*

**Приступаем к заполнению бланка регистрации.**

**Записывайте буквы и цифры в соответствии с образцом на бланке. Каждая цифра, символ записывается в отдельную клетку, начиная с первой клетки.**

**Заполните регистрационные поля в соответствии с информацией на доске (информационном стенде) гелевой или капиллярной ручкой с чернилами черного цвета. При отсутствии такой ручки обращайтесь к нам,**  **так как бланки, заполненные иными письменными принадлежностями, не обрабатываются и не проверяются.** 

*Обратите внимание участников на доску.*

**Заполните поля «Код региона», «Код пункта проведения», «Дата проведения». При заполнении поля «Код образовательной организации» обратитесь к нам, поле «Класс Номер Буква» заполните самостоятельно.** 

**Код предмета и название предмета автоматически внесены в регистрационные поля бланка регистрации . Служебные поля «Резерв-1» и «Резерв-2» не заполняйте.**

*Организатор обращает внимание участников на следующий момент:*

**Обратите внимание, сейчас номер аудитории не заполняется. Номер аудитории вы должны будете заполнить в аудитории проведения экзамена перед началом выполнения экзаменационной работы после того, как организатор проведёт краткий инструктаж о процедуре выполнения экзаменационной работы.**

**Заполните сведения о себе: фамилия, имя, отчество, данные документа, удостоверяющего личность.** 

*Сделать паузу для заполнения участниками регистрационных полей бланка регистрации.*

**Поставьте вашу подпись строго внутри окошка «подпись участника», расположенном в верхней части бланка регистрации.**

*(В случае если участник ОГЭ отказывается ставить личную подпись в бланке регистрации, организатор в аудитории ставит в бланке регистрации свою подпись).*

**Выполнение экзаменационной работы будет проходить на компьютере в специально оборудованных аудиториях проведения. Для выполнения экзаменационной работы вас будут приглашать в аудитории проведения в соответствии со случайно определённой очерёдностью. До аудитории проведения вас будет сопровождать организатор.**

**В процессе выполнения экзаменационной работы вы будете самостоятельно работать за компьютером. Ответы на задания необходимо произносить в микрофон.**

**Выполнение экзаменационной работы включает следующие основные этапы:**

**1. Регистрация: вам необходимо ввести в программу проведения экзамена номер бланка регистрации.**

**2. Запись номера КИМ: вам необходимо произнести в микрофон номер вашего КИМ на русском языке.**

**3. Подготовка и ответ на задания.**

**4. Прослушивание записанных ответов.**

*Обратите внимание участников на следующий момент:*

**В аудиторию проведения вы должны взять с собой:**

**бланк регистрации с заполненными полями регистрации (номер аудитории не заполнен);**

**бланк ответов на задания с развернутым ответом;**

**документ, удостоверяющий личность,**

**гелевую или капиллярную ручку с чернилами черного цвета, которой вы заполняли бланк регистрации.**

*(В случае наличия материалов, изучением которых участники ОГЭ могут заняться в процессе ожидания очереди, сообщите об этом участникам ОГЭ):* 

**У вас на столах находятся литературные материалы на иностранном языке, которыми вы можете пользоваться в период ожидания своей очереди:**

> **научно-популярные журналы, книги, журналы, газеты и т.п.**

**По всем вопросам, связанным с проведением экзамена (за исключением вопросов по содержанию КИМ), вы можете обращаться к нам или организаторам в аудитории проведения экзамена. В случае необходимости выхода из аудитории оставьте ваши экзаменационные материалы на своем рабочем столе. На территории пункта вас будет сопровождать организатор.** 

**В случае плохого самочувствия незамедлительно обращайтесь к нам. В пункте присутствует медицинский работник. Напоминаем, что по состоянию здоровья и заключению медицинского работника, присутствующего в данном пункте, вы можете досрочно завершить выполнение экзаменационной работы и прийти на пересдачу.**

**Инструктаж закончен.** 

**Желаем удачи!** 

## **Инструкция для участников ОГЭ, зачитываемая организатором в аудитории проведения перед началом экзамена по иностранному языку (раздел «Говорение»)**

Текст, который выделен жирным шрифтом, должен быть прочитан участникам ОГЭ слово в слово. Это делается для стандартизации процедуры проведения ОГЭ. *Комментарии, отмеченные курсивом, не читаются участникам. Они даны в помощь организатору.* Инструктаж и экзамен проводятся в спокойной и доброжелательной обстановке.

*Организатор в аудитории на доске указывает номер аудитории, номер следует писать, начиная с первой позиции*

#### **Инструкция для участников ОГЭ**

**Уважаемые участники экзамена, напоминаем Вам основные правила выполнения устной части экзаменационной работы.**

**Выполнение экзаменационной работы осуществляется за компьютером.**

**Общая продолжительность выполнения экзаменационной работы составляет 15 минут.** 

**После завершения выполнения экзаменационной работы вы можете прослушать свои ответы.**

**При себе вы должны иметь:**

**заполненный бланк регистрации (номер аудитории не заполнен), документ, удостоверяющий личность,**

**гелевую, капиллярную ручку с чернилами черного цвета, которой вы заполняли регистрационные поля бланков в аудитории подготовки.**

**Заполните номер аудитории на регистрационных полях бланка регистрации ручкой, которой вы заполняли бланк в аудитории подготовки.**

**Номер аудитории указан на доске.**

*Сделать паузу для заполнения участниками номера аудитории.*

**Перед началом выполнения экзаменационной работы наденьте гарнитуру (наушники с микрофоном), находящуюся на вашем рабочем месте.**

**Убедитесь, что наушники удобно надеты и плотно прилегают к ушам, микрофон отрегулирован и находится непосредственно перед губами.**

**При необходимости отрегулируйте гарнитуру по размеру оголовья и положению микрофона.**

*Наденьте имеющуюся резервную гарнитуру и продемонстрируйте участникам ОГЭ, как регулировать размер оголовья, как правильно должна быть надета гарнитура и расположен микрофон.*

**По окончании выполнения экзаменационной работы внимательно прослушайте записанные ответы, в случае если качество записанных ответов неудовлетворительное, обратитесь к нам. Напоминаем, что технические проблемы могут быть устранены техническим специалистом. В случае если во время записи устных ответов произошел технический сбой, вам по вашему выбору предоставляется право выполнить задания, предусматривающие устные ответы, в тот же день или в резервные сроки соответствующего периода. По всем вопросам, связанным с проведением экзамена (за исключением вопросов по содержанию КИМ), вы можете обращаться к нам.**

**В случае плохого самочувствия незамедлительно обращайтесь к нам. В пункте присутствует медицинский работник. Напоминаем, что по состоянию здоровья и заключению медицинского работника, присутствующего в данном пункте, вы можете досрочно завершить выполнение экзаменационной работы и прийти на пересдачу.**

**Инструктаж закончен. Перед началом выполнения экзаменационной работы, пожалуйста, успокойтесь, сосредоточьтесь, внимательно прочитайте инструкцию к заданиям КИМ и сами задания.** 

**Можете приступать к работе на станции записи.** 

**Желаем удачи!**

## **2. Инструкция для участника ГВЭ, зачитываемая организатором в аудитории перед началом экзамена**

Текст, который выделен жирным шрифтом, должен быть прочитан участникам ГИА слово в слово. Это делается для стандартизации процедуры проведения ГИА. *Комментарии, выделенные курсивом, не читаются участникам ГИА. Они даны в помощь организатору.* Инструктаж и экзамен проводятся в спокойной и доброжелательной обстановке.

*Подготовительные мероприятия:*

*Не позднее 8.45 по местному времени оформить на доске в аудитории образец регистрационных полей бланка регистрации участника ГВЭ. Заполнить поля: «Код региона», «Код пункта проведения ГВЭ», «Номер аудитории», «Код предмета», «Название предмета», «Дата проведения ГВЭ, «Код образовательной организации». Поле «Класс. Номер. Буква» участники ГВЭ заполняют самостоятельно, поле «Номер варианта» заполняется участником ГВЭ (при этом корректность указанного участником номера варианта обязательно проверяется организатором в аудитории), поля «ФИО», «Данные документа, удостоверяющего личность» заполняются в соответствии с документом, удостоверяющим личность. Поля «Код региона», «Код предмета», «Код пункта проведения ГВЭ», «Номер аудитории» следует заполнять, начиная с первой позиции. Оформление на доске регистрационных полей бланка регистрации участника ГИА может быть произведено за день до проведения экзамена.*

*Во время экзамена на рабочем столе участника ГИА, помимо экзаменационных материалов (далее – ЭМ), могут находиться:*

*гелевая, капиллярная ручка с чернилами черного цвета;*

*документ, удостоверяющий личность;*

*лекарства и питание (при необходимости);*

*дополнительные материалы, которые можно использовать на ГИА по отдельным учебным предметам.*

#### **Инструкция для участников ГВЭ**

*Первая часть инструктажа (начало проведения с 9.50 по местному времени):*

**Уважаемые участники экзамена! Сегодня вы проходите государственную итоговую аттестацию по по** *(назовите соответствующий учебный предмет) в форме государственного выпускного экзамена (ГВЭ).* 

**Все задания составлены на основе школьной программы, поэтому каждый из вас может успешно сдать экзамен.**

**Во время проведения экзамена вам необходимо соблюдать порядок проведения ГИА.** 

**В день проведения экзамена запрещается:** 

**иметь при себе средства связи, электронно-вычислительную технику, фото-, аудио- и видеоаппаратуру, справочные материалы, письменные заметки и иные средства хранения и передачи информации;**

**выносить из аудиторий и ППЭ черновики, экзаменационные материалы на бумажном или электронных носителях, фотографировать экзаменационные материалы;**

**пользоваться справочными материалами, кроме тех, которые указаны в тексте контрольных измерительных материалов (КИМ);**

**переписывать задания из КИМ в листы бумаги для черновиков (можно делать заметки в КИМ);**

**перемещаться по ППЭ во время экзамена без сопровождения организатора.**

**Во время проведения экзамена запрещается разговаривать, пересаживаться, обмениваться любыми материалами и предметами.**

**В случае нарушения порядка проведения ГИА вы будете удалены с экзамена.**

**В случае нарушения порядка проведения ГИА работниками ППЭ или другими участниками экзамена вы имеете право подать апелляцию о нарушении порядка проведения ГИА. Апелляция о нарушении порядка проведения ГИА подается в день проведения экзамена члену ГЭК до выхода из ППЭ.**

**Ознакомиться с результатами ГВЭ вы сможете в своей школе.**

**Плановая дата ознакомления с результатами: \_\_\_\_\_\_\_\_\_\_\_\_\_** *(назвать дату).*

**После получения результатов ГВЭ вы можете подать апелляцию о несогласии с выставленными баллами. Апелляция подается в течение двух рабочих дней после официального дня объявления результатов ГВЭ.** 

**Апелляцию вы можете подать в своей школе.**

**Апелляция по вопросам содержания и структуры заданий по учебным предметам, а также по вопросам, связанным с нарушением участником ГВЭ требований порядка и неправильным оформлением экзаменационной работы, не рассматривается.** 

**Обращаем ваше внимание, что во время экзамена на вашем рабочем столе, помимо экзаменационных материалов, могут находиться только:**

**гелевая, капиллярная ручка с чернилами черного цвета;**

**документ, удостоверяющий личность;**

**листы бумаги для черновиков со штампом школы, на базе которой расположен ППЭ;**

**лекарства и питание (при необходимости);**

**дополнительные материалы, которые можно использовать на ГИА по отдельным учебным предметам.**

*Вторая часть инструктажа (начало проведения не ранее 10.00 по местному времени).*

*Организатор раздает участникам в произвольном порядке комплекты бланков ГВЭ (бланк регистрации и бланк ответов, связанные между собой единым кодом работы). Участникам с ограниченными возможностями здоровья КИМ ГВЭ выдаются в соответствии с их категорией.*

**Проверьте целостность комплекта бланков ГВЭ. Комплект бланков ГВЭ включает в себя:** 

**бланк регистрации,** 

**бланк ответов.**

**Проверьте совпадение 7-значного кода работы на бланке регистрации и бланке ответов.** 

**В случае если Вы обнаружили несовпадения, обратитесь к нам.**

*При обнаружении несовпадений кода работы, наличия лишних (нехватки) бланков, типографских дефектов заменить полностью комплект бланков ГВЭ на новый.*

*Сделать паузу для проверки участниками комплекта бланков ГВЭ.*

**Приступаем к заполнению бланка регистрации.**

**Записывайте буквы и цифры в соответствии с образцом на бланке регистрации. Каждая цифра, символ записывается в отдельную клетку, начиная с первой клетки.**

**Заполните регистрационные поля в соответствии с информацией на доске (информационном стенде) гелевой, капиллярной ручкой с чернилами черного цвета. При отсутствии такой ручки обратитесь к нам, так как бланки, заполненные иной ручкой, не обрабатываются и не проверяются.** 

*Обратите внимание участников на доску.*

**Заполните поля: «Код региона», «Код пункта проведения ГВЭ», «Номер аудитории», «Код предмета», «Название предмета», «Дата проведения ГВЭ». При заполнении полей «Код образовательной организации» и «Номер варианта» обратитесь к нам, поле «Класс» заполняйте самостоятельно. Поля «Резерв» не заполняются.**

**Заполните сведения о себе: фамилия, имя, отчество (при наличии), данные документа, удостоверяющего личность.** 

*Сделать паузу для заполнения участниками регистрационных полей бланков регистрации.*

**Поставьте вашу подпись строго внутри окошка «подпись участника ГИА».**

*В случае если участник экзамена отказывается ставить личную подпись в поле «Подпись участника ГИА», организатор в аудитории ставит свою подпись в поле участника экзамена.*

*Организаторы проверяют правильность заполнения регистрационных полей на всех бланках регистрации каждого участника экзамена и соответствие данных участника экзамена в документе, удостоверяющем личность, и в бланке регистрации.*

**Приступаем к заполнению регистрационных полей бланка ответов.**

### **Регистрационные поля в бланке ответов заполняются в соответствии с информацией на доске.**

#### **Служебные поля «Резерв» не заполняйте.**

*В случае проведения ГВЭ в устной форме: бланк ответов при проведении устного экзамена необходим для полноценной обработки комплекта бланков участника экзамена. Бланк ответов не используется для записи ответов на задания. Организатору в аудитории необходимо в области для внесения ответов вписать повторно код работы, оставшееся незаполненное место бланка ответов организаторы должны погасить «Z». Дополнительные бланки ответов при проведении устного экзамена могут при необходимости использоваться в случае осуществления аудиозаписи устных ответов участника ГВЭ с одновременным протоколированием его устных ответов.*

**Напоминаем основные правила по заполнению бланков ответов.**

**Обращаем ваше внимание, что на бланке ответов запрещается делать какие-либо записи и пометки, не относящиеся к ответам на задания, в том числе содержащие информацию о личности участника ГВЭ. Также обращаем ваше внимание на то, что ответы, записанные в листах бумаги для черновиков и КИМ ГВЭ, не проверяются.**

**В случае нехватки места в бланке ответов Вы можете обратиться к нам за дополнительным бланком ответов.**

**По всем вопросам, связанным с проведением экзамена (за исключением вопросов по содержанию КИМ ГВЭ), вы можете обращаться к нам. В случае необходимости выхода из аудитории оставьте ваши экзаменационные материалы и листы бумаги для черновиков на своем рабочем столе. Организатор проверит комплектность оставленных вами экзаменационных материалов, после чего вы сможете выйти из аудитории. На территории пункта вас будет сопровождать организатор.** 

**В случае плохого самочувствия незамедлительно обращайтесь к нам. В ППЭ присутствует медицинский работник. Напоминаем, что по состоянию здоровья вы можете досрочно завершить экзамен и прийти на пересдачу.**

**Инструктаж закончен. Перед началом выполнения экзаменационной работы, пожалуйста, успокойтесь, сосредоточьтесь.** 

**Начало выполнения экзаменационной работы:** *(объявить время начала).*

**Окончание выполнения экзаменационной работы:** *(указать время).*

*Запишите на доске время начала и окончания выполнения экзаменационной работы.*

*Время, отведенное на инструктаж и заполнение регистрационных полей бланков ГВЭ, в общее время выполнения экзаменационной работы не включается.*

**Не забывайте переносить ответы из листов бумаги для черновиков и КИМ ГВЭ в бланки ответов черной гелевой или капиллярной ручкой.**

#### **Вы можете приступать к выполнению заданий. Желаем удачи!**

*За 30 минут до окончания выполнения экзаменационной работы необходимо объявить:*

**До окончания выполнения экзаменационной работы осталось 30 минут.** 

**Не забывайте переносить ответы из КИМ ГВЭ и черновиков в бланки ответов гелевой, капиллярной ручкой с чернилами черного цвета.**

*За 5 минут до окончания выполнения экзаменационной работы необходимо объявить:*

**До окончания выполнения экзаменационной работы осталось 5 минут.**

**Проверьте, все ли ответы вы перенесли из КИМ ГВЭ и черновиков в бланки ответов.**

*По окончании выполнения экзаменационной работы объявить:*

**Выполнение экзаменационной работы окончено. Сложите бланки ГВЭ в следующем порядке: бланк регистрации, бланк ответов, дополнительные бланки ответов по порядку. Положите комплект бланков ГВЭ, КИМ ГВЭ и листы бумаги для черновиков на край стола. Мы пройдем и соберем Ваши экзаменационные материалы.**

*Организаторы осуществляют сбор экзаменационных материалов с рабочих мест участников ГИА в организованном порядке.*

### **3. Инструкция для специалистов по проведению инструктажа и обеспечению лабораторных работ, зачитываемая перед началом лабораторной работы по физике**

*На экзамене в каждой аудитории присутствует специалист по проведению инструктажа и обеспечению лабораторных работ, который проводит перед экзаменом инструктаж по технике безопасности и следит за соблюдением правил безопасного труда во время работы обучающихся с лабораторным оборудованием.*

**Уважаемые участники экзамена!**

**Будьте внимательны и дисциплинированны, точно выполняйте указания организатора в аудитории.**

**Не приступайте к выполнению работы без разрешения организатора в аудитории.**

**Размещайте приборы, материалы, оборудование на своем рабочем месте таким образом, чтобы исключить их падение или опрокидывание.**

**Перед выполнением работы внимательно изучите ее содержание и порядок выполнения.**

**При проведении опытов не допускайте предельных нагрузок измерительных приборов.**

**При сборке экспериментальных установок используйте провода (с наконечниками и предохранительными чехлами) с прочной изоляцией без видимых повреждений. Запрещается пользоваться проводником с изношенной изоляцией.**

**При сборке электрической цепи избегайте пересечения проводов.**

**Источник тока в электрической цепи подключайте в последнюю очередь.**

**Собранную цепь включайте только после проверки и с разрешения организатора.**

**Не производите пересоединения в цепях до отключения источника электропитания.**

**Пользуйтесь инструментами с изолирующими ручками.**

**По окончании работы отключите источник электропитания, после чего разберите электрическую цепь.**

**Не уходите с рабочего места без разрешения организатора в аудитории.**

**Обнаружив неисправность в электрических устройствах, находящихся под напряжением, немедленно отключите источник электропитания и сообщите об этом организатору в аудитории.**

### **4. Инструкция по технике безопасности при выполнении химического эксперимента**

*На экзамене в каждой аудитории присутствует специалист по проведению инструктажа и обеспечению лабораторных работ, который проводит перед экзаменом инструктаж по технике безопасности и следит за соблюдением правил безопасного труда во время работы обучающихся с лабораторным оборудованием.*

#### **Уважаемые участники экзамена!**

**Во время работы необходимо соблюдать чистоту, тишину и порядок.**

**Категорически запрещается в лаборатории принимать пищу, пить воду и пробовать вещества на вкус.**

**Нельзя приступать к работе, пока не пройден инструктаж по технике безопасности.**

**При проведении работы можно пользоваться только теми склянками, банками и т.п., на которых имеются чёткие надписи на этикетках.**

**Склянки с веществами или растворами необходимо брать одной рукой за горлышко, а другой – поддерживать снизу за дно.**

**При переливании реактивов не наклоняйтесь над сосудами во избежание попадания капель жидкостей на кожу, глаза или одежду.**

**Для переноса жидкости из одной ёмкости в другую рекомендуется использовать склянки с пипеткой.**

**Сосуды с реактивами после использования необходимо закрывать пробками и ставить на соответствующие места.**

**Смешивая растворы, необходимо стремиться, чтобы общий объём смеси не превышал 1/2 объёма пробирки (не более 3–4 мл).**

**Запрещается брать твёрдые вещества руками: используйте для этого шпатель/ложечку для отбора сухих веществ.**

**Для определения запаха вещества следует осторожно, не наклоняясь над сосудом и не вдыхая глубоко, лёгким движением руки направлять на себя выделяющийся газ (пары вещества).**

**Перемешивая содержимое пробирки, запрещается закрывать её отверстие пальцем руки: используйте для этого пробку или перемешайте, слегка постукивая пальцем по нижней части пробирки.**

**В случае разлива жидкости или рассыпания твёрдого вещества сообщите об этом эксперту, оценивающему выполнение лабораторных работ, или организатору в аудитории.**

**В случае ухудшения самочувствия сообщите об этом эксперту, оценивающему выполнение лабораторных работ, или организатору в аудитории.**

Приложение № 5 к приказу министерства образования Тульской области от  $2024 \text{ r. } \mathbb{N}^2$ 

### **Правила заполнения бланков ответов участниками ГИА-9**

### 1. **Правила заполнения бланков ответов участниками ОГЭ**

#### **Общая часть**

Участники ОГЭ выполняют экзаменационные работы на листах (бланках) для записи ответов, включающих в себя:

лист (бланк) для записи ответов № 1 на задания с кратким ответом;

лист (бланк) для записи ответов  $N^2$  2 на задания с развернутым ответом (лист 1 и лист 2);

дополнительный лист (бланк) для записи ответов № 2 на задания с развернутым ответом.

При проведении ОГЭ используются односторонние листы (бланки) ответов на задания с развернутым ответом.

В листе (бланке) для записи ответов  $N^{\circ}$  1 на задания с кратким ответом предусмотрены три части – верхняя, средняя и нижняя.

В верхней части листа (бланка) ответов № 1 (регистрационная часть) расположены следующие поля:

«Код региона»;

«Код образовательной организации»;

«Номер и буква класса»;

«Код пункта проведения экзамена»;

«Номер аудитории»;

«Код предмета»;

«Название предмета»;

«Дата проведения экзамена»;

«Сведения об участнике государственной итоговой аттестации», включающие в себя поля:

«Фамилия»;

«Имя»;

«Отчество (при наличии)»;

«Серия и номер документа, удостоверяющего личность»;

«Подпись участника экзамена».

В верхней части листа (бланка) ответов № 1 на задания с кратким ответом размещен образец написания цифр, букв и символов.

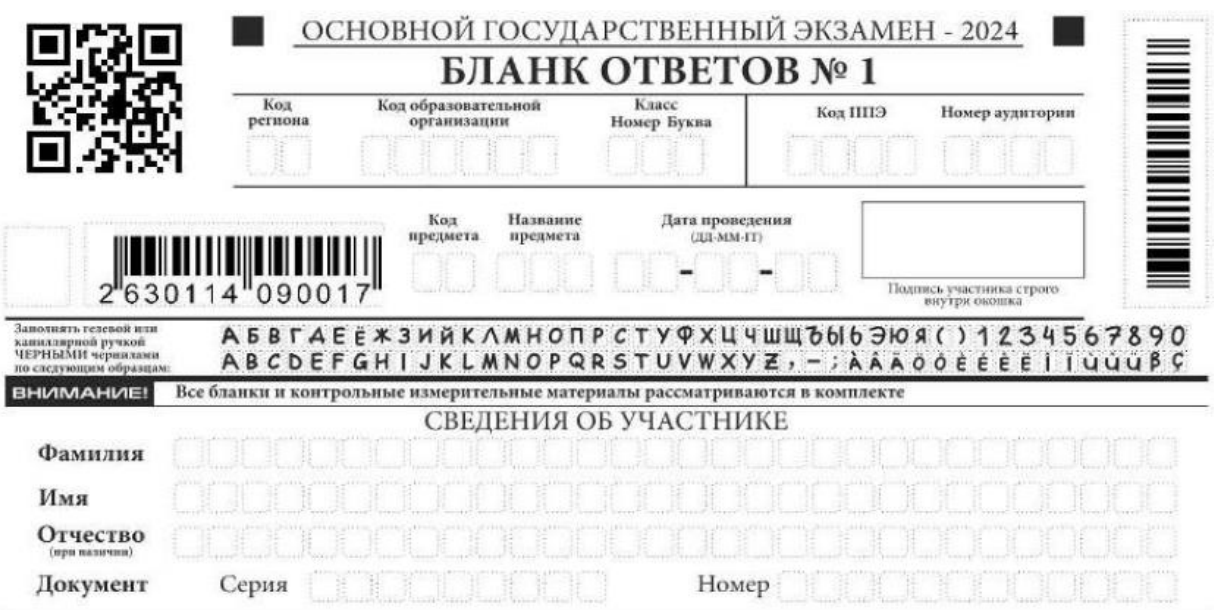

В средней части листа (бланка) для записи ответов № 1 расположено поле (поля) записи результатов выполнения заданий с кратким ответом.

В нижней части листа (бланка) для записи ответов № 1 предусмотрены

поля:

«Замена ошибочных ответов на задания с кратким ответом»;

«Количество заполненных полей «Замена ошибочных ответов»;

«Удален с экзамена в связи с нарушением порядка проведения ГИА»; «Не завершил экзамен по уважительной причине»;

«Подпись ответственного организатора».

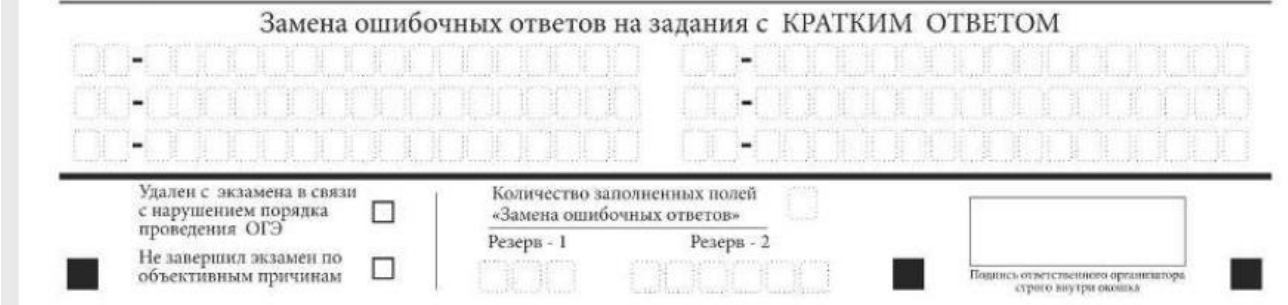

В полях для записи результатов выполнения заданий с кратким ответом номера заданий, которые выполняются на листе (бланке) ответов на задания с развернутым ответом, помечены фразой «Задание выполняется на листе (бланке) ответов на задания с развернутым ответом», а номера заданий, отсутствующих в КИМ по конкретному предмету, помечены фразой «Не заполняется».

В листе (бланке) ответов № 1 на задания с кратким ответом по химии предусмотрены поля для оценивания лабораторной работы двумя экспертами.

В листе (бланке) для записи ответов № 2 на задания с развернутым ответом и дополнительном листе (бланке) для записи ответов № 2 на задания с развернутым ответом предусмотрены две части – верхняя и нижняя.

В верхней части листа (бланка) для записи ответов № 2 и дополнительном листе (бланке) для записи ответов № 2 расположены следующие поля:

«Код региона»;

«Код предмета»;

«Название предмета».

Также в верхней части предусмотрено поле для записи цифрового значения кода дополнительного листа (бланка) ответов № 2 и (или) следующего дополнительного листа (бланка) для записи ответов № 2, который будет использован участником экзамена.

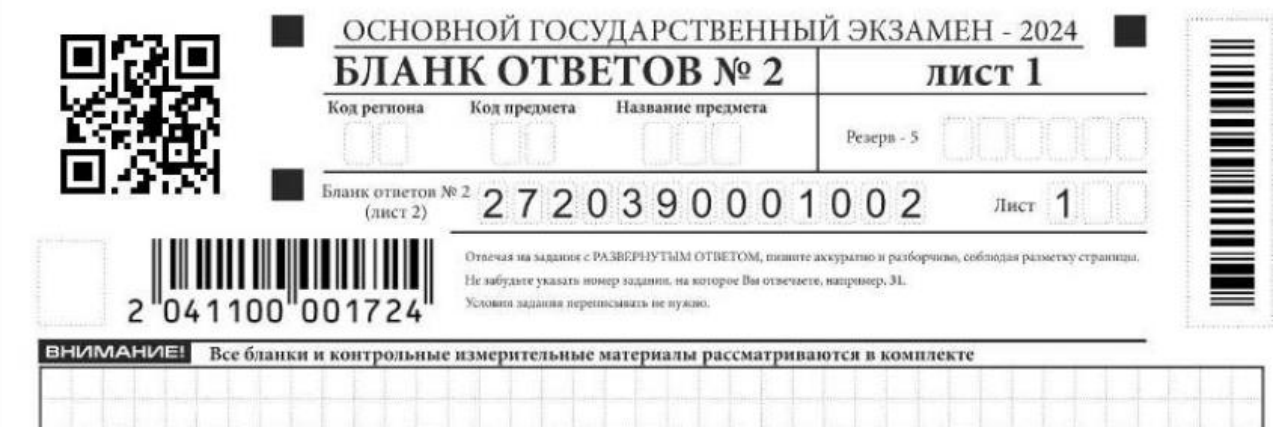

В нижней части листа (бланка) для записи ответов № 2 расположено поле для ответов на задания с развернутым ответом и рекомендации для участников экзамена в случае недостатка места для записи ответов.

**ВАЖНО!!!** Оборотная сторона листа (бланка) для записи ответов № 2 и дополнительного листа (бланка) для записи ответов № 2 **не заполняется!**

**Основные правила заполнения листов (бланков) для записи ответов.**

Все листы (бланки) для записи ответов заполняются гелевой или капиллярной ручкой с чернилами черного цвета.

Для помечания поля выбора ответа используется символ метки « $X$ ».

Символ метки («Х») не должен быть слишком толстым.

Участник экзамена должен изображать каждую цифру и букву во всех заполняемых полях листов (бланков) для записи ответов  $N<sup>o</sup> 1$ , тщательно копируя образец ее написания из строки с образцами написания символов.

Каждое поле в бланках заполняется, начиная с первой позиции (в том числе и поля для занесения фамилии, имени и отчества (при наличии) участника экзамена, реквизитов документа, удостоверяющего личность).

Если участник экзамена не имеет информации для заполнения какогото конкретного поля, он должен оставить его пустым (не делать прочерков).

При записи ответов необходимо строго следовать инструкциям по выполнению работы (к группе заданий, отдельным заданиям), указанным в КИМ.

На листах (бланках) для записи ответов  $N^{\circ}$  1 и  $N^{\circ}$  2, а также на дополнительных листах (бланках) для записи ответов № 2 **не должно быть пометок, содержащих информацию о личности участника экзамена.**

#### **Категорически запрещается:**

делать в полях, вне полей листов (бланков) для записи ответов  $N^{\circ}$  1 и № 2, дополнительных листах (бланках) для записи ответов № 2 какие-либо записи и (или) пометки, не относящиеся к содержанию полей указанных листов (бланков) для записи ответов;

использовать для заполнения листов (бланков) для записи ответов цветные ручки вместо черной, карандаш, иные письменные принадлежности, средства для исправления внесенной в листы (бланки) для записи ответов информации (корректирующую жидкость, ластик и др.).

### **Заполнение листа (бланка) для записи ответов № 1**

По указанию ответственного организатора в аудитории участники экзамена заполняют верхнюю часть листа (бланка) для записи ответов № 1 на задания с кратким ответом.

Ответственный организатор в аудитории проверяет правильность заполнения регистрационных полей у каждого участника экзамена и соответствие данных участника экзамена (ФИО, серии и номера документа, удостоверяющего личность) в регистрационных полях и документе, удостоверяющем личность. В случае обнаружения ошибочного заполнения регистрационных полей организаторы дают указание участнику экзамена внести соответствующие исправления.

Исправления могут быть выполнены следующими способами:

запись новых символов (цифр, букв) более жирным шрифтом поверх ранее написанных символов (цифр, букв);

зачеркивание ранее написанных символов (цифр, букв) и заполнение свободных клеточек справа новыми символами (цифрами, буквами). Данный способ возможен только при наличии достаточного количества оставшихся свободных клеточек.

Заполнение полей «Удален с экзамена в связи с нарушением порядка проведения ГИА» или «Не завершил экзамен по уважительной причине» организатором в аудитории обязательно, если участник экзамена удален с экзамена в связи с нарушением установленного порядка проведения ГИА или не завершил экзамен по объективным причинам соответственно. Отметка организатора в аудитории заверяется подписью организатора в специально отведенном для этого поле «Подпись ответственного организатора».

В случае если участник экзамена отказывается ставить личную подпись в поле «Подпись участника ГИА», организатор в аудитории ставит свою подпись в поле участника экзамена.

В средней части листа (бланка) для записи ответов № 1 на здания с кратким ответом краткий ответ записывается справа от номера задания.

Ответ на задание с кратким ответом нужно записать в такой форме, в которой требуется в инструкции к данному заданию (или группе заданий), размещенной в КИМ перед соответствующим заданием или группой заданий.

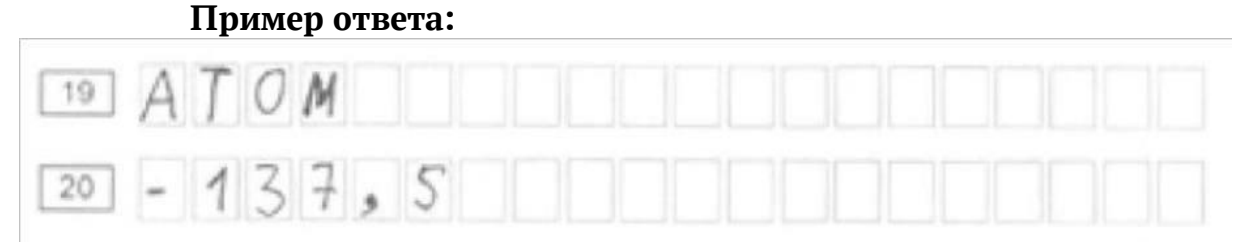

Не разрешается использовать при записи ответа на задания с кратким ответом никакие иные символы, кроме символов кириллицы, латиницы, арабских цифр, запятой и знака «дефис» («минус»), диакритических знаков, образцы которых даны в верхней части бланка.

Краткий ответ в соответствии с инструкцией к заданию может быть записан только в виде:

одной цифры;

целого числа (возможно использование знака «минус»);

конечной десятичной дроби (возможно использование знака «минус»);

последовательности символов, состоящей из букв и (или) цифр (в случае если ответ на задание требуется записать в виде последовательности цифр (чисел) или букв, то ответ в поле бланка ответа № 1 необходимо записать в соответствии с инструкцией к заданию: в виде последовательности цифр (чисел) или букв, без каких-либо разделительных символов, в том числе пробелов, т.е. нельзя оставлять пустые клеточки, запятые и другие разделительные символы между цифрами (числами) или буквами) последовательности. При оценивании кратких ответов на задания, где ответом является последовательность символов, порядок следования символов последовательности влияет на оценивание такого ответа. При этом разделительные символы, в том числе пробелы, запятые и пр. будут игнорироваться);

слова или словосочетания (нескольких слов).

Если в ответе больше символов, чем количество клеточек, отведенных для записи ответов на задания с кратким ответом, то ответ записывается в отведенном для него месте, не обращая внимания на разбиение этого поля на клеточки. Ответ должен быть написан разборчиво, более узкими символами в одну строчку, с использованием всей длины отведенного под него поля. Символы в ответе не должны соприкасаться друг с другом. Термин следует писать полностью. Любые сокращения запрещены.

#### **Замена ошибочных ответов**

В нижней части листа (бланка) для записи ответов № 1 на задания с кратким ответом предусмотрены поля для записи исправленных ответов на задания с кратким ответом взамен ошибочно записанных.

Для замены ответа, внесенного в лист (бланк) для записи ответов  $N<sup>o</sup>1$ на задания с кратким ответом, нужно в соответствующих полях замены проставить номер задания, ответ на который следует исправить, и записать новое значение верного ответа на указанное задание.

В случае если в области замены ошибочных ответов на задания с кратким ответом будет заполнено поле для номера задания, а новый ответ не внесен,

то для оценивания будет использоваться пустой ответ (т.е. задание будет засчитано невыполненным). Поэтому в случае неправильного указания номера задания в области замены ошибочных ответов, неправильный номер задания следует зачеркнуть.

#### **Пример замены:**

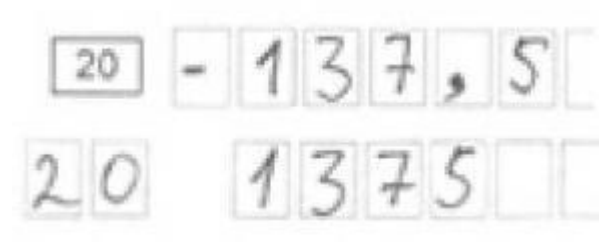

Ответственный организатор в аудитории по окончании выполнения экзаменационной работы участником экзамена должен проверить лист (бланк) для записи ответов № 1 участника экзамена на наличие замены ошибочных ответов на задания с кратким ответом. В случае если участник экзамена осуществлял во время выполнения экзаменационной работы замену ошибочных ответов, организатору необходимо посчитать количество замен ошибочных ответов, в поле «Количество заполненных полей «Замена ошибочных ответов» поставить соответствующее цифровое значение, а также поставить подпись в специально отведенном месте.

В случае если участник экзамена не использовал поле «Замена ошибочных ответов на задания с кратким ответом» организатор в поле «Количество заполненных полей «Замена ошибочных ответов» ставит «Х» и подпись в специально отведенном месте.

## **Заполнение листов (бланков) для записи ответов № 2 на задания с развернутым ответом**

Лист (бланк) для записи ответов  $N^{\circ}$  2 предназначен для записи ответов на задания с развернутым ответом (строго в соответствии с требованиями инструкции к КИМ и к отдельным заданиям КИМ). Запрещается делать какиелибо записи и пометки, не относящиеся к ответам на задания, в том числе содержащие информацию о персональных данных участника экзамена.

Записи в лист (бланк) для записи ответов № 2 делаются в соответствующей последовательности: сначала на листе 1 бланка для записи ответов № 2, затем на листе 2 бланка для записи ответов № 2. **Оборотная сторона листов (бланков) для записи ответов № 2 не заполняется!** 

Дополнительный лист (бланк) ответов № 2 выдается организатором в аудитории по требованию участника экзамена в случае недостаточного количества места для записи развернутых ответов.

Поле для записи цифрового значения кода дополнительного листа (бланка) ответов № 2 и (или) следующего дополнительного листа (бланка) ответов № 2 заполняется организатором в аудитории только при выдаче следующего дополнительного листа (бланка) ответов № 2, если участнику экзамена не хватило места на ранее выданных дополнительных листах (бланках) ответов № 2. В этом случае организатор в аудитории вносит в это поле цифровое значение кода следующего дополнительного листа (бланка) ответов № 2, который выдает участнику экзамена для заполнения. Если дополнительный лист (бланк) ответов № 2 не выдавался, то указанное поле остается пустым.

# **2. Правила заполнения бланков ответов участниками ГВЭ Общая часть**

Участники государственного выпускного экзамена (далее – ГВЭ) выполняют экзаменационные работы на бланках ГВЭ.

При заполнении бланков ГВЭ необходимо точно соблюдать настоящие правила, так как информация, внесенная в бланки, сканируется и обрабатывается с использованием специальных аппаратно-программных средств.

При недостатке места для записи ответов на задания на бланке ответов организатор в аудитории по просьбе участника выдает дополнительный бланк ответов.

## **Основные правила заполнения бланков ГВЭ**

Все бланки ГВЭ заполняются гелевой или капиллярной ручкой с чернилами черного цвета.

Участник должен изображать каждую цифру и букву во всех заполняемых полях бланка регистрации, бланка ответов, дополнительного бланка ответов, тщательно копируя образец ее написания из строки с образцами написания символов, расположенными в верхней части бланка регистрации. Каждое поле в бланках заполняется, начиная с первой позиции (в том числе и поля для занесения фамилии, имени и отчества (при наличии) участника ГВЭ).

Если участник не имеет информации для заполнения какого-то конкретного поля, он должен оставить это поле пустым (не делать прочерков).

На бланке ответов, а также на дополнительном бланке ответов не должно быть пометок, содержащих информацию о личности участника ГВЭ.

#### **Категорически запрещается:**

делать в полях бланков, вне полей бланков или в полях, заполненных типографским способом, какие-либо записи и (или) пометки, не относящиеся к содержанию полей бланков;

использовать для заполнения бланков цветные ручки вместо черной, карандаш, средства для исправления внесенной в бланки информации (корректирующую жидкость, «ластик» и др.).

#### **Заполнение бланка регистрации**

По указанию ответственного организатора в аудитории участники ГВЭ приступают к заполнению верхней части бланки регистрации. Участником ГВЭ заполняются все поля верхней части бланка регистрации. Поле «Код работы» заполняется автоматически.

### **Указание по заполнению полей верхней части бланка регистрации**

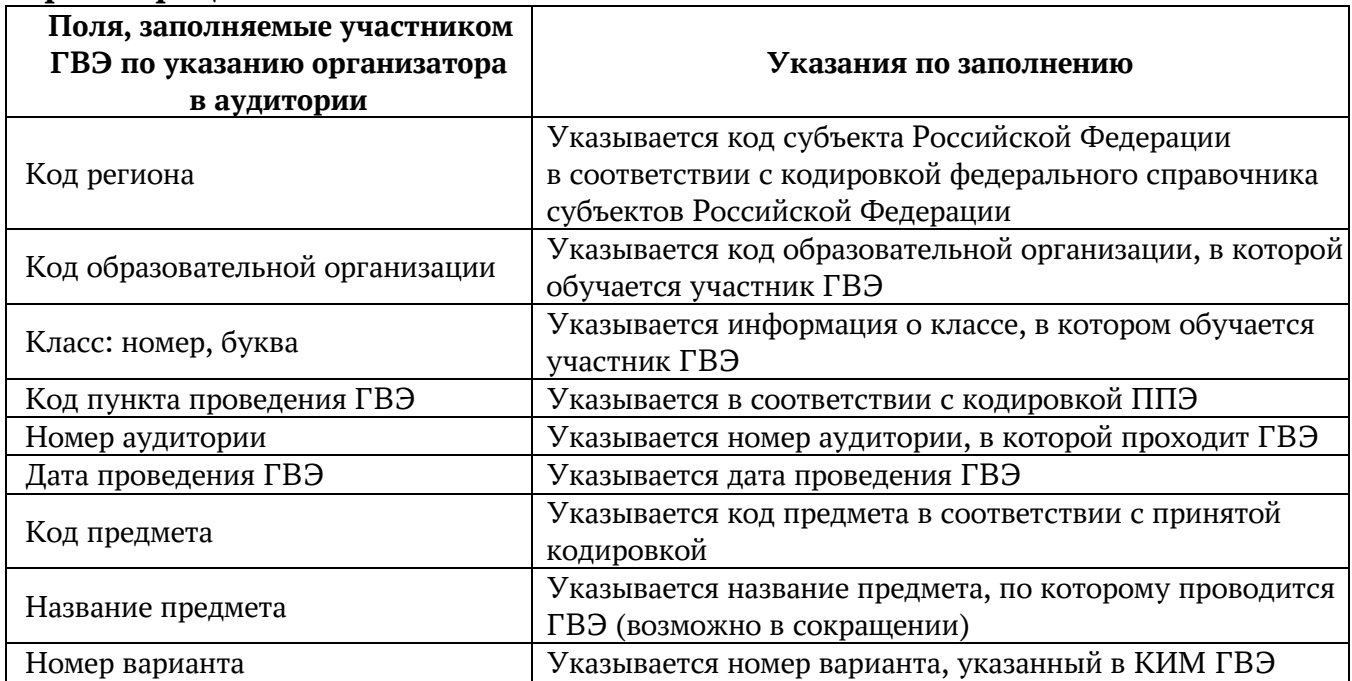

#### **Названия и коды предметов**

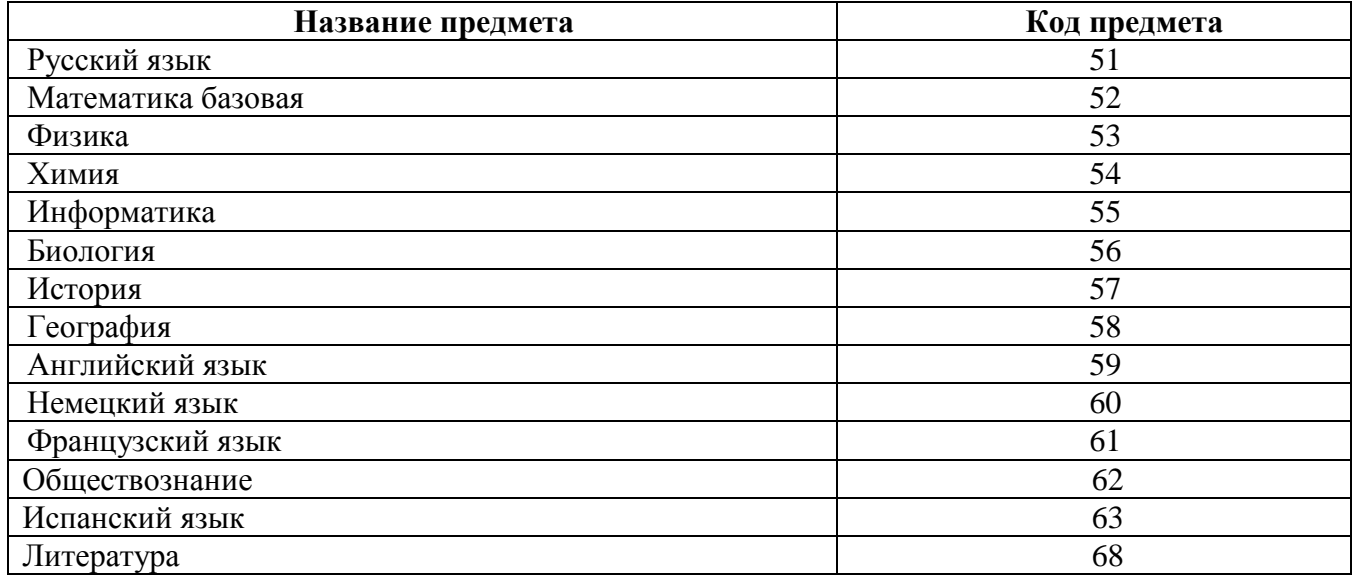

Поля средней части бланка регистрации «Сведения об участнике государственного выпускного экзамена» заполняются участником ГВЭ самостоятельно.

### **Указания по заполнению полей «Сведения об участнике государственного выпускного экзамена»**

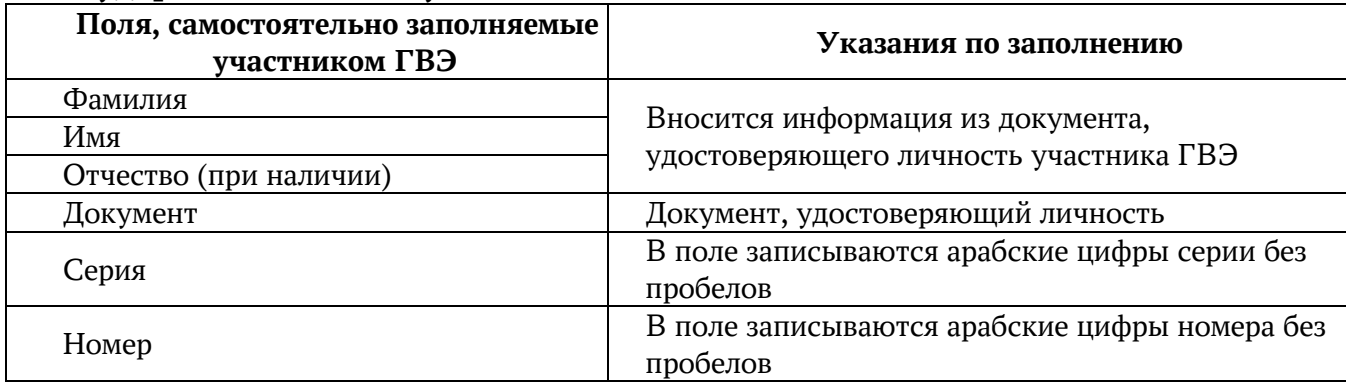

В средней части бланка регистрации расположена краткая инструкция по работе с бланками ГВЭ и поле для подписи участника ГВЭ.

Поля для служебного использования «Резерв-1», «Резерв-2», «Резерв-3» не заполняются.

Заполнение полей «Удален с экзамена в связи с нарушением порядка проведения ГИА» или «Не завершил экзамен по уважительной причине» организатором в аудитории обязательно, если участник экзамена удален с экзамена в связи с нарушением установленного порядка проведения ГИА или не завершил экзамен по объективным причинам соответственно. Отметка организатора в аудитории заверяется подписью организатора в аудитории в специально отведенном для этого поле бланка регистрации.

После окончания заполнения бланка регистрации и выполнения всех пунктов краткой инструкции по работе с бланками ГВЭ участник ГВЭ ставит свою подпись в специально отведенном для этого поле.

В случае если участник ГВЭ отказывается ставить личную подпись в бланке регистрации, организатор в аудитории ставит в бланке регистрации свою подпись.

#### **Заполнение бланка ответов**

При проведении ГВЭ используются односторонние листы (бланки) ответов.

Информация для заполнения полей верхней части бланка ответов («Код региона», «Код предмета», «Название предмета» и «Номер варианта») должна соответствовать информации, внесенной в бланк регистрации.

Поле «Резерв-4» не заполняется.

Поле «Код работы» заполняется автоматически.

При недостатке места для записи ответов на задания на бланке ответов организатор в аудитории по просьбе участника выдает ему дополнительный бланк ответов.

#### **Заполнение дополнительного бланка ответов**

Дополнительный бланк ответов выдается организатором в аудитории по просьбе участника ГВЭ в случае нехватки места для записи ответов на бланке ответов.

Информация для заполнения полей верхней части бланка («Код региона», «Код предмета», «Название предмета», «Номер варианта» и «Код работы») должна полностью соответствовать информации бланка регистрации.

В поле «Лист №» при выдаче дополнительного бланка ответов вносит порядковый номер листа работы участника ГВЭ (при этом листом № 1 является основной бланк ответов, который участник ГВЭ получил в составе индивидуального комплекта).

Поле «Резерв-5» не заполняется.

Ответы, внесенные в каждый следующий дополнительный бланк ответов, оцениваются только в случае полностью заполненного предыдущего дополнительного бланка ответов и основного бланка ответов.

Если дополнительный бланк ответов содержит незаполненные области (за исключением регистрационных полей), то организаторы погашают их следующим образом: «Z».

Внимание! Как правило, данный знак «Z» свидетельствует о завершении выполнения заданий, выполненных участником экзамена, которые оформляются на бланках ответов или на дополнительных бланках (при их использовании), а также свидетельствует о том, что данный участник экзамена свою экзаменационную работу завершил и более не будет возвращаться к оформлению своих ответов на соответствующих бланках (продолжению оформления ответов). Указанный знак проставляется на последнем листе соответствующего бланка ответов.

**ВАЖНО!!!** Оборотная сторона листа (бланка) для записи ответов и дополнительного листа (бланка) для записи ответов **не заполняется!**

Приложение № 6 к приказу министерства образования Тульской области от  $2024 \text{ r. } \mathbb{N}^2$ 

# **Памятка о правилах проведения ГИА в 2024 году (для ознакомления участников ГИА / родителей (законных представителей) под подпись)**

### **Общая информация о порядке проведении ГИА:**

1. В целях обеспечения безопасности и порядка, предотвращения фактов нарушения порядка проведения ГИА пункты проведения экзаменов (ППЭ) могут быть оборудованы стационарными и (или) переносными металлоискателями, средствами видеонаблюдения.

2. ГИА по всем учебным предметам начинается в 10.00 по местному времени.

3. Результаты экзаменов по каждому учебному предмету утверждаются, изменяются и (или) аннулируются председателем государственной экзаменационной комиссии Тульской области (ГЭК). Изменение результатов возможно в случае удовлетворения апелляции о несогласии с выставленными баллами, поданной участником экзамена. Аннулирование результатов возможно в случае выявления нарушений порядка проведения ГИА или удовлетворения апелляции о нарушении порядка проведения ГИА, поданной участником экзамена.

4. Результаты ГИА признаются удовлетворительными, а участники ГИА признаются успешно прошедшими ГИА в случае, если участник ГИА по сдаваемым учебным предметам набрал минимальное количество первичных баллов, определенное приказом министерства образования Тульской области.

5. Результаты ГИА в течение одного рабочего дня, следующего за днем получения результатов проверки экзаменационных работ, утверждаются председателем ГЭК. После утверждения результаты ГИА в течение одного рабочего дня передаются в образовательные организации для ознакомления участников ГИА с утвержденными председателем ГЭК результатами ГИА.

6. Ознакомление участников ГИА с утвержденными председателем ГЭК результатами ГИА по учебному предмету осуществляется в течение одного рабочего дня со дня их передачи в образовательные организации. Указанный день считается официальным днем объявления результатов.

## **Обязанности участника экзамена в рамках участия в ГИА:**

1. В день экзамена участник экзамена должен прибыть в пункт проведения экзаменов (ППЭ) заблаговременно. Вход участников экзамена в ППЭ начинается с 09.00 по местному времени.

2. Допуск участников экзамена в ППЭ осуществляется при наличии у них документов, удостоверяющих их личность, и при наличии их в списках распределения в данный ППЭ.

3. Если участник экзамена опоздал на экзамен (экзамены по всем учебным предметам начинаются в 10.00 по местному времени), он допускается в ППЭ к сдаче экзамена, при этом время окончания экзамена, зафиксированное на доске (информационном стенде) организаторами в аудитории не продлевается, инструктаж, проводимый организаторами в аудитории, не проводится (за исключением, когда в аудитории нет других участников ГИА), о чем сообщается участнику ГИА.

4. В случае проведения ОГЭ по учебному предмету, спецификацией КИМ по которому предусмотрено прослушивание текста, записанного на аудионоситель, допуск опоздавшего участника ГИА в аудиторию во время прослушивания соответствующей аудиозаписи другими участниками ГИА, находящимися в данной аудитории, не осуществляется (за исключением случаев, когда в аудитории нет других участников ГИА или когда участники ГИА в аудитории завершили прослушивание соответствующей аудиозаписи). Персональное прослушивание соответствующей аудиозаписи для опоздавшего участника ГИА не проводится (за исключением случаев, когда в аудитории нет других участников ГИА).

5. В случае если в течение двух часов от начала экзамена (экзамены по всем учебным предметам начинаются в 10.00 по местному времени) ни один из участников ГИА, распределенных в ППЭ и (или) отдельные аудитории ППЭ, не явился в ППЭ (отдельные аудитории ППЭ), член ГЭК по согласованию с председателем ГЭК принимает решение об остановке экзамена в ППЭ или отдельных аудиториях ППЭ. По факту остановки экзамена в ППЭ или отдельных аудиториях ППЭ членом ГЭК составляется акт, который в тот же день передается председателю ГЭК для принятия решения о повторном допуске таких участников ГИА к сдаче экзамена по соответствующему учебному предмету в резервные сроки.

6. В случае отсутствия по объективным причинам у участника экзамена документа, удостоверяющего личность, он допускается в ППЭ после письменного подтверждения его личности сопровождающим от образовательной организации.

4. В день проведения экзамена в ППЭ участникам экзамена запрещается:

выполнять экзаменационную работу несамостоятельно, в том числе с помощью посторонних лиц;

общаться с другими участниками ГИА во время проведения экзамена в аудитории;

иметь при себе средства связи, фото-, аудио- и видеоаппаратуру, электронно-вычислительную технику, справочные материалы, письменные заметки и иные средства хранения и передачи информации (за исключением средств обучения и воспитания, разрешенных к использованию для выполнения заданий КИМ по соответствующим учебным предметам);

выносить из аудиторий и ППЭ черновики, экзаменационные материалы на бумажном и (или) электронном носителях;

фотографировать экзаменационные материалы, черновики.

5. Рекомендуется взять с собой на экзамен только необходимые вещи.

Во время экзамена на рабочем столе участника ГИА помимо экзаменационных материалов находятся:

1) гелевая или капиллярная ручка с чернилами черного цвета;

2) документ, удостоверяющий личность;

3) средства обучения и воспитания, разрешенные к использованию для выполнения заданий КИМ по соответствующим учебным предметам;

4) лекарства (при необходимости);

5) продукты питания для дополнительного приема пищи (перекус), бутилированная питьевая вода при условии, что упаковка указанных продуктов питания и воды, а также их потребление не будут отвлекать других участников ГИА от выполнения ими экзаменационной работы (при необходимости);

6) специальные технические средства (для лиц с ограниченными возможностями здоровья, детей-инвалидов и инвалидов) (при необходимости);

7) черновики, выданные в ППЭ.

Иные личные вещи участники экзамена обязаны оставить в специально выделенном в здании (комплексе зданий), где расположен ППЭ, до входа в ППЭ месте (помещении) для хранения личных вещей участников экзамена.

6. Участники экзамена занимают рабочие места в аудитории в соответствии со списками распределения. Изменение рабочего места запрещено.

7. **Во время экзамена участникам экзамена запрещается**: общаться друг с другом, свободно перемещаться по аудитории и ППЭ, выходить из аудитории без разрешения организатора.

При выходе из аудитории во время экзамена участник экзамена должен оставить экзаменационные материалы, черновики и письменные принадлежности на рабочем столе.

8. Участники экзамена, допустившие нарушение порядка проведения ГИА, удаляются из ППЭ. Акт об удалении из ППЭ составляется в помещении для руководителя ППЭ (Штаб ППЭ) в присутствии члена ГЭК, руководителя ППЭ, организатора, общественного наблюдателя (при наличии). Для этого организаторы, руководитель ППЭ или общественные наблюдатели приглашают члена ГЭК, который составляет акт об удалении из ППЭ и удаляет участников ГИА, нарушивших Порядок, из ППЭ. Организатор ставит в соответствующем поле бланка участника ГИА необходимую отметку. Акт об удалении из ППЭ составляется в двух экземплярах. Первый экземпляр акта выдается участнику ГИА, нарушившему Порядок, второй экземпляр в тот же день направляется в ГЭК для рассмотрения и последующего направления в РЦОИ для учета при обработке экзаменационных работ.

9. Экзаменационная работа выполняется гелевой и (или) капиллярной ручкой с чернилами черного цвета. Экзаменационные работы, выполненные другими письменными принадлежностями, не обрабатываются и не проверяются.

## **Права участника экзамена в рамках участия в ГИА:**

1. Участник экзамена может при выполнении работы использовать черновики, выдаваемые в ППЭ, и делать пометки в контрольных измерительных материалах (КИМ).

2. **Внимание!** Записи на КИМ, черновиках не обрабатываются и не проверяются.

3. В случае нехватки места в бланке для записи ответов участник ГИА может обратиться к организатору для получения дополнительного бланка.

4. Участник экзамена, который по состоянию здоровья или другим объективным причинам не может завершить выполнение экзаменационной работы, имеет право досрочно покинуть ППЭ.

При этом организаторы сопровождают участника ГИА к медицинскому работнику и приглашают члена государственной экзменационной комиссии (ГЭК). При согласии участника ГИА досрочно завершить экзамен член ГЭК и медицинский работник составляют акт о досрочном завершении экзамена по объективным причинам. Организатор ставит в соответствующем поле бланка участника ГИА, досрочно завершившего экзамен по объективным причинам, необходимую отметку. Акт о досрочном завершении экзамена по объективным причинам является документом, подтверждающим уважительность причины незавершения выполнения экзаменационной работы, и основанием повторного допуска такого участника ГИА к сдаче экзамена по соответствующему учебному предмету в резервные сроки.

5. Участники экзаменов, досрочно завершившие выполнение экзаменационной работы, могут покинуть ППЭ. Организаторы принимают у них все экзаменационные материалы и черновики.

6. Участник экзамена имеет право подать апелляцию о нарушении Порядка и (или) о несогласии с выставленными баллами в апелляционную комиссию.

Апелляционная комиссия не рассматривает апелляции по вопросам содержания и структуры заданий по учебным предметам, а также по вопросам, связанным с оцениванием результатов выполнения заданий КИМ с кратким ответом, с нарушением участником экзамена требований Порядка, с неправильным заполнением бланков и дополнительных бланков.

Апелляционная комиссия не позднее чем за один рабочий день до даты рассмотрения апелляции информирует участников ГИА, подавших апелляции, о времени и месте их рассмотрения.

Обучающийся и (или) его родители (законные представители) при желании присутствуют при рассмотрении апелляции.

Апелляцию о нарушении Порядка участник экзамена подает в день проведения экзамена члену ГЭК, не покидая ППЭ.

В целях проверки изложенных в указанной апелляции сведений о нарушении Порядка членом ГЭК организуется проведение проверки при участии организаторов, технических специалистов, специалистов по проведению инструктажа и обеспечению лабораторных работ (при наличии), экзаменаторовсобеседников (при наличии), экспертов, оценивающих выполнение

лабораторных работ (при наличии), не задействованных в аудитории, в которой сдавал экзамен участник ГИА, подавший указанную апелляцию, общественных наблюдателей (при наличии), сотрудников, осуществляющих охрану правопорядка, медицинских работников, а также ассистентов (при наличии). Результаты проверки оформляются в форме заключения. Апелляция о нарушении Порядка и заключение о результатах проверки в тот же день передаются членом ГЭК в апелляционную комиссию.

При рассмотрении апелляции о нарушении Порядка апелляционная комиссия рассматривает апелляцию и заключение о результатах проверки и выносит одно из решений:

об отклонении апелляции;

об удовлетворении апелляции.

При удовлетворении апелляции о нарушении Порядка результат ГИА, по процедуре которого участником экзамена была подана указанная апелляция, аннулируется и участнику экзамена предоставляется возможность повторно сдать экзамен по соответствующему учебному предмету в резервные сроки соответствующего периода проведения ГИА или по решению председателя ГЭК в иной день, предусмотренный едиными расписаниями ОГЭ, ГВЭ.

Апелляционная комиссия рассматривает апелляцию о нарушении Порядка в течение двух рабочих дней, следующих за днем ее поступления в апелляционную комиссию.

Апелляция о несогласии с выставленными баллами подается в течение двух рабочих дней, следующих за официальным днем объявления результатов ГИА по соответствующему учебному предмету.

Участники ГИА или их родители (законные представители) при предъявлении документов, удостоверяющих личность, или уполномоченные их родителями (законными представителями) лица при предъявлении документов, удостоверяющих личность, и доверенности подают апелляции о несогласии с выставленными баллами в образовательные организации, которыми участники ГИА были допущены к ГИА Кроме того, возможна подача апелляции о несогласии с выставленными баллами через портал Госуслуг Тульской области. Для подачи апелляции участнику ГИА необходимо иметь подтвержденную учетную запись на портале Госуслуг.

До заседания апелляционной комиссии по рассмотрению апелляции о несогласии с выставленными баллами апелляционная комиссия:

1) запрашивает в региональном центре обработки информации Тульской области изображения экзаменационной работы, файлы, содержащие ответы участника ГИА на задания КИМ, в том числе файлы с цифровой аудиозаписью устных ответов участника ГИА (при наличии), копии протоколов проверки экзаменационной работы предметной комиссией, КИМ, выполнявшийся участником ГИА, подавшим указанную апелляцию;

2) проводит проверку качества обработки экзаменационной работы участника ГИА, подавшего указанную апелляцию, в целях выявления технических ошибок (неверная обработка экзаменационных работ и (или) протоколов проверки экзаменационной работы);

3) устанавливает правильность оценивания развернутых ответов (в том числе устных ответов) участника ГИА, подавшего указанную апелляцию. Для этого к рассмотрению апелляции привлекается эксперт предметной комиссии по соответствующему учебному предмету, не проверявший ранее экзаменационную работу участника ГИА, подавшего указанную апелляцию.

Привлеченный эксперт предметной комиссии по соответствующему учебному предмету устанавливает правильность оценивания развернутых ответов (в том числе устных ответов) участника ГИА, подавшего указанную апелляцию, и дает письменное заключение о правильности оценивания развернутых ответов (в том числе устных ответов) или о необходимости изменения первичных баллов за выполнение заданий с развернутым ответом (в том числе устных ответов) с обязательной содержательной аргументацией и указанием на конкретный критерий оценивания, содержанию которого соответствует выставляемый им первичный балл (далее – заключение).

В случае если привлеченный эксперт предметной комиссии не дает однозначного ответа о правильности оценивания развернутых ответов (в том числе устных ответов) участника ГИА, подавшего указанную апелляцию, апелляционная комиссия обращается в Комиссию по разработке КИМ по соответствующему учебному предмету с запросом о разъяснениях по критериям оценивания.

При рассмотрении апелляции о несогласии с выставленными баллами на заседании апелляционной комиссии материалы, (изображения экзаменационной работы, файлы, содержащие ответы участника ГИА на задания КИМ, в том числе файлы с цифровой аудиозаписью устных ответов участника ГИА (при наличии), копии протоколов проверки экзаменационной работы предметной комиссией, КИМ, выполнявшийся участником ГИА), а также заключение привлеченного эксперта предметной комиссии предъявляются участнику ГИА, подавшему апелляцию о несогласии с выставленными баллами (при его участии в рассмотрении апелляции).

Участник ГИА, подавший апелляцию о несогласии с выставленными баллами (участник ГИА, подавший апелляцию о несогласии с выставленными баллами, не достигший возраста 14 лет, – в присутствии родителей (законных представителей), письменно подтверждает, что ему предъявлены изображения выполненной им экзаменационной работы, файлы, содержащие его ответы на задания КИМ, в том числе файлы с цифровой аудиозаписью его устных ответов.

Привлеченный эксперт предметной комиссии на заседании апелляционной комиссии во время рассмотрения апелляции о несогласии с выставленными баллами в присутствии участника ГИА, подавшего апелляцию о несогласии с выставленными баллами, и (или) его родителей (законных представителей) или уполномоченного его родителями (законными представителями) лица дает им соответствующие разъяснения (при необходимости) по вопросам правильности оценивания развернутых ответов (в том числе устных ответов) участника ГИА, подавшего апелляцию о несогласии с выставленными баллами. Рекомендуемая продолжительность рассмотрения апелляции о несогласии с выставленными баллами, включая разъяснения по оцениванию развернутых ответов (в том числе устных ответов), – не более 20 минут (при необходимости по решению апелляционной комиссии рекомендуемое время может быть увеличено).

По результатам рассмотрения апелляции о несогласии с выставленными баллами апелляционная комиссия принимает решение одно из решений:

1) об отклонении апелляции;

2) об удовлетворении апелляции.

При удовлетворении апелляции количество ранее выставленных первичных баллов может измениться как в сторону увеличения, так и в сторону уменьшения либо не измениться в целом.

Апелляционная комиссия рассматривает апелляцию о несогласии с выставленными баллами в течение четырех рабочих дней, следующих за днем ее поступления в апелляционную комиссию.

В случае удовлетворения апелляции информацию о выявленных технических ошибках и (или) ошибках при проверке экзаменационной работы апелляционная комиссия передает в региональный центр обработки информации с целью пересчета результатов ГИА.

7. По решению председателя ГЭК к ГИА по соответствующему учебному предмету (соответствующим учебным предметам) в дополнительный период, но не ранее 1 сентября текущего года, допускаются:

1) обучающиеся образовательных организаций и экстерны, не допущенные к ГИА в текущем учебном году, но получившие допуск к ГИА в сроки, исключающие возможность прохождения ГИА до завершения основного периода проведения ГИА в текущем году;

2) участники ГИА, не прошедшие ГИА, в том числе участники ГИА, чьи результаты ГИА по сдаваемым учебным предметам в текущем году были аннулированы по решению председателя ГЭК в случае выявления фактов нарушения Порядка участниками ГИА;

3) участники ГИА, получившие на ГИА неудовлетворительные результаты более чем по двум учебным предметам, либо получившие повторно неудовлетворительный результат по одному или двум учебным предметам на ГИА в резервные сроки (кроме участников ГИА, проходящих ГИА только по обязательным учебным предметам);

4) участники ГИА, проходящие ГИА только по обязательным учебным предметам, получившие на ГИА неудовлетворительные результаты более чем по одному обязательному учебному предмету, либо получившие повторно неудовлетворительный результат по одному из этих предметов на ГИА в резервные сроки.

Заявления об участии в ГИА в дополнительный период не позднее чем за две недели до начала указанного периода подаются лицами, указанными в подпунктах 1-4, лично при предъявлении документов, удостоверяющих личность, или их родителями (законными представителями) при предъявлении документов, удостоверяющих личность, или уполномоченными лицами при предъявлении документов, удостоверяющих личность, и доверенности в образовательные организации.

8. Участникам ГИА, не прошедшим ГИА, в том числе участникам ГИА, чьи результаты ГИА по сдаваемым учебным предметам в дополнительном периоде и (или) в резервные сроки дополнительного периода были аннулированы по решению председателя ГЭК в случае выявления фактов нарушения Порядка участниками ГИА, а также участникам ГИА, получившим на ГИА неудовлетворительные результаты более чем по двум учебным предметам, либо получившим повторно неудовлетворительный результат по одному или двум учебным предметам на ГИА в резервные сроки дополнительного периода, предоставляется право повторно пройти ГИА по соответствующему учебному предмету (соответствующим учебным предметам) не ранее чем в следующем году. Указанные участники ГИА вправе изменить учебные предметы по выбору для повторного прохождения ГИА в следующем году.

Участникам ГИА, проходящим ГИА только по обязательным учебным предметам, не прошедшим ГИА, в том числе участникам ГИА, чьи результаты ГИА по обязательным учебным предметам в дополнительном периоде и (или) резервные сроки дополнительного периода были аннулированы по решению председателя ГЭК в случае выявления фактов нарушения Порядка участниками ГИА, а также участникам ГИА, получившим на ГИА неудовлетворительные результаты более чем по одному обязательному учебному предмету, либо получившим повторно неудовлетворительный результат по одному из этих предметов на ГИА в резервные сроки дополнительного периода, предоставляется право повторно пройти ГИА по соответствующему учебному предмету (соответствующим учебным предметам) не ранее чем в следующем году.

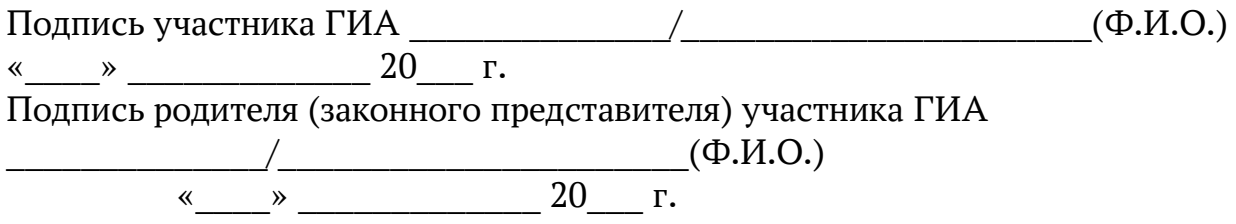

Приложение № 7 к приказу министерства образования Тульской области от  $\frac{2024 \text{ r. N}^2}{2024 \text{ r. N}^2}$ 

# **Ж У Р Н А Л**

# **учета участников ГИА, обратившихся к медицинскому работнику во время проведения экзамена**

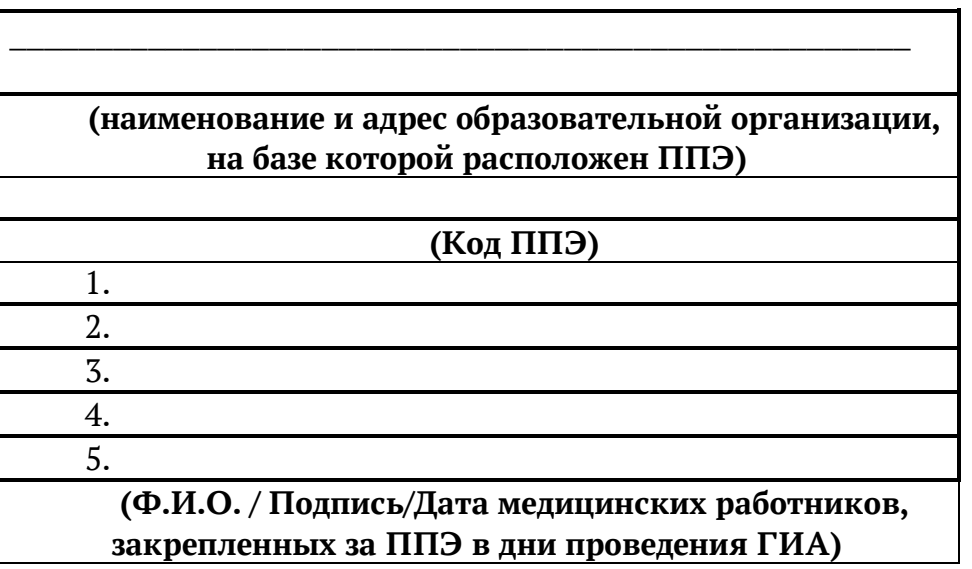

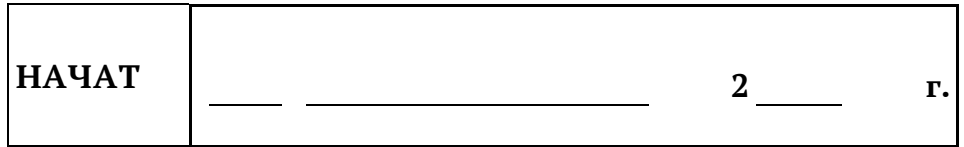

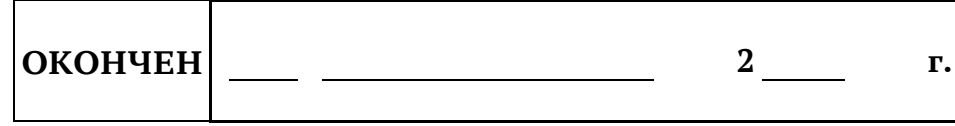
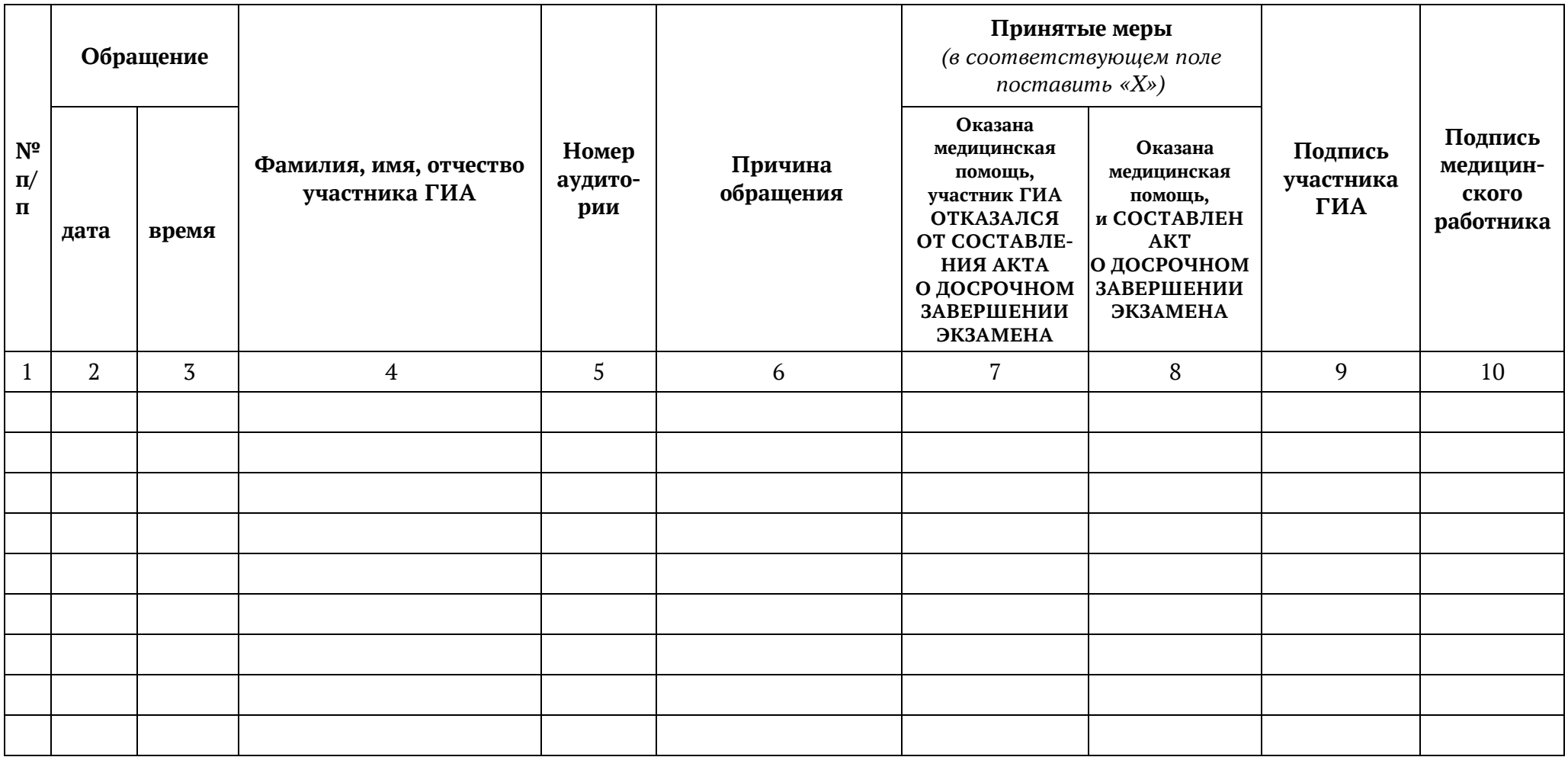